**INSTITUTO LATINO-AMERICANO DE CIÊNCIA DA VIDA E NATUREZA (ILACVN) BIOTECNOLOGIA**

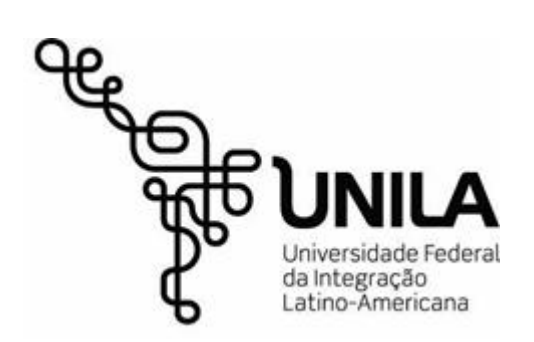

# **ANÁLISE DE PROTEÍNA SEXO-ESPECÍFICA DE MEMBRANA DE CÉLULAS DO SANGUE, PROVENIENTES DO CROMOSSOMO "W" DE** *Gallus gallus.*

**SABRINA THAIS FABICHAKI**

Foz do Iguaçu 2021

**INSTITUTO LATINO-AMERICANO DE CIÊNCIA DA VIDA E NATUREZA (ILACVN) BIOTECNOLOGIA**

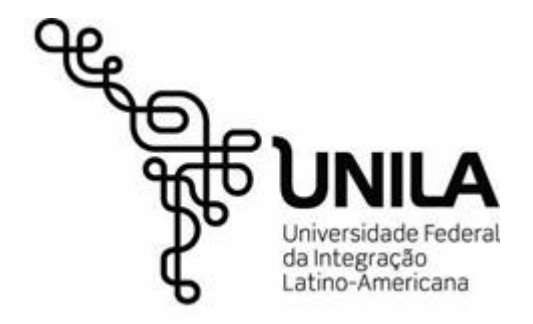

# **ANÁLISE DE PROTEÍNA SEXO-ESPECÍFICA DE MEMBRANA DE CÉLULAS DO SANGUE, PROVENIENTES DO CROMOSSOMO "W" DE** *Gallus gallus.*

**SABRINA THAIS FABICHAKI**

Trabalho de Conclusão de Curso apresentado ao Instituto Latino-Americano de Ciências da Vida e da Natureza da Universidade Federal da Integração Latino-Americana, como requisito parcial à obtenção do título de Bacharel em Biotecnologia.

Orientadora: Profa. Dra. Carla Vermeulen Carvalho Grade

Foz do Iguaçu 2021

#### SABRINA THAIS FABICHAKI

# **ANÁLISE DE PROTEÍNA SEXO-ESPECÍFICA DE MEMBRANA DE CÉLULAS DO SANGUE, PROVENIENTES DO CROMOSSOMO "W" DE** *Gallus gallus.*

Trabalho de Conclusão de Curso apresentado ao Instituto Latino-Americano de Ciências da Vida e da Natureza da Universidade Federal da Integração Latino-Americana, como requisito parcial à obtenção do título de Bacharel em Biotecnologia.

\_\_\_\_\_\_\_\_\_\_\_\_\_\_\_\_\_\_\_\_\_\_\_\_\_\_\_\_\_\_\_\_\_\_\_\_\_\_\_\_\_\_\_\_\_\_\_\_

\_\_\_\_\_\_\_\_\_\_\_\_\_\_\_\_\_\_\_\_\_\_\_\_\_\_\_\_\_\_\_\_\_\_\_\_\_\_\_\_\_\_\_\_\_\_\_\_

\_\_\_\_\_\_\_\_\_\_\_\_\_\_\_\_\_\_\_\_\_\_\_\_\_\_\_\_\_\_\_\_\_\_\_\_\_\_\_\_\_\_\_\_\_\_\_\_

BANCA EXAMINADORA

Orientadora: Profa. Dra. Carla Vermeulen Carvalho Grade UNILA

> Prof. Dr. Jorge Luis Maria Ruiz UNILA

Médico Veterinário Mathias Dislich Parque das Aves

Foz do Iguaçu, 09 de outubro de 2021.

#### AGRADECIMENTOS

Existem inúmeras pessoas maravilhosas que gostaria de citar e homenagear nesse momento, porém, irei ressaltar aquelas mais importantes e influenciadoras em minha vida, por agora. Posso mencionar aqui, que estou rodeada de mulheres extraordinárias, fortes e destemidas! De antemão, agradeço à todas vocês, pela inspiração e por me transformarem na jovem mulher que sou hoje.

Em primeiro lugar, minha excelentíssima orientadora e amiga, Carla. Mulher, você, com toda sua sabedoria e destreza, me mostrou que podemos viver várias vidas em uma só, e ser ótima em todas elas! Uma mãe forte, uma amiga leal e uma profissional exemplar. Obrigada por não surtar com minhas ideias malucas e por se flexibilizar com meus horários tão extremos, você é genial!

E falando em mulheres fortes, gostaria de agradecer às melhores amigas que poderia ter ao meu lado: Isel Talavera, Raquel Cioffi, Beatriz Arcain [(a mulher mais maravilinda do mundo! É verdade esse bilhete) OBS: foi ela quem invadiu meu trabalho e escreveu kkk], Katrinne Bazei e Lígia Gerke. Eu literalmente não faço ideia de como teria me desenvolvido durante todos esses anos se não estivesse vocês ao meu lado. Empreendedoras, batalhadoras, independentes, visionárias, inteligentes (e muito!) e ao mesmo tempo, sensíveis. Obrigada por permitirem fazer parte da vida de cada uma de vocês!

Eduardo, tu eres o cara que têm me inspirado a ter todas as ideias descritas nesse trabalho. Obrigada por acreditar em mim e por estar sempre ao meu lado, mesmo, às vezes, estando longe. Eu acredito que, nessa vida, o universo coloca pessoas incríveis para conviver conosco, a fim de que juntospossamos ser capazes de aprender e evoluir. Ter você como minha metade nesse mundo, me faz ter plena certeza de que, independentemente de qualquer coisa, nunca estaremos sozinhos! Amo-te irmão!

Por fim, meu total amor, zelo e dedicação à Mara Sirlei Loch. Mãe, é graças a você, por você e pra você que continuo me esforçando cada vez mais, todos os dias da minha vida. Você é meu refúgio, minha luz, minha amiga, minha confidente, minha

parceira, minha pessoa. Eu sou imensamente grata ao universo e todos seres superiores existentes por terem me proporcionado a gloriosa experiência de ser sua filha, e poder te acompanhar em seus passos. Você me ensinou a ser feliz, ser forte, corajosa e acima de tudo, batalhar pelo que quero. Obrigada por segurar minha mão, por secar minhas lágrimas, por me levantar e me impulsionar toda vez que pensava não conseguir mais. Tu eres a mulher mais admirável que conheci em toda minha vida. Dedico todas minhas conquistas a você, mãe!

Com muito amor, em memória: Eloah.

# **O Amor que te Desejo**

O Amor que te desejo é aquele que você Sente num Abraço Inesperado....

O Amor que te desejo é aquele momento quando você escuta "Estou sempre Por Perto"...

O Amor que te desejo é o Instante de Contemplar um Pôr-do-Sol, e a Si mesmo também...

O Amor que te desejo é aquela Companhia de Amizade que chega sem avisar e te arranca um sorriso...

O Amor que te desejo é aquele companheirismo que te Acolhe Sempre...

O Amor que te desejo é aquele batimento de Dentro do Peito, que te comove e te faz ser uma pessoa melhor...

O Amor que te desejo é um Despertar do Coração e da Essência...

O Amor que te desejo é aquele que Transborde de Você! De você para todos e Inunde o Mundo!

## *Isel Talavera*

#### **RESUMO**

Nos últimos anos, a sexagem de animais e aves no Brasil e no mundo apresentou um grande destaque, principalmente no setor comercial, assim como na preservação. Apesar da grande importância da sexagem em aves, ainda a principal metodologia empregada é a realização do PCR (reação em cadeia da polimerase). Essa metodologia utiliza amostras de material biológico das aves enviadas via correio do criadouro até empresas de prestação de serviços, demandando tempo e burocracia. Diante deste cenário, o presente trabalho buscou realizar um levantamento de proteínas sexo-específicas em Gallus gallus presentes na membrana de células sanguíneas, utilizando diferentes ferramentas de bioinformática, visando a elaboração de teste de sexagem caseiro, a partir de análise de aglutinação usando amostras de sangue. Utilizando ferramentas de bioinformática gratuitas, como Ensembl, UniProt, Phobius e NCBI, bem como levantamento através da literatura, foram eleitas 11 proteínas de interesse buscando pelas seguintes características ideiais: (i) localização no cromossomo W; (ii) presença de domínio transmembrana e/ou presença na membrana celular; (iii) presença em hemácias ou glóbulos brancos, (iv) porcentagem baixa de homologias com outras sequências proteicas e entre sequências de mRNA de galinha, (v) porcentagem alta de homologia com sequências ortólogas de outras aves. A proteína predita 2 (Ensembl: ENSGALG00000047434) foi escolhida como a mais promissora para uso em técnicas de sexagem, por apresentar as seguintes características: i) presença no cromossomo W; (ii) proteína integral de membrana; (iii) possui no máximo 41,07% de homologia com outras proteínas da galinha; (iv) possui boa homologia (89,9%) com outras aves. Considerando o potencial de uso da proteína 2, foram desenhados pares de *primers* específicos, com base na sequência de mRNA de referência. Os próximos passos do presente projeto incluirão a extração de sangue de aves, preparo de amostras de RNA/cDNA e RT-PCR utilizando os *primers* específicos, para verificação da expressão do gene da proteína 2 em células do sangue de diferentes espécies de aves.

**Palavras-chave:** Determinação sexual; embriogênese; imunossexagem; anticorpo monoclonal; diversidade molecular.

#### **RESUMEN**

En los últimos años, se ha destacado el sexado de animales y aves en Brasil y en todo el mundo, especialmente en el sector comercial, así como en la preservación. A pesar de la gran importancia que tiene el sexado en aves, aún así la principal metodología utilizada es la realización del PCR (reacción en cadena de la polimerasa). Esta metodología se aplica a través de muestras de material biológico de aves enviadas por correo desde la granja a los proveedores de servicios, requiriendo tiempo y burocracia. Ante este escenario, el presente trabajo buscó realizar un mapeo de proteínas sexo específicas en *Gallus gallus* presentes en la membrana celular sanguínea, utilizando diferentes herramientas bioinformáticas, con el objetivo de la elaboración de una prueba casera de sexado, a partir del análisis de aglutinación de muestras de sangre. Utilizando herramientas bioinformáticas gratuitas, como Ensembl, UniProt, Phobius y NCBI, así como un mapeo a través de la literatura, se eligieron 11 proteínas de interés, buscando las siguientes características ideales: (i) ubicación en el cromosoma W; (ii) presencia de dominio transmembrana y/o presencia en la membrana celular; (iii) presencia en glóbulos rojos o glóbulos blancos, (iv) bajo porcentaje de homologías con otras secuencias proteica y entre secuencias de ARNm de pollo, (v)alto porcentaje de homología con secuencias ortólogas de otras aves. La proteína predicha 2 (Ensembl: ENSGALG00000047434) fue elegida como la más promisora para su uso en técnicas de sexado, ya que presenta las siguientes características: i) presencia en el cromosoma W; (ii) proteína integral de membrana; (iii) tiene una homología máxima del 41,07% con otras proteínas de pollo; (iv) tiene buena homología (89,9%) con otras aves. Teniendo en cuenta el uso potencial de la proteína 2, se diseñaron pares de *primers* específicos, basados en la secuencia de ARNm de referencia. Los próximos pasos de este proyecto incluirán la extracción de sangre de aves, preparación de muestras de ARN / ADNc y RT-PCR utilizando *primers* específicos, para verificar la expresión del gen de la proteína 2 en células del sangre de diferentes especies de aves.

**Palabras clave:** Determinación sexual; embriogénesis; inmunosexo; anticuerpo monoclonal; diversidad molecular.

8

# **SUMÁRIO**

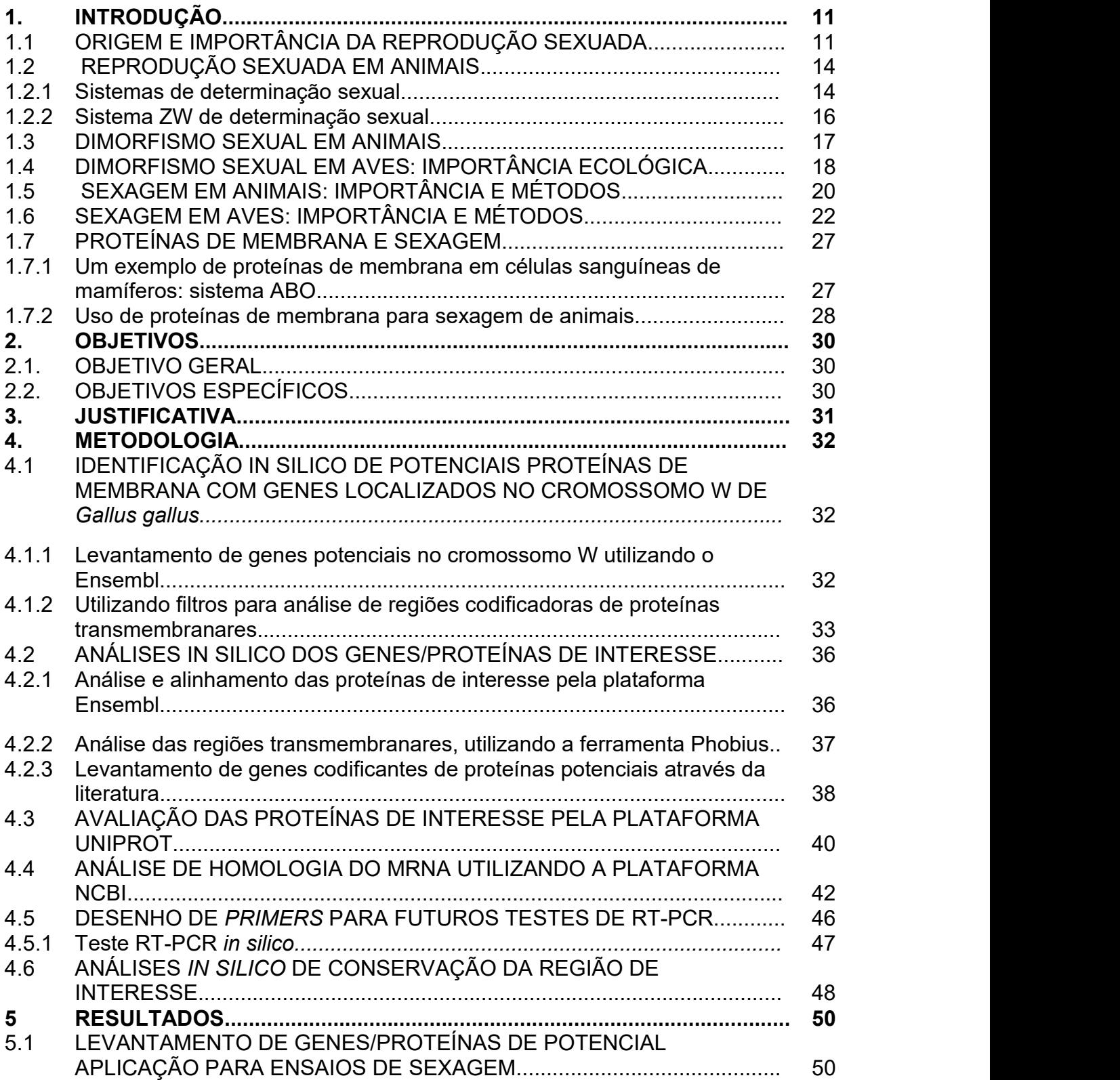

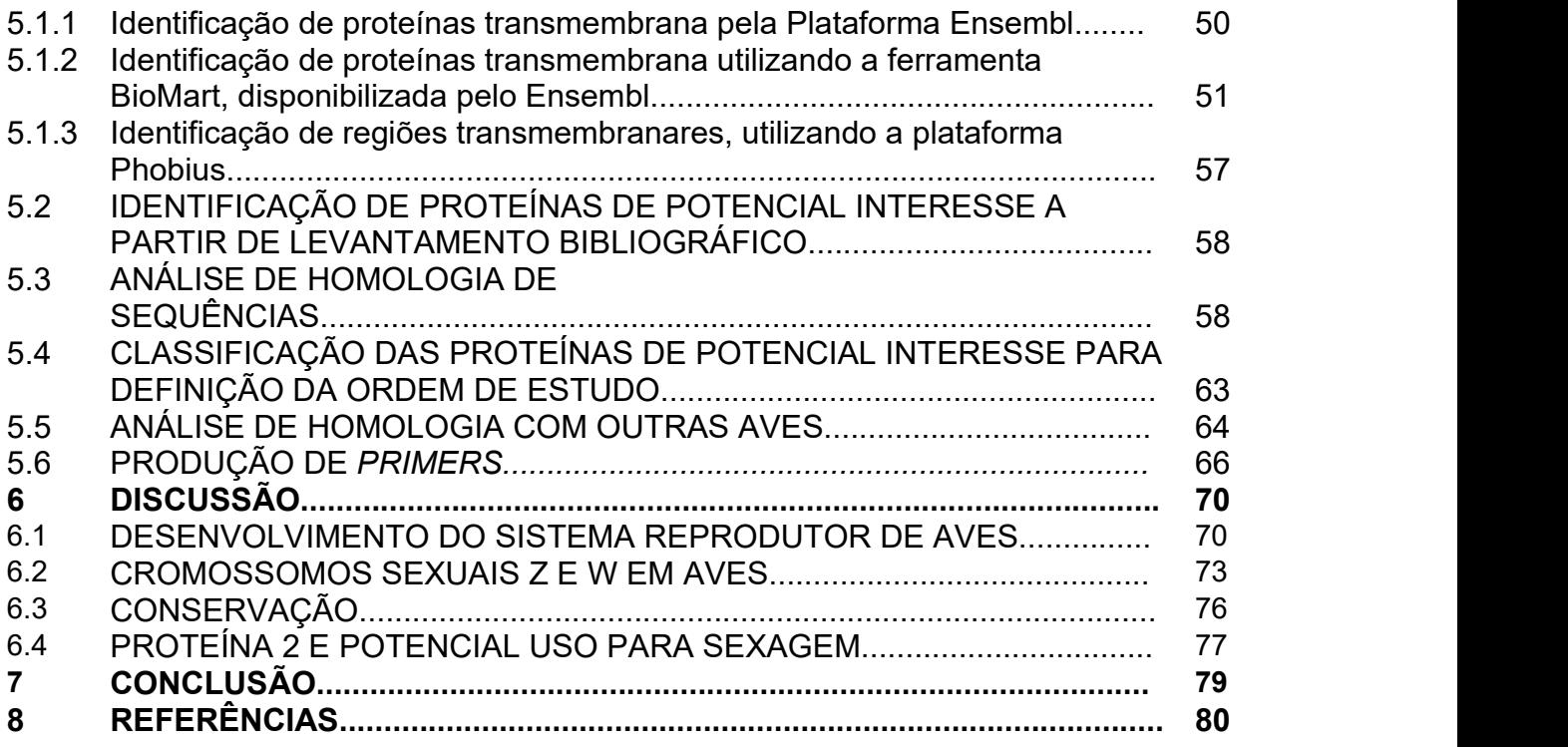

### 1. INTRODUÇÃO

### 1.1 ORIGEM E IMPORTÂNCIA DA REPRODUÇÃO SEXUADA

A busca incessante pelo entendimento sobre a origem da reprodução incentivou diversas áreas da biologia, principalmente a biologia evolutiva, à investigação. Entender perfeitamente as relações do ancestral comum, o porquê da reprodução sexuada e o paralelo com a reprodução assexuada, ainda são tópicos de elevado interesse para a sociedade acadêmica (DACKS, *et al.*, 1999).

A troca de informações genéticas iniciou-se há bilhões de anos em bactérias (NARRA, *et al.*, 2006). Os mecanismos reprodutivos baseiam-se em conjugação, transformação e transdução, ou seja, reprodução assexuada, permitindo a produção de organismos com maior diversidade genética (FIO, *et al*., 2000). Ao passar do tempo, esses mecanismos de reprodução assexuada evoluíram por meio de mutações, transferências horizontais de gene, seleção e estresse para um sistema reprodutivo sexual (NARRA, *et al*., 2006). Dessa forma, antes do surgimento do eucarioto, emergiu o Último Antepassado Comum Eucariótico (LECA) (GOODENOUGH, *et al.*, 2014) dando origem às diversas linhagens eucarióticas e suas características (figura 1). LECA surgiu há mais de um bilhão de anos e pode ser considerado o primeiro organismo que realizou a reprodução sexuada (SPEIJER, *et al.*, 2016).

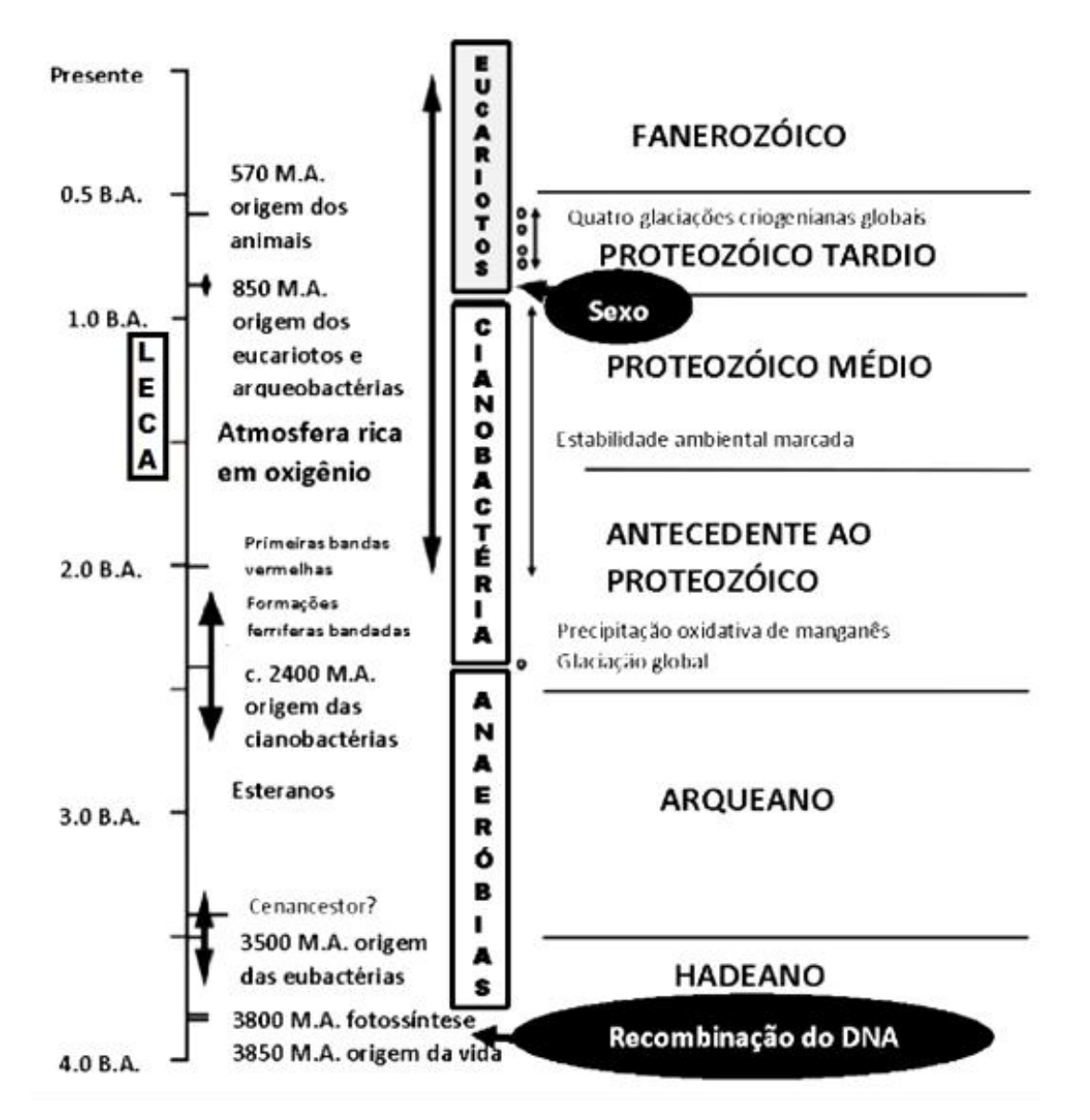

**Figura 1 -** Dados de registro fóssil sobre a evolução celular até os dias atuais (adaptada de CAVALIER-SMITH, 2002a).

A reprodução sexuada se disseminou eficientemente entre os eucariotos como uma forma hábil para recombinação genética (MIGNEROT, *et al*., 2016). Graças à evolução, podemos hoje observar a distinção de cromossomos sexuais, antes autossômicos, que foram gerados a partir de mutações e reorganizações genéticas obtidas pelo último ancestral comum dos eucariotos (GOODENOUGH, *et al*., 2014).

Além do aparecimento dos cromossomos sexuais, surgiram os mecanismos de fusão de células sexuais, garantindo a diploidia, assim como a maquinaria necessária

para a meiose. Dessa forma, a evolução permitiu que células diplóides fossem capazes de passar por processos de modificações cromossômicas, dando origem a gametas, ou seja, células haplóides (MIGNEROT, *et al.*, 2016; GOODENOUGH, *et al*., 2014).

Uma hipótese levantada por CAVALIER-SMITH (2002a) para explicar o surgimento da reprodução sexuada, propõe que protozoários, influenciados por alimento escasso e, com intuito de aumentar a reserva de energia, encontraram na junção celular uma alternativa aceitável para auxiliar na manutenção da espécie. Nesse contexto, os cistos produzidos por esses seres teriam chances elevadas de sobrevivência a estresses, mantendo a normalidade do material genético, se apresentassem características diplóides (CAVALIER-SMITH, 2002a). A diploidia desenvolvida nesses organismos, garantia que alterações, mutações ou deleções tivessem menores chances de afetar as duas cópias de DNA, garantindo assim, maior estabilidade. Com a presença de alimento escasso e a necessidade de produção de cistos, esses organismos foram desenvolvendo um ciclo de vida alternado em duas fases: a haplóide e diplóide, consequentemente, aprimorando a maquinaria e os procedimentos de meiose para reparo de erros de poliploidia (CAVALIER-SMITH, 2002a; 1995). Com intuito de diminuir danos, organismos mais complexos transformaram a fase haplóide em períodos curtos (gametas) e a fase diplóide em longos períodos (indivíduos), aumentando a eficiência e sua heterogeneidade (HORANDL, 2009). Esse procedimento foi conservado em diversas espécies eucarióticas, sendo observado em plantas, animais, entre outros (PAN, *et al*., 2016; MIGNEROT, *et al*., 2016). Ainda assim, há organismos, como as briófitas, onde a fase haplóide (gametófito) é a fase duradoura, enquanto a diplóide (esporófito) é menos desenvolvida e de curta duração (RAVEN, *et al*., 2014).

Adicionalmente, são conhecidos inúmeros fatores que podem influenciar no desenvolvimento dos sexos e, com o avanço tecnológico de sequenciamento, diversos elementos ainda estão sendo avaliados (MIGNEROT, *et al*., 2016; PAN, *et al*., 2016). Além de fatores genéticos, fatores ambientais podem estar associados, promovendo assim a determinação sexual do modo simples, até o mais complexo (PAN, *et al*., 2016; MIGNEROT, *et al.*, 2016).

13

Assim, o desenvolvimento da reprodução sexuada nos eucariotos surgiu ao acaso, sendo necessárias diversas modificações celulares associadas (CAVALIER- SMITH, 2002a). Adicionalmente, posteriormente, nos eucariotos, observamos diferentes formas de atração do parceiro para acasalamento, seja pela produção de feromônios ou até mesmo por comportamento específico relacionado ao ato (GOODENOUGH, *et al*., 2014).

#### 1.2 REPRODUÇÃO SEXUADA EM ANIMAIS

Com o surgimento do mecanismo de reprodução sexuada entre os organismos, iniciou-se o desenvolvimento de uma cascata de fatores ligados ao sexo. Entre eles, podemos destacar o surgimento dos cromossomos sexuais e os genes determinadores de sexo (PAN, *et al*., 2016). Acredita-se que houve uma sequência de mutações contínuas e variadas nos cromossomos autossômicos em eucariotos com o passar do tempo, dando origem aos cromossomos sexuais e suas regiões determinantes, assim como *loci* reguladores e regiões não-codificantes (MIGNEROT, *et al*., 2016).

Estudos mostram que a evolução do sistema de determinação sexual entre mamíferos e aves, por exemplo, ocorreu de forma distinta, depois de uma separação nas linhagens ancestrais, ou seja, em táxons diferentes (ZHOU,*et al.*, 2014; CHARLESWORTH, 1991), há aproximadamente 240 a 320 milhões de anos (LAHN, *et al.*, 1999). O mecanismo de determinação sexual desenvolvido nesses animais envolveu um par de cromossomos inicialmente idênticos com genes de determinação sexual que, ao longo dos anos, sofreu alterações morfológicas, apresentando assim a distinção dos sexos entre organismos heterogaméticos e homogaméticos (XY/ZW e XX/ZZ) (KAISER, *et al.*, 2010).

#### 1.2.1 Sistema XY de determinação sexual

Podemos observar diferentes sistemas de determinação sexual entre os eucariotos. Na maioria dos mamíferos, por exemplo, nota-se a presença de cromossomos sexuais do sistema XY; em aves, por outro lado, encontramos o sistema de determinação sexual ZW. Ambos os sistemas (XY e ZW) são caracterizados pela dominância de vida do indivíduo diplóide, ou seja, com a presença de organização de pares cromossômicos. Alguns animais, como os anfíbios, podem ainda apresentar mais de um sistema de determinação sexual, ou então, mais de um par de cromossomos responsáveis pela determinação do sexo do embrião (MALTEMPI, 2017).

Atualmente entende-se que, em mamíferos, encontramos dois diferentes cromossomos sexuais: o "X" que resulta no desenvolvimento de fêmeas, e o "Y" que produzirá machos (SOUZA, 2003). Dessa forma, as fêmeas recebem dois cromossomos "X" semelhantes, um proveniente do óvulo e outro do espermatozoide e os machos recebem os dois cromossomos distintos, o "X" do óvulo e o "Y" do espermatozoide (SCOTT, 2014).

Os cromossomos sexuais dos mamíferos surgiram a partir de um organismo hermafrodita com cromossomos idênticos. Esses carregavam diferentes *loci* determinantes e unidos no processo de recombinação, evitando a produção de organismos inférteis. Mas, com a atuação de elementos transponíveis, rearranjos, sequências não codificantes, assim como o acúmulo de sequências idênticas no cromossomo Y, a recombinação genética fez com que o cromossomo Y se restringisse a um fragmento mínimo (KAISER, *et al*., 2010; CHARLESWORTH, 1991). Sabe-se, por exemplo, que, em humanos, o gene *Sry*, encontrado no cromossomo Y, é um dos principais atores para a desenvolvimento de características sexuais masculinas, porém esses cromossomos sexuais também podem apresentar inúmeros outros genes, não necessariamente ligados a determinação sexual do indivíduo (ROSSETTI, 2016).

A fim de encontrar produtos resultantes desses cromossomos, MULLER (1996) avaliou em seu trabalho a rejeição de implantes de pele de ratos machos para ratos fêmeas, verificando assim uma incompatibilidade celular e demonstrando a existência de um antígeno específico na membrana das células de machos, o qual denominou HY.

MULLER (1996) clonou o gene responsável pela codificação de tal antígeno (gene *Smcy*), mostrando a expressão da molécula em todas as células. Em organismos femininos, notou-se a rejeição dos transplantes, onde o sistema imunológico foi capaz de detectar o antígeno HY através das células T citotóxicas. Os estudos demonstraram que, mesmo em camundongos isogênicos (com características genéticas idênticas), há rejeição ocasionada pelo antígeno HY. O autor procurou também a existência do gene

*Smcy* em humanos, obtendo um resultado positivo para sua presença (MULLER, 1996) e importância para o desenvolvimento sexual do indivíduo (DAMIANI,*et al*., 2000). Atualmente, sabe-se que há mais de um antígeno HY codificado pelo cromossomo Y (revisado por POPLI, *et al.*, 2014).

### 1.2.2 Sistema ZW de determinação sexual

As galinhas apresentam 38 pares de cromossomos autossômicos e dois cromossomos sexuais distintos onde, diferentemente dos mamíferos, nas aves, a fêmea é a portadora heterogamética, levando em sua carga genética um cromossomo Z e um W (HANDLEY, *et al*., 2004). Já os machos apresentam dois cromossomos Z, ou seja, são homogaméticos. Cada um dos diferentes cromossomos (Z e W) possui expressão de genes específicos que caracterizam cada sexo (ELLEGREN, 2001). Atualmente, os estudos do sistema ZW de determinação sexual são realizados a partir de galinhas (*Gallus gallus domesticus*), a qual serve como modelo ideal para pesquisas científicas (ROSSETTI, 2016).

Podemos observar que os cromossomos sexuais de aves se encontram em grande parte na forma de heterocromatina e apresentam funções genéticas importantes para a formação das gônadas na fase embrionária (ROSSETTI, 2016). Acredita-se que a maior parte de informações sexuais está presente no cromossomo Z, e poucos estudos apontam a funcionalidade do cromossomo W (WALDRIGUES, 1982). Sendo assim, a definição sexual se daria através de uma dosagem de genes presentes no cromossomo Z (ROSSETTI, 2016).

De certa forma, ainda não há comprovações que explicam a diferenciação sexual das aves, mesmo já havendo estudos realizados com organismos triplóides, assim como análises de transcriptomas, que indicam vários genes de influência expressos pelo cromossomo W (JERONIMO, 2016). Experimentos produzindo quimeras sexuais bilaterais de frango também já foram realizados, a fim de compreender o desenvolvimento e regulação hormonal das aves. As aves desenvolveram características masculinas e femininas em diferentes lados do corpo, além de apresentarem altos níveis de testosterona, porém pode-se afirmar que o desenvolvimento sexual dos indivíduos foi regulado autonomamente por cada célula (MORRIS, *et al*., 2018).

#### 1.3 DIMORFISMO SEXUALEM ANIMAIS

Adicionalmente ao desenvolvimento dos cromossomos e sistemas de determinação sexual, surgiu o sistema de determinação e dimorfismo sexual, aprimorado pela seleção natural (VALENZUELA, 2009). O dimorfismo entre sexos pode afetar diferentes espécies de formas distintas, fazendo com que a determinação sexual e as características ligadas ao sexo apresentem causas genéticas e também ambientais. Pode-se notar, também, a heterogeneidade em características fenotípicas (LOVICH, *et al.*, 1990) e, até mesmo em respostas à variadas substâncias (BECKER, 2016).

Na maioria das espécies, a morfologia é a mais afetada, de forma que os diferentes sexos apresentam distinções em tamanho corporal (LOVICH, *et al*., 1990; MESQUITA, *et al*., 2010; MAROCHI, *et al*., 2016), massa corporal (GOMES, *et al.*, 2004), tamanho dos membros, coloração (REZENDE-PINTO, 2007; MESQUITA, *et al*., 2010), assim como em estruturas corporais ligadas ao desempenho social de cada sexo (AVELAR, 2007) e vocalização (THOMÉ, *et al.*, 2007). Segundo Darwin, pode haver até trimorfismo sexual entre os animais da mesma espécie, ou seja, uma espécie pode apresentar diferenças morfológicas entre os indivíduos, formando três classes de formas distintas (DARWIN, 1859).

Além do dicromatismo (diferença de coloração entre sexos) (PASTANA, *et al*., 2017) e de estruturas genitais, cada espécie pode apresentar mais caraterísticas específicas de cada sexo, ou então, não apresentar nenhuma delas (AVELAR, 2007). Segundo Darwin, a "seleção sexual" pode afetar os organismos da mesma espécie de formas diferentes, apresentando ou não essas especializações fenotípicas (DARWIN, 1859).

A determinação de um embrião em seu estipulado sexo acontece como uma cascata de informações geradas através de genes encontrados nos respectivos cromossomos sexuais (VALENZUELA, 2009). Esse processo leva ao desenvolvimento de características exclusivas para cada sexo que, em alguns casos, como em certas aves, não é perceptível a olho nu, havendo então a necessidade de equipamentos e técnicas para determinação sexual (MAGGI, 2017). O desenvolvimento dessas características específicas para cada sexo tem grande importância para o desempenho ecológico de cada indivíduo. Como a performance de machos e fêmeas na natureza pode ser desigual, características morfológicas se aprimoraram para suprir essas necessidades básicas (VAN DAMME *et al.*, 2008). Alguns comportamentos como hábitos alimentares (MESQUITA, 2010) e padrões sazonais (THOMÉ, *et al.*, 2007; REZENDE-PINTO, 2007) fortaleceram o sucesso do dimorfismo sexual entre os animais, assim como beneficiaram a reprodução de indivíduos com tais características (MESQUITA, *et al.*, 2010).

#### 1.4 DIMORFISMO SEXUALEM AVES: IMPORTÂNCIA ECOLÓGICA

Nas aves, o dimorfismo sexual pode aparecer de forma similar aos outros animais (BRANISLAV, *et al*., 2010). Essas variações morfológicas e fisiológicas podem causar diferenças no tamanho (KOHLRAUSCH, *et al.*, 2003), coloração, tipo da plumagem (SHULTZ, *et al.*, 2017) ou comportamento dos animais (SIMPSON, *et al.*, 2015). Padrões que representam esta diferença entre sexos ainda não foram fixados, porém na maior parte das aves, as diferenças se encontram em regiões do corpo como as áreas dorsais, cabeça e peitoral (NEGRO, *et al*., 2018).

Para as aves, o dimorfismo sexual representa um fator muito importante ecologicamente (DUNN, et al., 2001). Variações de coloração ou brilho presente na plumagem podem indicar um relacionamento de parentesco entre as aves, auxiliando no reconhecimento entre os indivíduos (IGIC, *et al.*, 2010). Cores mais atraentes em machos também auxiliam no encontro de maior número de parceiras, sendo que as fêmeas se sentem mais atraídas pelos machos com belas plumagens. Da mesma forma, espécies monocromáticas geralmente apresentam apenas um parceiro fixo (DUNN, *et al.*, 2001).

Alguns comportamentos associados a cada sexo também podem influenciar no desenvolvimento de características morfológicas próprias (KOHLRAUSCH, *et al.*, 2003). A migração de fêmeas de Parulidae, por exemplo, é uma hipótese aceitável para a perda de sua coloração vibrante. O trajeto feito por essas aves fez com que fêmeas

com coloração menos extravagante apresentassem maior sucesso e desempenho na trajetória (SIMPSON, *et al*, 2015). Portanto, fatores relacionados ao acasalamento e sobrevivência são de grande importância para a evolução do dimorfismo sexual (DUNN, *et al.*, 2001).

A diferença de tamanho corporal entre machos e fêmeas também pode ser explicada por seu comportamento social. Quando o cuidado parental é direcionado para as fêmeas, em algumas espécies, podemos observar o melhor desempenho em casais que incluem machos menores (KOHLRAUSCH, *et al*., 2003). O tamanho desigual entre os sexos também pode ser explicado pela capacidade de forrageamento e agilidade para caça apresentado pelos machos, favorecendo a escolha das fêmeas por indivíduos com maior desempenho (VAN DAMME, *et al.*, 2008). Aves que não apresentam padrões de diferenças sexuais normalmente desempenham comportamentos específicos de cada sexo, auxiliando na comunicação e relacionamento entre os animais da mesma espécie (IGIC, *et al.*, 2010).

As aves também podem apresentar inversão de papéis, acarretado pelas diferentes pressões realizadas em cada um dossexos. Nesse caso, as fêmeas estão envolvidas na competição de parceiros e, os machos responsáveis pelos cuidados parentais. Em papagaios *Eclectus roratus*, por exemplo, podemos observar inversão na diferença das colorações, sendo explicadas por hábitos sexuais específicos e sua possível seleção sexual (HEINSOHN, *et al.*, 2005).

Diversas espécies de aves apresentam dimorfismo sexual não visível ao olho humano (CUTHILL, *et al*., 1999). Como a capacidade visual das aves se difere dos humanos, existem alguns padrões na plumagem que podem passar despercebidos sem a utilização de equipamentos específicos (BOWMAKER, 1980). Inúmeras formas de previsão sexual entre as aves com base no dimorfismo vêm sendo utilizadas, como o uso de técnicas que envolvem a incidência de raios UV na plumagem (CUTHILL, *et al.*, 1999), decifrando variações antes invisíveis a olho nu, ou então, sexagem molecular (IGIC, *et al.*, 2010). Adicionalmente, inúmeras técnicas podem ser aplicadas para a verificação de diferenças morfológicas (REZENDE-PINTO, 2007), entre elas, medições corporais, como a morfometria geométrica, se mostraram eficazes (MAROCHI, *et al.*, 2016). Essas medições podem auxiliar no reconhecimento do

dimorfismo sexual nas mais variadas espécies, como caranguejos (MAROCHI, *et al.*, 2016), primatas (AVELAR, 2007), lagartos (REZENDE-PINTO, 2007), tartarugas (LOVICH, *et al.*, 1990), cobras (MESQUITA, *et al.*, 2010), anfíbios (THOMÉ, *et al.*, 2007), peixes (SILVEIRA, *et al.*, 2012), borboletas (COSTA, *et al*., 2013), assim como em aves (KOHLRAUSCH, *et al.*, 2003).

### 1.5 SEXAGEM EM ANIMAIS: IMPORTÂNCIA E MÉTODOS

Com a evolução de novas tecnologias na ciência e a sofisticação de equipamentos disponíveis, iniciou-se uma busca constante pela determinação da carga genética em espermatozoide, buscando uma forma de distinção e escolha do sexo na produção de mamíferos de interesse econômico, principalmente (LIMA, *et al.*, 2019). A caracterização de espermatozoides foi alcançada somente em 1981 onde, pela primeira vez, foi possível analisar o conteúdo genético total do gameta, porém para que a análise fosse possível, era necessário que houvesse morte celular (GARNER, *et al.*, 2008).

Melhorias para a sexagem de gametas foram desenvolvidas, buscando não somente o avanço científico, como o aumento do valor zootécnico animal (LIMA, *et al*., 2019). JOHNSON, *et al.* (1987) notou em seu estudo uma leve diferença entre o conteúdo total de DNA presente nos diferentes cromossomos. Os cromossomos sexuais apresentam cerca de 3 a 4% de distinção em seu tamanho, sendo o cromossomo "Y" razoavelmente menor que o "X", facilitando assim a separação dos espermatozoides.

A fim de buscar novas condições para conservação da estrutura e funcionalidade das células, foram desenvolvidas metodologias de centrifugação (BATISTA, *et al.*, 2008) e citometria de fluxo, avançando para um nível onde podemos observar a separação do sêmen pelas suas cargas genéticas, como se pode observar em vários trabalhos realizados em diversas espécies de touros (SCOTT, 2014) camundongos, cães, humanos (BATISTA, *et al*., 2008), javalis, carneiros, coelhos, entre outros (GARNER, *et al*., 1983). A técnica é capaz de distinguir não somente os cromossomos X e Y, como a diferença nas proporções em que se encontram os

cromossomos sexuais no material seminal das variadas subespécies (GARNER, *et al*., 1983).A citometria de fluxo consiste na emissão de laser em células reprodutoras

masculinas enfileiradas e previamente preparadas com sondas fluorescentes. Essas sondas são capazes de marcar o material genético contido em seus núcleos e, como foi anteriormente explicado, pela diferença de cargas elétricas, separar espermatozoides que contêm o cromossomo "X" dos espermatozoides que contêm o cromossomo "Y" (SCOTT, 2014).

Há ainda a utilização da centrifugação em gradiente de densidade, que resulta em diferentes camadas contendo o material espermático do animal. Cada uma dessas camadas contém espermatozoides com diferentes cargas cromossomais, facilitando assim a separação do sêmen por massa e densidade de cromossomos sexuais (MOTHÉ, 2015).

Em um âmbito imunológico, a utilização de anticorpo monoclonal para proteínas sexo-específica de espermatozoides também é uma técnica usual, principalmente em bovinos. Além dessa técnica produzir um resultado satisfatório, a motilidade e qualidade dos espermatozoides submetidos a tal procedimento não são alteradas. A metodologia consiste na separação de espermatozoides contendo cromossomo "X" daqueles com cromossomo "Y", através da afinidade entre o anticorpo conjugado, ligado ao anticorpo sensível ao antígeno, a uma coluna magnética. Para retirar as células com antígeno sexo-específico fixadas na coluna, realiza-se uma lavagem da coluna magnética, utilizando tampão e ímã (MATTA, 2003). Segundo a autora, o uso da imunossexagem confere maior praticidade, menor custo e facilidade em desenvolvimento a larga escala, quando comparado a citometria de fluxo. Em seu trabalho, MATTA (2003) utilizou anticorpos monoclonais com especificidade para a proteína HY, realizando sua separação e posterior avaliação de todos os aspectos de fertilidade. SOUZA (2003) também realizou a produção de anticorpos monoclonais para imunossexagem de esperma em camundongos e coelhos, mostrando resultados satisfatórios para a mesma proteína de interesse (HY).

Desde animais de corte, até mesmo animais domésticos têm sido foco de experimentos de determinação sexual. A definição do sêmen desses animais, mostrando sua carga genética, é de grande interesse para inúmeras áreas de comércio e desenvolvimento (SILVA, *et al.*, 2021). Para a zootecnia, a produção de certas espécies com foco em apenas um dos sexos auxilia no manejo e tomada de decisões, principalmente quando se trata de animais de raça (OLIVEIRA, *et al*., 2014). Outro aspecto de interesse é a conservação de animais selvagens (WILLHELM, 2014).

Atualmente, empresas já apresentam técnicas para a separação do sêmen, voltada ao sexo de interesse, e posteriormente a criopreservação do material para venda (GARNER, *et al.*, 2008). Segundo a revista BeefPoint (2010), o sêmen com apenas um sexo de bovinos, por exemplo, já tem sido comercialmente distribuído a fim de gerar filhotes com um percentual acima de 90% de chances de produção do sexo desejado, utilizando como instrumento de separação a citometria de fluxo.

Adicionalmente à separação dos espermatozoides, existem ainda formas de distinção do sexo fetal, como exames de PCR (Reação em Cadeia da Polimerase) do material genético do feto livre no plasma, amplificando o DNA do feto e posteriormente avaliando genes específicos de cada sexo (CRUZ, *et al*., 2010).

#### 1.6 SEXAGEM EM AVES: IMPORTÂNCIA E MÉTODOS

O Brasil pertence ao território conhecido por ser o "Continente das aves", com um abundante número de espécies, assim como Colômbia e Peru. Na última atualização da lista de aves brasileiras, feita em 2015 pelo Comitê Brasileiro de Registros Ornitológicos (CBRO), foi verificado que o Brasil detém 1919 espécies de aves, sendo essas de origem brasileiras, visitantes ou de ocorrência pontual/acidental (PIACENTINI, *et al*., 2015). Entretanto, por mais que haja uma grande quantidade de aves e espécies, muitas delas se encontram em ameaça de extinção.

Assim como para diversos outros animais em extinção, a criação de aves em cativeiro, devidamente autorizada e legalizada pelo Instituto Brasileiro do Meio Ambiente e dos Recursos Naturais Renováveis (IBAMA), vem sendo cada vez mais motivada, evitando tráfico ilegal e preservando as espécies. Nesse cenário, fica explícita a importância da sexagem nesses organismos, auxiliando não somente os criadouros, como também no comércio legal de avicultura, tendo em vista que as aves muitas vezes não apresentam dimorfismo sexual (VIEIRA, *et al.*, 2009).

Essa ausência de características fenotípicas que muitas aves apresentam não somente na fase imatura, quanto também depois de adultos, dificulta a diferenciação entre machos e fêmeas. Diante desta problemática, técnicas de sexagens baseadas na extração de DNA de uma amostra sanguínea ou um par de penas (CERIT, *et al.*, 2007), hibridizando ou promovendo uma PCR se tornaram as mais comuns e utilizadas para diversas espécies de aves (STEINER, *et al.*, 2016).

Além da análise do DNA, outras técnicas como a laparoscopia, realizada através de uma fissura no abdômen e a introdução de um endoscópio para a visualização dos órgãos sexuais (ou sexagem cirúrgica), e a citogenética, foram desenvolvidas e utilizadas desde meados dos anos 80, ainda que muitos criadouros sejam resistentes em relação ao uso da técnica cirúrgica (RASO, *et al*., 2004), em virtude dos problemas resultantes da cirurgia invasiva. Por isso, a técnica de PCR se qualificou por ser fácil, rápida e, ainda, com reduzidos problemas ou riscos biológicos que outras práticas poderiam ocasionar (CERIT, *et al.*, 2007). O procedimento se baseia na ligação de *primers* aos genes *CHD* (*Chromo Helicase DNA-binding gene*) dos cromossomos distintos, ou seja, o *CHD-W* e o *CHD-Z*, amplificando-os. Depois de amplificados, se utiliza um gel de agarose para correr as amostras, de forma que os machos irão apresentar apenas uma banda correspondente a *CHD-Z* eas fêmeas apresentarão duas bandas, uma representando o gene *CHD-Z* (assim como no macho) e uma adicional apresentando o gene *CHD-W* (JERONIMO, 2016) (figura 2).

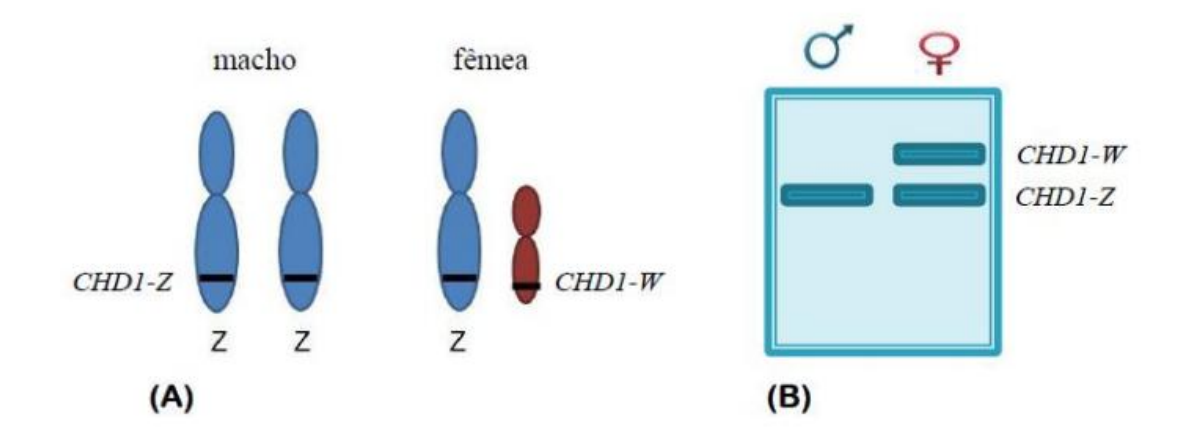

**Figura 2 –** (A) - Alelos *CHD1 (Chromodomain Helicase DNA Binding Protein 1)* presentes nos cromossomos sexuais de aves. (B) - Comportamento de bandas encontradas em gel de eletroforese, utilizando *primers* P2 e P8 para fragmentos *CHD-Z* e *CHD-W* (adaptada de JERONIMO, 2016).

Diferentes técnicas e procedimentos vêm sendo desenvolvidos ao passar dos anos, em busca de facilidade, rapidez e exatidão na sexagem de aves (GRANDO, 2002). Em 2001, TERANISHI *et al.* (2001), utilizando a espécie *Gallus gallus domesticus*, notou a presença de hipermetilação na região MHM (*male hypermethylated region*), localizada nos cromossomos Z do macho de galinha, enquanto a mesma região do único cromossomo Z da fêmea se apresentava menos metilada. Essa região do cromossomo sexual está diretamente relacionada ao desenvolvimento sexual das aves (JERONIMO, 2016) e é caracterizada pela repetição de sequências *Bam HI* (responsável pela geração de sítios de restrição para enzimas de restrição) (TERANISHI, *et al.*, 2001). Para análise comparativa utilizando a região MHM, utilizam-se enzimas de restrição sensíveis à metilação, que não são capazes de clivar resíduos metilados de citosina, deixando o DNA metilado intacto, seguido por um processo de PCR, e verificação em gel de agarose. No gel, serão formados diferentes padrões de bandas (figura 3), as quais representam a distinção entre machos e fêmeas.

Atualmente, uma nova técnica de amplificação de regiões específicas do DNA, denominada "*Loop- Mediated Isothermal Amplification*" (Amplificação isotérmica mediada por loop) (LAMP), apresentou maiores vantagens para identificação e análise

com maior rapidez sem a utilização de equipamentos muito específicos. Essa técnica utiliza um conjunto de 4 *primers* internos e externos, capazes de, com o controle de temperatura, gerar um loop com grande quantidade de amplificações da molécula-alvo do DNA (KANCHANAPHUM, 2018). Trata-se de uma metodologia que utiliza pares de *primers* específicos assim como o PCR, porém não há a necessidade da utilização de equipamentos como os termocicladores e, além disso, é possível analisar o resultado final a olho nu, através da precipitação do material desejado (KANCHANAPHUM, 2018). Apesar de apresentar tais vantagens, essa metodologia revelou resultados inferiores na utilização para realização de sexagem de aves comparada ao PCR, o que pode ser explicado pelo desenho inadequado dos *primers* utilizados em cada estudo (ANGGRAENI, 20118; NATALLIA, 2018).

Além de todos esses processos, ainda é possível realizar o sequenciamento genético dos animais, seguido de análises por programas computacionais. Essa metodologia tem o intuito de entender e avaliar as interações genéticas ocorridas na região MHM e sua influência na sexualização das aves (JERONIMO, 2016). Entretanto, essas técnicas envolvem equipamentos mais sofisticados e dispendiosos.

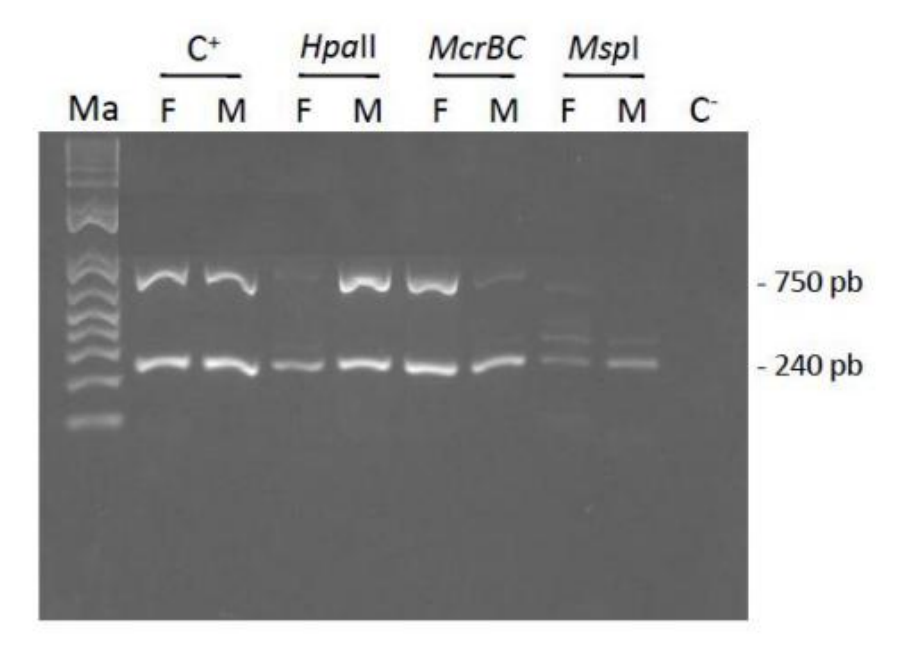

**Figura 3 -** Padrão de bandas da região MHM encontrado através de eletroforese em gel, utilizando diferentes enzimas de restrição: *HpaII, McrBC e MapI.* F: fêmea. M: macho. C: controle (adaptada de JERONIMO, 2016).

DIAS, *et al*., (2006) da Universidade de São Paulo, apresentou um método de sexagem através do uso de radioimunoensaio (RIA) em amostras de excreção cloacal de aves. Utilizando técnicas e estudos endócrinos correspondentes aos diferentes sexos, ele avaliou quantitativamente a presença de hormônios estrógenos e andrógenos. Tendo em vista que esses hormônios são responsáveis pela maturação sexual da ave, esse experimento foi realizado em organismos adultos, o que pode ser um empecilho para a sexagem em filhotes. Outro impasse para essa técnica é a dificuldade de sexagem em larga escala, visto que cada indivíduo deve ser acompanhado individualmente por certo período de tempo para a coleta de suas amostras (DIAS, *et al.*, 2006).

Um método não-invasivo e de precisão é a tomografia por ressonância magnética. Baseada na produção de imagens para diagnósticos de alta resolução, essa técnica se fundamenta na emissão de radiação com baixas frequências, sendo mais segura e eficaz quando comparado ao raio-x, por exemplo (JÚNIOR, *et al*., 2001). Para o procedimento, é necessário que haja alguma contenção para as aves, seja física ou farmacológica, o que pode levar a alguns efeitos perigosos, como a hipotermia.<br>Outra problemática, como na técnica anterior, é a impossibilidade de sexagem em organismos imaturos (GRANDO, 2002) e em larga escala, além de ser uma prática economicamente inviável.

A análise de células sanguíneas de amostras da polpa da pena através de imagens espectroscópica de infravermelho, utilizando espectrômetro acoplado a um microscópio infravermelho e um detector, foi um avanço realizado somente em 2015. Para esta análise, as imagens obtidas das células da polpa da pena em suspensão, foram avaliadas para diferenciação sexual. Buscando variações proteicas ou mesmo genômicas evidentes em tais células, o uso dessa técnica indicou distinção entre as células dos sexos opostos. Dessa forma, o estudo afirmou que os machos continham uma maior taxa de proteínas e ácidos nucleicos presentes, o que permitia a diferenciação das células de sexualidades distintas. Pela presença de dois cromossomos Z nos machos, há um aumento na produção proteica e, consequentemente as células sanguíneas apresentam maior teor de hemoglobina e

hematócrito (STEINER, 2016). Ainda assim, a técnica exige o uso de equipamentos caros e sofisticados.

#### 1.7 PROTEÍNAS DE MEMBRANA E SEXAGEM

A imunossexagem, além de ser uma técnica muito estudada por diversos pesquisadores, desenvolveu-se de forma eficiente e fácil depois da descoberta dos anticorpos monoclonais (MATTA, 2003). A metodologia consiste em análise imunológica das proteínas de membrana de células, como por exemplo, os espermatozoides (BRITO, *et al*., 2018). As proteínas identificadas devem se apresentar apenas em indivíduos de um dos sexos (LIMA, 2007). Um exemplo de proteína de membrana específica à uma determinada classe de indivíduos é o sistema sanguíneo ABO em humanos.

1.7.1 Um exemplo de proteínas de membrana em células sanguíneas de mamíferos: sistema ABO

O sistema sanguíneo ABO corresponde ao principal grupo proteico observado por KarlLandsteiner em cerca de 1900 e, até hoje é o mais utilizado para a distinção de características de células do sangue. Este sistema está relacionado diretamente à presença ou não de antígenos ou epítopos que são provenientes de genes encontrados no *locus ABO*, no braço longo do cromossomo 9 (BATISSOCO, *et al.*, 2003). Esses antígenos são constituídos por grande variabilidade gênica, apresentando diferentes proteínas e/ou glicoproteínas na superfície das células (ARRUDA, *et al.*, 2013). Essas características celulares são resíduos terminais presentes em hidratos de carbono na membrana celular, não somente de hemácias, como também de diversos outros tipos celulares presentes no sangue (BATISSOCO, *et al.*, 2003).

O *locus ABO* é responsável pelos quatro tipos de sangue: A, B, AB e O, onde o indivíduo com sangue A apresenta a glicoproteína aglutinogênio ou antígeno A nas células sanguíneas e aglutinina ou anticorpo anti-B presente no plasma; o grupo B contém aglutinogênio B (celular) e aglutinina anti-A no plasma; pessoas que apresentam características AB apresentam aglutinogênio A e B e nenhum tipo de aglutinina; já indivíduos tipo O não apresentam nenhum aglutinogênio, porém apresentam os dois tipos de aglutinina no plasma: anti-A e anti-B (FRIDMAN, 2012).

O processo gênico para a presença ou ausência desses antígenos baseia-se em uma relação de alelos múltiplos, sendo eles: A ou I<sup>A</sup>, B ou I<sup>B</sup> e O ou i (FRIDMAN, 2012; BATISSOCO, *et al*., 2003). Essa característica de proteína de membrana celular foi estudada e classificada como sendo de alta conservação entre mamíferos ao longo da evolução (BATISSOCO, *et al*., 2003).

Para transfusões de sangue, há a necessidade de averiguação do tipo sanguíneo do receptor, evitando assim uma possível rejeição ocasionada por doadores incompatíveis, e comprometendo a vida do paciente (FERREIRA, *et al*., 2008). Os testes são realizados, em sua maioria, com a utilização de soros contendo anticorpos anti-A/B, para assim visualizar a possível aglutinação na amostra, obtida através da reação antígeno-anticorpo, que forma pequenas massas aglomeradas de eritrócitos (GUERRA, *et al*., 2007).

1.7.2 Uso de proteínas de membrana para sexagem de animais

Com intuito de aprimorar as técnicas de sexagens, SOUZA (2003) buscou identificar proteínas de membrana sexo-específicas e desenvolver anticorpos monoclonais que fossem capazes de identificá-las.

A princípio, foram utilizadas células leucocitárias de equinos para produção de anticorpos monoclonais que se aplicariam às células espermáticas, buscando identificar e selecionar os espermatozoides conforme sua carga genética (X ou Y). Levando como base o antígeno HY, o autor investigou a eficiência de anticorpos produzidos sobre 50% da população de espermatozoides em um ejaculado (a porcentagem correspondente a porção de células masculinas) (SOUZA, 2003). Inicialmente foram coletadas amostras sanguíneas de equinos dos dois sexos, que foram purificadas até se obter apenas os leucócitos. Utilizando detergente e tampão PBS, a amostra foi reservada por um certo período de tempo e então ultracentrifugada para que houvesse a separação das proteínas de membrana do restante do conteúdo. SOUZA (2003) utilizou a metodologia de Bradford (ZAIA, *et al*., 1998) para a quantificação proteica de suas amostras obtidas. Esse método baseia-se na utilização

de um corante capaz de interagir com proteínas de alto peso molecular, provocando certo desequilíbrio nas características do corante, o que pode ser observado através de espectrofotômetro a 595 nm (ZAIA, *et al*., 1998).

Após todo processamento das proteínas, essas foram preparadas e diluídas em tampão para separá-las em géis de poliacrilamida SDS-PAGE a 12%. Após o processo de eletroforese, o gel foi devidamente preparado (com corantes) e transformado em imagens para ser analisado por programa computacional de análises comparativas (SOUZA, 2003).

O resultado analisado do gel revelou três bandas distintas, relatando a presença de três proteínas distintas para os sexos. As duas primeiras tratavam-se de antígenos encontrados nas amostras masculinas e, apresentavam peso molecular de 68 e 46 kDa. Já a terceira apresentou-se no gel de fêmeas, mostrando a presença de uma proteína de 35 kDa. Isso revela que há uma diferença entre proteínas de membrana dos leucócitos entre fêmeas e machos da mesma espécie (SOUZA, 2003).

Depois de todo o procedimento, SOUZA (2003) extraiu esses antígenos dos géis para seguir com o procedimento de imunização dos animais e posterior produção dos anticorpos de interesse. Após diversos testes, o autor obteve uma resposta positiva para a produção do anticorpo e sua utilização na sexagem. Ainda no mesmo trabalho, o autor apresentou a produção de células fusionadas, ou seja, uma fusão de células de mieloma com esplenócitos, a fim de produzir híbridos capazes de gerar anticorpos particulares para o antígeno em questão. A partir dessas células, a produção de anticorpos seria escalonada, fazendo com que não houvesse a necessidade de utilização de animais.

Trabalhos semelhantes, como o de MATTA (2003) e Van TILBURG, *et al.* (2006), reforçam a eficiência e facilidade da imunossexagem do conteúdo seminal em mamíferos, destacando novamente a presença de proteínas macho específicas. Não há, entretanto, descrição de utilização deste tipo de abordagem para sexagem de aves. Diante deste cenário, e considerando a importância econômica e ecológica da sexagem de aves, o presente trabalho busca analisar o uso de proteínas sexo específicas de membrana de células do sangue para o desenvolvimento de metodologias baratas e rápidas de sexagem de aves.

# **2. OBJETIVOS**

## 2.1 OBJETIVO GERAL

Identificar proteínas sexo-específicas de membrana de células sanguíneas de *Gallus gallus*, e analisar a possibilidade de seu uso para sexagem de aves.

# 2.2 OBJETIVOS ESPECÍFICOS

- a) Analisar, com uso de ferramentas de bioinformática, a presença de possíveis proteínas de membrana provenientes do cromossomo W de galinha (*Gallus gallus*);
- b) Eleger uma ou mais proteínas identificadas para futuras análises de seu potencial para sexagem;
- c) Desenhar *primers* para futuros testes de RT-PCR, para verificar a presença do mRNA da proteína em questão nas células de sangue de aves (galinha) de ambos os sexos;
- d) Analisar o grau de conservação, utilizando ferramentas de bioinformática, do(s) gene/proteína(s) de interesse da galinha em relação a demais espécies de aves.

#### **3. JUSTIFICATIVA**

A sexagem de aves ainda é uma problemática no contexto aviário atual, dificultando o comércio e manejo de muitas espécies. Atualmente, a sexagem de aves é realizada apenas seguindo o método molecular, uma técnica que fornece resultados rápidos, porém não imediatos, e exige a utilização de reagentes e equipamentos relativamente caros. Buscando auxiliar na sexagem de forma mais eficaz e rápida, a utilização de anticorpos monoclonais tem sido promissora nos últimos anos, conforme relatado em trabalhos já realizados em inúmeros animais (SOUZA, 2003; MATTA, 2003; GARNER, *et al.*, 2008), entretanto ainda não foi relatado para aves. A produção de um potencial kit contendo anticorpo monoclonal específico para fêmeas, fixado em um papel de cromatografia, traria um auxílio para criadores de aves com finalidade econômica ou ecológica, e poderia ser utilizado como teste rápido em trabalhos de campo realizados por pesquisadores, analisando instantaneamente a diferença sexual em ninhadas, de forma simples e eficaz. Desta maneira, faz-se necessário o estudo de proteínas de membrana sexo-específicas, que são encontradas em amostras de sangue de aves, e podem ser utilizadas como base para testes de imunossexagem.

### **4. METODOLOGIA**

4.1 IDENTIFICAÇÃO *IN SILICO* DE POTENCIAIS PROTEÍNAS DE MEMBRANA COM GENES LOCALIZADOS NO CROMOSSOMO W DE *GALLUS GALLUS*

Utilizando recursos disponíveis na web, especialmente a plataforma Ensembl (www.ensembl.org/), foi realizada uma busca por proteínas de membrana do cromossomo W da galinha. Esta plataforma contém uma grande variedade de informações de diversas espécies em seus bancos de dados, atualizados anualmente (ZERBINO *et al*., 2018), e está disponível gratuitamente online.

4.1.1 Levantamento de genes potenciais no cromossomo W utilizando o Ensembl

Na página inicial do Ensembl (figura 4A), foi realizada a seleção da espécie de interesse: *"chicken"*, na caixa disponibilizada, no canto esquerdo da tela. A plataforma então carregou uma nova página com algumas informações sobre a espécie selecionada (figura 4B).

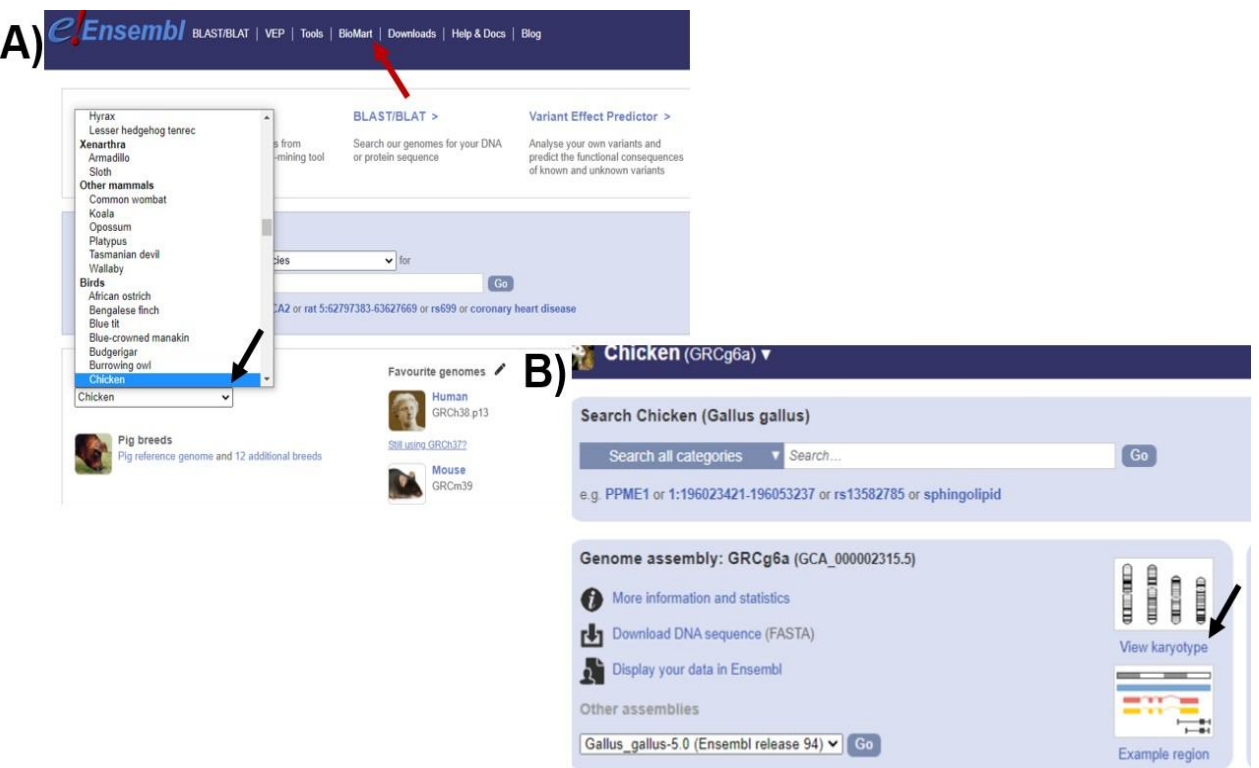

**Figura 4:** A) Página inicial do Ensembl. A seta preta indica o local para escolha da espécie de interesse. A seta vermelha indica o link para a plataforma BioMart. B) Informações gerais disponíveis sobre *"Chickens"* (*G. Gallus*), na plataforma Ensembl. A seta preta indica o link para a visualização de informações do cariótipo da espécie.

Após clicar em *"View karyotype"* (figura 4B), ao centro da tela, abaixo da imagem ilustrativa de diferentes cromossomos, foi carregada uma ilustração dos cromossomos presentes na espécie de interesse. Ao clicar sobre o cromossomo de estudo (no caso, o cromossomo W), a página foi direcionada a um resumo do cromossomo (*"Chromosome summary"*). Nesta nova página gerada, obteve-se a visão geral do cromossomo (ver Resultados).

4.1.2 Utilizando filtros para análise de regiões codificadoras de proteínas transmembranares

Na página inicial da plataforma Ensembl (figura 4A), foi selecionada a opção *"BioMart"* na região superior da tela. A ferramenta BioMart (figura 5) permite a extração de dados com a utilização de filtros e atributos, de fácil navegação.

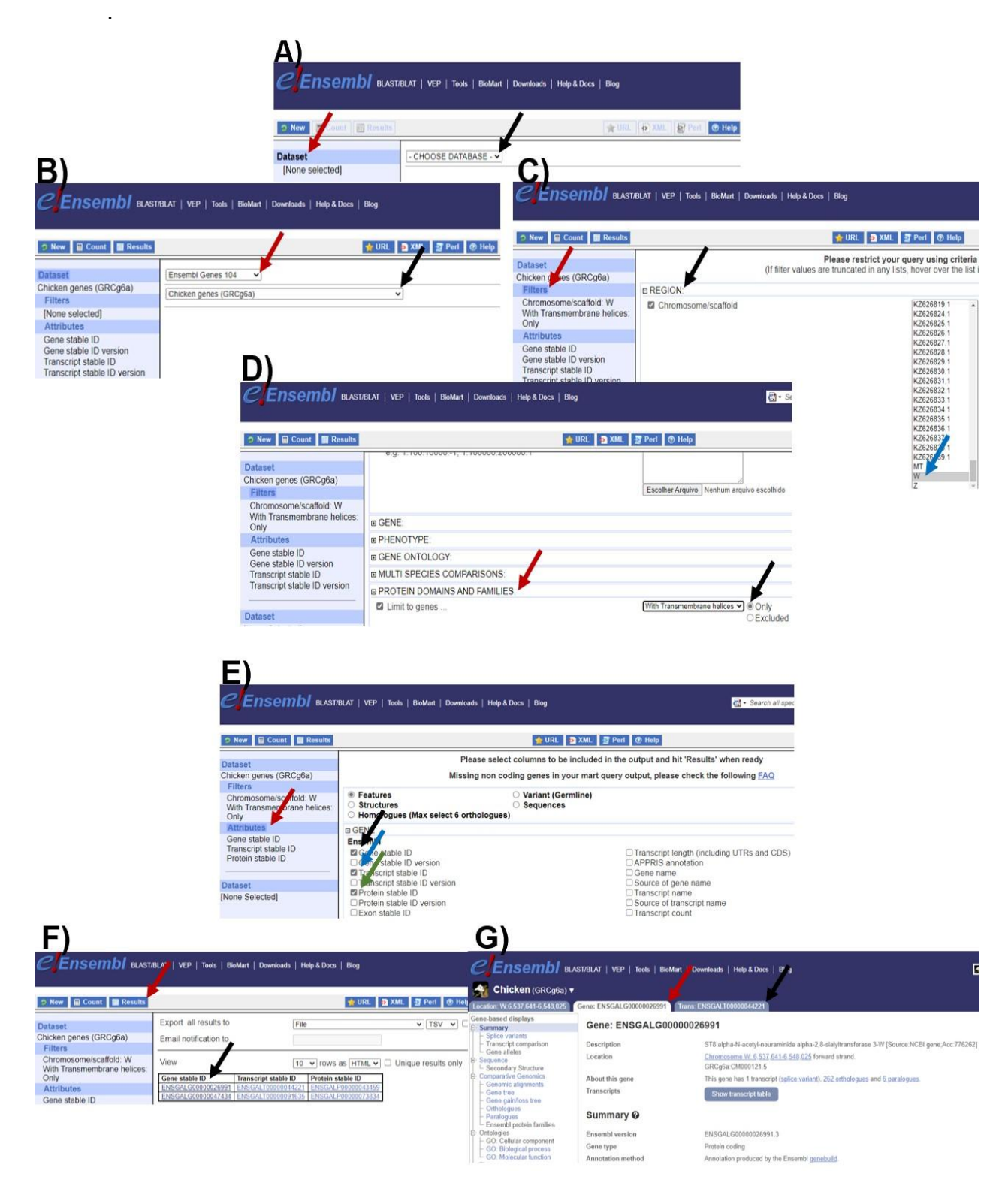

**Figura 5:** A) Página inicial da ferramenta BioMart, disponibilizada no site da plataforma Ensembl. Seta vermelha indica a sessão de banco de dados disponíveis pela plataforma. A seta preta sinaliza a caixa de escolha de banco de dados. B) Escolha do banco de dados ("*Dataset"*) em "*Choose database*". A seta vermelha indica a caixa onde deve serescolhida a opção "*Ensembl genes 104*". Seta preta aponta a caixa onde deve ser escolhida a opção "*Chicken genes (GRCg6a)*" C) Escolha dos filtros ("*Filters"*). A seta vermelha mostra a sessão *"Filters"* onde encontramos os filtros disponíveis. Seta preta indica as opções relacionadas a região de interesse da proteína. A seta azul aponta para o cromossomo W, no quadro de opções cromossômicas. D) Escolha dos atributos (*"Attributes"*). A seta vermelha aponta para a sessão "*PROTEIN DOMAINS AND FAMILIES*". A seta preta, indica a opção "*Only*" em "*With Transmembrane helices"* E) Escolha de mais funções relacionadas aos atributos ("*Attributes*"). A seta vermelha aponta para a sessão de funções de atributos. A seta preta indica a opção *"Gene stable ID"*. A seta azul indica a opção "*Transcript stable ID*". A seta verde indica a opção "*Protein stable ID"*. F) Resultados obtidos na análise. A seta vermelha aponta para o link dos resultados obtidos pela plataforma. Seta preta indica a primeira coluna da tabela de resultados, *"Gene stable ID"*. G) Informações dos genes e transcritos obtidos pela ferramenta BioMart. A seta vermelha aponta para a janela de informações sobre o gene estudado. Seta preta aponta para a janela de informações sobre o transcrito do gene estudado.

Para a busca, foram utilizados os bancos de dados "*Ensembl genes 104"* (na opção "*Choose database"*) (figura 5A) e "*Chicken genes (GRCg6a)*" (na opção "*Choose dataset") (figura 5B). Após o carregamento dos dados, foram escolhidos os seguintes filtros: para a opção "Region"*foi selecionado o filtro *"Chromosome/scaffold W"* (figura 5C); na opção "*PROTEIN DOMAINS AND FAMILIES*" em "*Limit to genes..."*, foi selecionado o filtro *"With Transmembrane helices: Only"* (figura 5D).

Por fim, foram selecionados os seguintes atributos ("Attributes"): "*Gene stable ID"*, "*Transcript stable ID"* e "*Protein stable ID"* (figura 5E). Após a seleção desses filtros, foi selecionada a opção *"Results"*(figura 5F), para extração dos dados.

A plataforma gerou como resultado, uma tabela com três colunas (figura 5F). Na primeira coluna, denominada "*Gene stable ID*", ao clicar sobre o link disponível, houve direcionamento para as informações dos genes de cada resultado obtido. O mesmo pode ser feito para os transcritos ("*Transcript stable ID*") e proteínas (*"Protein stable ID"*). Na página de cada gene (figura 5G) pode-se obter várias informações sobre o gene e seu transcrito, navegando pelas abas denominadas "*Gene*" e "*Trans*" (figura 5G), respectivamente.

## 4.2 ANÁLISES *IN SILICO* DOS GENES/PROTEÍNAS DE INTERESSE

4.2.1 Análise e alinhamento das proteínas de interesse pela plataforma Ensembl

Em seguida, com os resultados obtidos pelas análises descritos no tópico 4.1.2, foi iniciada análise sobre as duas proteínas encontradas, utilizando a aba "*Trans*" na página mencionada no item anterior (figura 6A). Na opção "*Summary"* foram analisadas a descrição, localização e o gene responsável pelos transcritos em questão. Navegando pelo menu à esquerda (figura 6A), foi possível conseguir informações sobre as sequências de exons, cDNA e proteínas, bem como obter dados sobre estrutura proteica e variantes. Por exemplo, no tópico "*Sequence*", ao clicar na opção "*Exons"*, podemos observar a sequência proteica previamente desmembrada entre os exons e íntrons existentes.

Ao clicar na opção "*Protein"*, houve direcionamento para o sequenciamento da proteína de interesse. A nova página gerada (figura 6B) apresentou a sequência proteica e um botão com a opção "*BLAST this sequence"*, que direciona o usuário à página de BLAST do Ensembl (figura 6C).
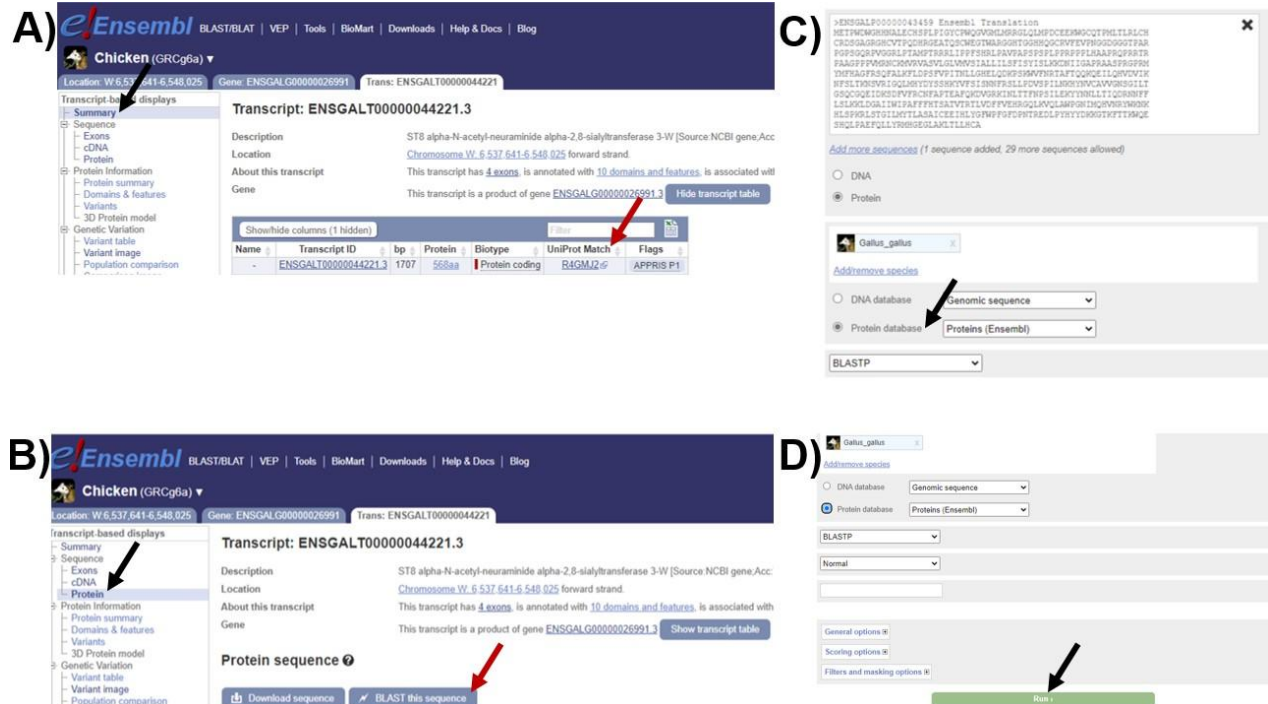

**Figura 6:** A) Informações dos transcritos dos genes encontrados. A seta preta aponta para o tópico "*Summary*" do transcrito em questão. A seta vermelha indica o link para a página da plataforma UniProt, com as informações proteicas relevantes. B) Resultado contendo sequência proteica de interesse. A seta preta aponta para o tópico "*Protein*", para obtenção da sequência proteica. A seta vermelha indica a opção *"BLAST this sequence*", para análises de homologias da sequência estudada. C) Tela inicial da ferramenta BLAST, disponibilizada na plataforma Ensembl. A seta preta aponta para a opção "*Protein database"* da ferramenta BLAST. D) Região inferior da tela inicial da ferramenta BLAST. A seta preta indica a opção "*Run*" da ferramenta BLAST.

Para as análises de BLAST, a opção "*Protein database*" foi escolhida ("*Search against"*) e todos os demais parâmetros foram mantidos de acordo com a configuração disponibilizada pela plataforma seguido de clique na opção "*Run*" (figura 6D).

### 4.2.2 Análise das regiões transmembranares, utilizando a ferramenta Phobius

Após obtidas as sequências das proteínas de interesse, foi utilizada a ferramenta Phobius, disponível no site <www.ebi.ac.uk/Tools/pfa/phobius/>, online, gratuitamente, com o intuito de avaliar as regiões transmembranares, não citoplasmáticas e citoplasmáticas de cada proteína, utilizando sua sequência de aminoácidos. No quadro 1 da página inicialda plataforma, intitulado "*STEP 1 - Enter your input sequence"* (figura 7A), foi inserida a sequência da proteína de interesse, mantendo os demais quadros sem alterações, seguido de clique na opção "*Submit*" , na região inferior da página (figura 7B).

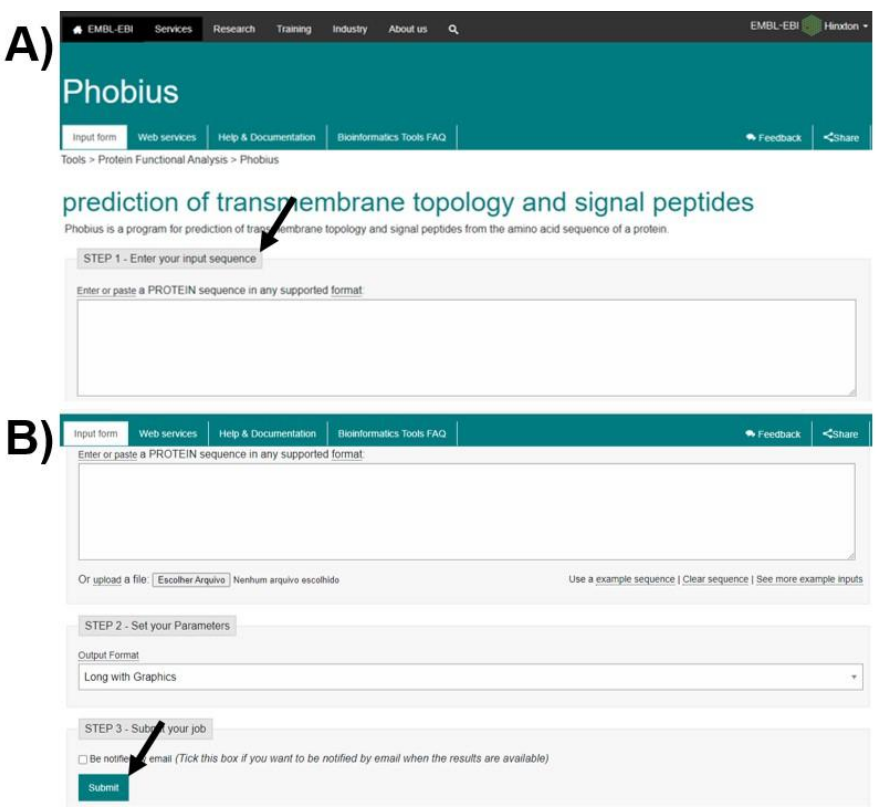

**Figura 7:** A) Tela inicial da ferramenta Phobius. A seta indica o quadro 1: "*STEP 1 - Enter your input sequence*". B) Região inferior da tela inicial da ferramenta Phobius.). A seta indica a opção "*Submit*" presente na ferramenta Phobius.

4.2.3 Levantamento de genes codificantes de proteínas potenciais através da literatura

Com o intuito de aumentar a gama de potenciais proteínas de interesse, foi realizada uma busca na literatura. Buscou-se por genes/proteínas com baixa homologia de sequência em outros cromossomos, especialmente o cromossomo Z, além de genes/proteínas que possuem expressão diferencial em fêmeas. Foram utilizados especialmente os artigos de AYERS *et al*. (2013a) e HIRTS *et al.* (2017). Ao final desta busca, identificamos 9 principais genes/proteínas que apresentavam critérios positivos para o presente estudo (ver resultados).

A busca se baseou na procura por genes/proteínas preferencialmente expressos em indivíduos fêmeas de *G. gallus*. No trabalho de AYERS *et al*. (2013a), há uma listagem dos principais genes expressos em fêmeas de galinha, assim como análises de expressão genética, em diferentes estágios do desenvolvimento das gônadas. Além dessa lista (tabela 1 do artigo de AYERS *et al.* (2013a)), os autores ainda trazem uma vasta revisão sobre o assunto.

Para encontrar as proteínas citadas em ambos trabalhos, foi utilizada a plataforma UniProt (<www.uniprot.org>) onde, em sua página inicial, foi inserido o nome do gene/proteína mais a palavra *"gallus"* na caixa de pesquisa, seguido de clique no botão "*Search*" (indicado na figura 8A). O usuário é direcionado a uma nova página, contendo uma lista de resultados (figura 8B). Nessa lista, foi selecionado o código disponível para cada sequência (primeira coluna, indicada na figura 8B), e a plataforma carregou uma nova página contendo as informações de cada gene/proteína (figura 9). Esses genes foram escolhidos para análises adicionais pois apresentaram transcritos ativos com características de interesse, detalhados na tabela 1 (em resultados), como baixa homologia de sequência com genes de outros cromossomos e presença de domínio transmembrana.

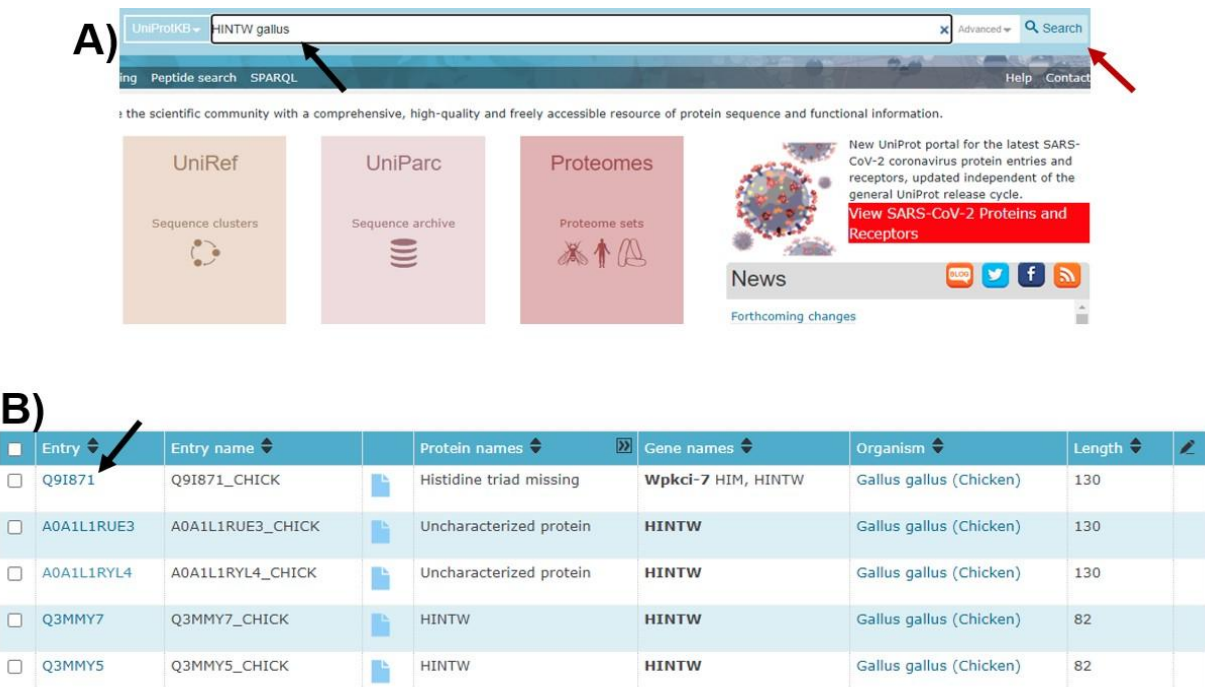

**Figura 8:** A) Página inicial da plataforma Uniprot. A seta preta indica a caixa de pesquisa da página inicial da plataforma UniProt. A seta vermelha aponta para o botão "*Search*" de pesquisa da plataforma.B) Lista de resultados obtidos na plataforma UniProt. A seta indica o link que direciona à nova página de informações proteicas.

4.3 AVALIAÇÃO DAS PROTEÍNAS DE INTERESSE PELA PLATAFORMA UNIPROT

Através da página inicial do Ensembl, foi possível direcionar a análise das proteínas para a plataforma UniProt, ao escolher a opção "*UniProt Match*" (figura 6A). Na opção *"Function*" (figura 9A) foi possível obter informações sobre a função molecular e biológica das proteínas. A plataforma também descreve outras características das proteínas, como localização celular ("*Subcellular location*") (figura 9B), expressão tecidual ("*Expression"*), estrutura ("*Structure*") e interação ("*Interaction*") (figura 9C), assim como sua sequência em formato FASTA (*"Sequence*") (figura 9D).

Nessa plataforma, foi realizado um BLAST para cada uma das 11 proteínas selecionadas para estudo, contra os bancos de dados de galinha e demais espécies disponíveis. Para tanto, foi selecionada a ferramenta "*BLAST*" disponível na página principal de cada proteína, e foi utilizada a opção "*Go*", presente ao lado direito de cada sequência (figura 9D). Essa busca direcionou para uma nova página contendo os parâmetros para realização do alinhamento (figura 9E). Foram mantidos os parâmetros sugeridos pela plataforma, conforme figura 9E, e o alinhamento foi realizado ("*Run BLAST"*). Como resultado dessa busca, foi obtida uma listagem de sequências homólogas (figura 9F) e suas respectivas informações, incluindo, além de *Gallus gallus*, resultados de homologias com outras espécies de aves para cada uma das proteínas de interesse.

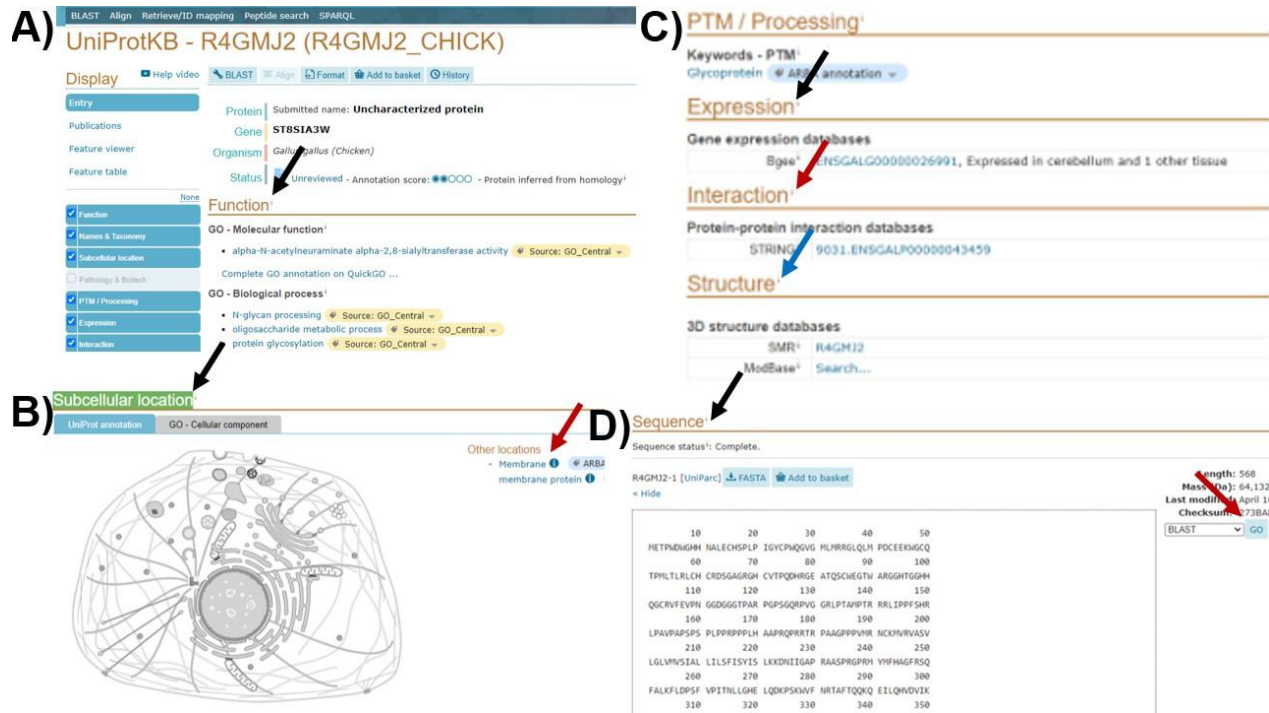

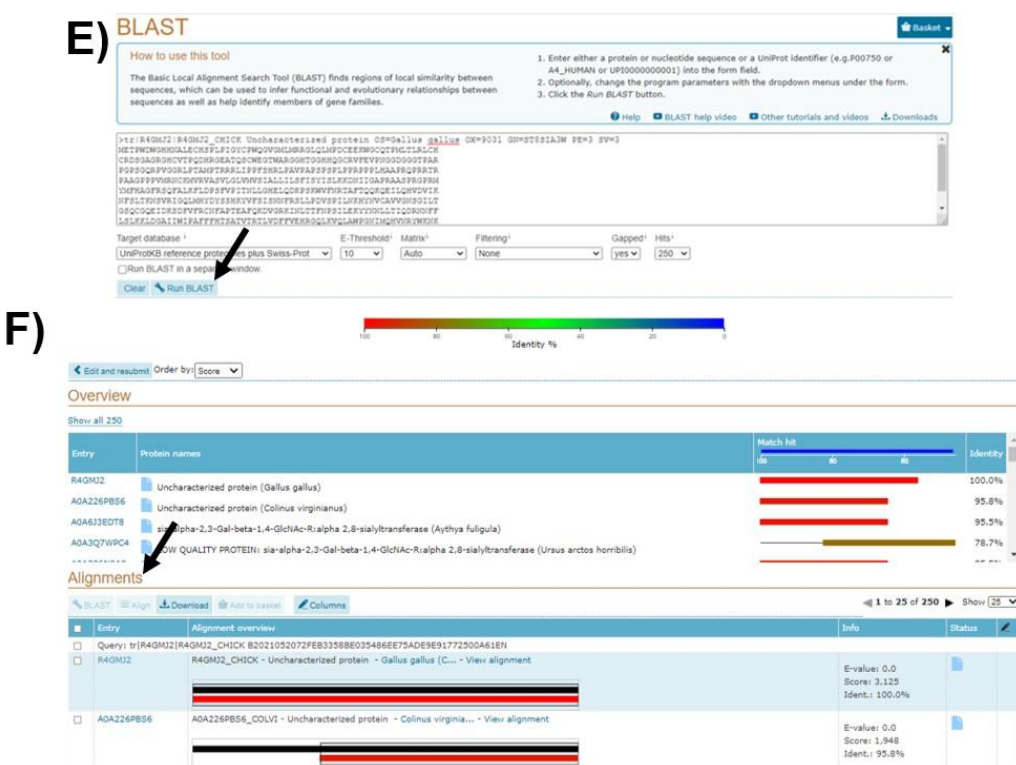

**Figura 9:** A) Tela inicial da plataforma UniProt, com informações proteicas. A seta indica a sessão *"Function"* disponibilizada pela plataforma UniProt. B) Informações de localização subcelular das proteínas, disponibilizada pela UniProt. A seta preta aponta para o tópico "*Subcellular location*", ainda na página inicial das informações proteicas. A seta vermelha indica as informações de localização celular da proteína em questão. C) Informações de expressão, interação e estrutura proteica, disponibilizada pela UniProt. A seta preta aponta para a sessão de informações referente à expressão proteica. A seta vermelha indica a sessão de informações sobre interações proteicas. Seta azul aponta para a sessão de informações sobre a estrutura proteica. D) Ferramenta BLAST, na tela inicial da plataforma UniProt. A seta preta indica a sessão com informações da sequência proteica. A seta vermelha aponta para a função "*Go*" da ferramenta BLAST. E) Página inicial da ferramenta BLAST, disponibilizada pela plataforma UniProt. A seta aponta para a opção "*Run Blast*", para análise com a ferramenta BLAST. F) Resultados obtidos pela ferramenta BLAST, utilizando a plataforma UniProt. A seta indica a sessão onde estão listados os alinhamentos após a análise realizada pelo BLAST.

### 4.4 ANÁLISE DE HOMOLOGIA DO mRNA UTILIZANDO A PLATAFORMA NCBI

A plataforma do NCBI, disponibilizada pelo site:<www.ncbi.nlm.nih.gov> gratuitamente, foi utilizada para análises de homologia das sequências de mRNA das

11 proteínas de interesse. Para tanto, foi utilizada a ferramenta Gene (<https://www.ncbi.nlm.nih.gov/gene/>), que apresenta diversas informações dos genes. Para a busca, foram utilizadas as identidades dos genes obtidas pela plataforma Ensembl, conforme a figura 10. Primeiramente, foi escolhida a opção "*Location:..*" (figura 10A), seguida da opção "*NCBI*" na região inferior da tela. Ao clicar no link do NCBI (figura 10A) pela plataforma Ensembl, foi carregada uma nova página, como pode-se observar na figura 10B. Nessa nova tela, ao clicar sob a barra em cinza (figura 10B), pode-se observar uma caixa contendo as informações do gene em questão. Clicando no link do gene (figura 10B), o usuário é direcionado para a página inicial de informações gerais, disponibilizada pelo NCBI (figura 10C).

Em seguida, foram selecionados os links de cada sequência de mRNA na opção "*NCBI Reference Sequences (RefSeq)*" (figura 10D) e, após direcionamento para nova página, foi realizado o download das sequências no formato FASTA através da ferramenta "*Send to*" selecionando o item "*File*" na opção "*Choose Destination*", seguido de "*Create File*" (figura 10E). Esse procedimento foi realizado para todas as 11 sequências de interesse.

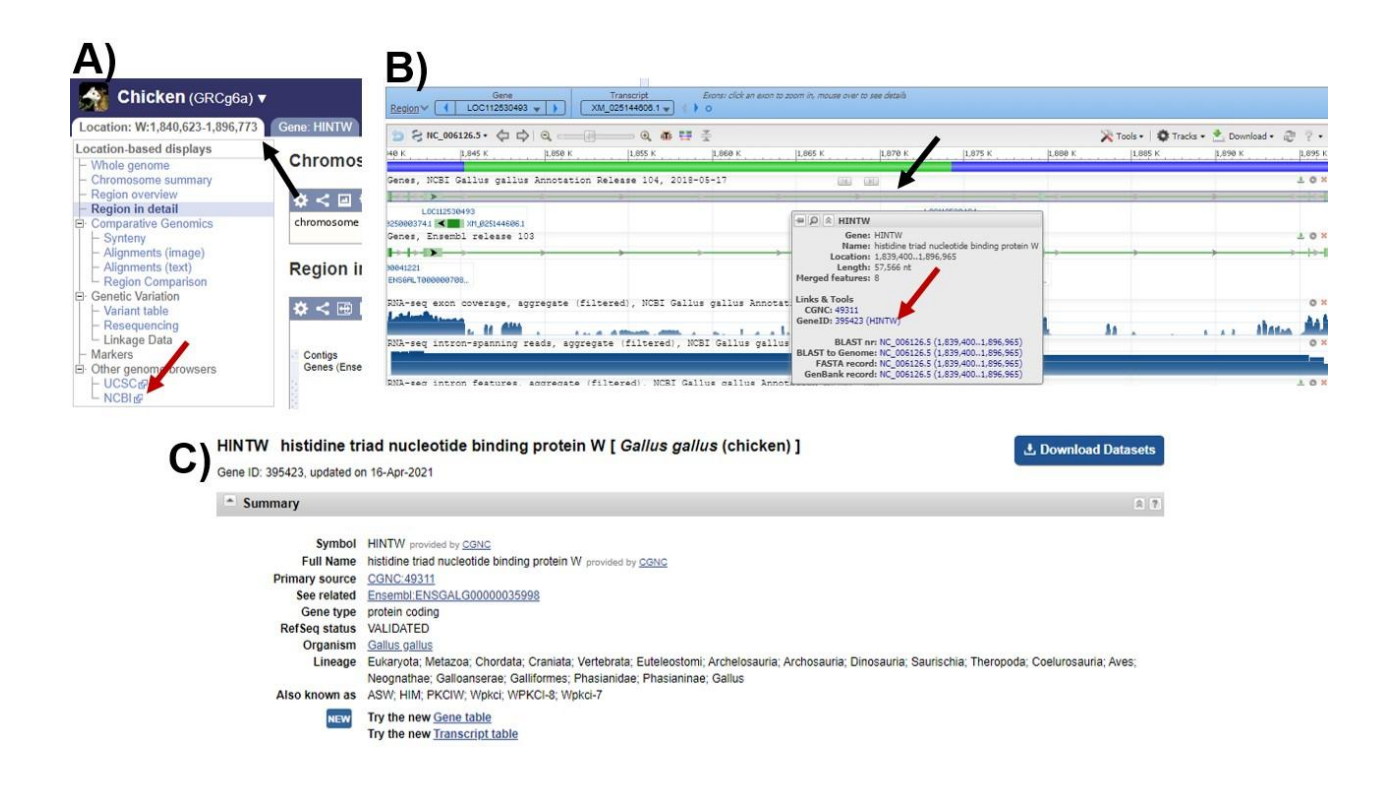

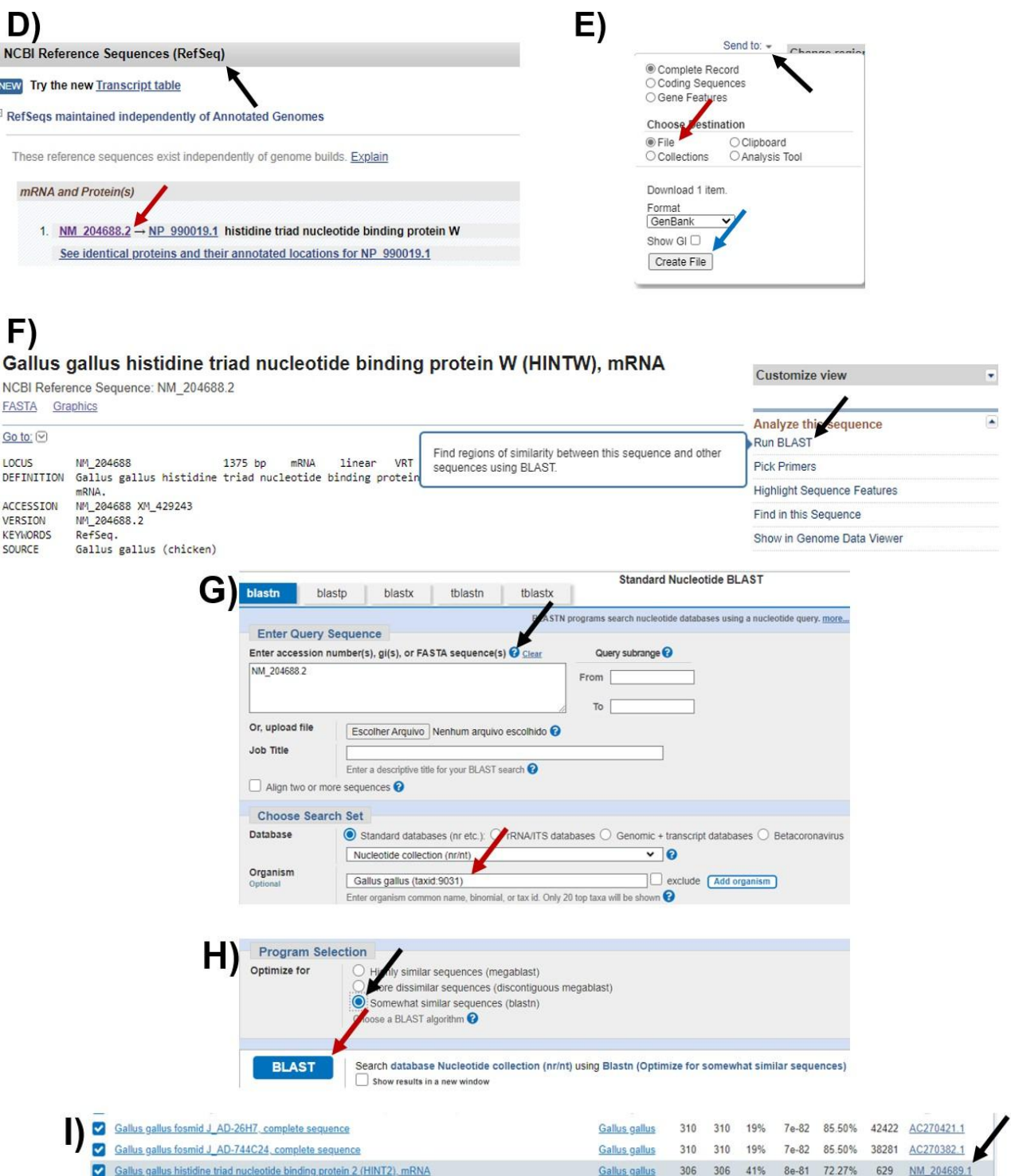

**Figura 10:** A) Tela inicial de informações gerais dos genes de interesse e sua localização, disponibilizada pela plataforma Ensembl. A seta preta aponta para a sessão de informações sobre a localização do gene em análise. A seta vermelha indica o link que direciona para uma nova página no NCBI com informações sobre o gene e sua localização. B) Informações gerais sobre estrutura e localização dos genes de interesse, disponibilizada pela plataforma NCBI. A seta preta aponta para a barra cinza de informações sobre o gene estudado. Seta vermelha indica o link que direciona para as informações sobre o gene na página do NCBI. C) Informações e descrições sobre os genes de interesse, disponível pelo NCBI. D) Link de acesso às informações de mRNA e proteínas provenientes dos genes de interesse. A seta preta aponta para o tópico "*NCBI Reference Sequences (RefSeq)*". A seta vermelha indica o link que direciona para as informações do mRNA de cada gene estudado. E) Ferramenta para download da sequência de mRNA na página inicial de informações gerais dos mRNA referentes aos genes estudados, disponibilizado pela plataforma NCBI. A seta preta aponta para o botão "*Send to*". A seta vermelha indica o item "*File*" a ser selecionado. A seta azul indica a opção "*Create File*" para download da sequência. F) Página inicial de informações gerais dos mRNA referentes aos genes estudados, com destaque para a ferramenta BLAST, ainda na plataforma NCBI. A seta indica a ferramenta "*Run BLAST*" disponibilizada pelo NCBI. G) Tela inicial da ferramenta BLAST. A seta preta aponta para o quadro onde inserir a sequência de estudo. A seta vermelha indica a caixa onde selecionar a opção "*Gallus gallus* (taxid:9031)". H) Região inferior da tela inicial da ferramenta BLAST. A seta preta indica a opção "*Somewhat similar sequences (blastn)*" a selecionar.A seta vermelha aponta para o botão "*BLAST*", para iniciar as análises.I) Resultados obtidos através da análise realizada pela ferramenta BLAST, disponibilizada pelo NCBI. A seta aponta para o link de informações do mRNA homólogo.

Ainda na página inicial das informações de cada mRNA no NCBI, foi utilizada a ferramenta BLAST ("*Run Blast*"), disponibilizada em um quadro a direita da tela (figura 10F). Após o direcionamento para a nova página (figura 10G), foram mantidos os parâmetros da ferramenta, no entanto, foi escolhido o organismo modelo "*Gallus gallus (taxid:9031)*", no tópico "*Choose Search Set*". Logo abaixo, foi selecionado a opção "*Somewhat similar sequences (blastn)*", e então clicado no botão "*BLAST*" para iniciar as análises (figura 10H). Ao serem reconhecidashomologias de mRNA de diferentes cromossomos (principalmente o cromossomo Z), a plataforma oferece um link de acesso à sequência homóloga (figura 10I). Os resultados do BLAST foram conferidos através da nova página carregada (similar a página da figura 10E) com as informações do mRNA homólogo, onde foi realizado o download da sequência do mRNA, também

em formato FASTA. Este procedimento foi realizado para todas as 11 sequências estudadas.

#### 4.5 DESENHO DE *PRIMERS* PARA FUTUROS TESTES DE RT-PCR

Na página do NCBI, na janela de informações dos mRNAs, encontra-se uma ferramenta chamada "*Pick primers*", disposta na região direita da tela (figura 11A). Ao clicar na operação ocorre o direcionamento para uma nova página, onde há a ferramenta Primer-BLAST (figura 11B), que propõe primers para eventuais procedimentos de PCR da região e interesse.

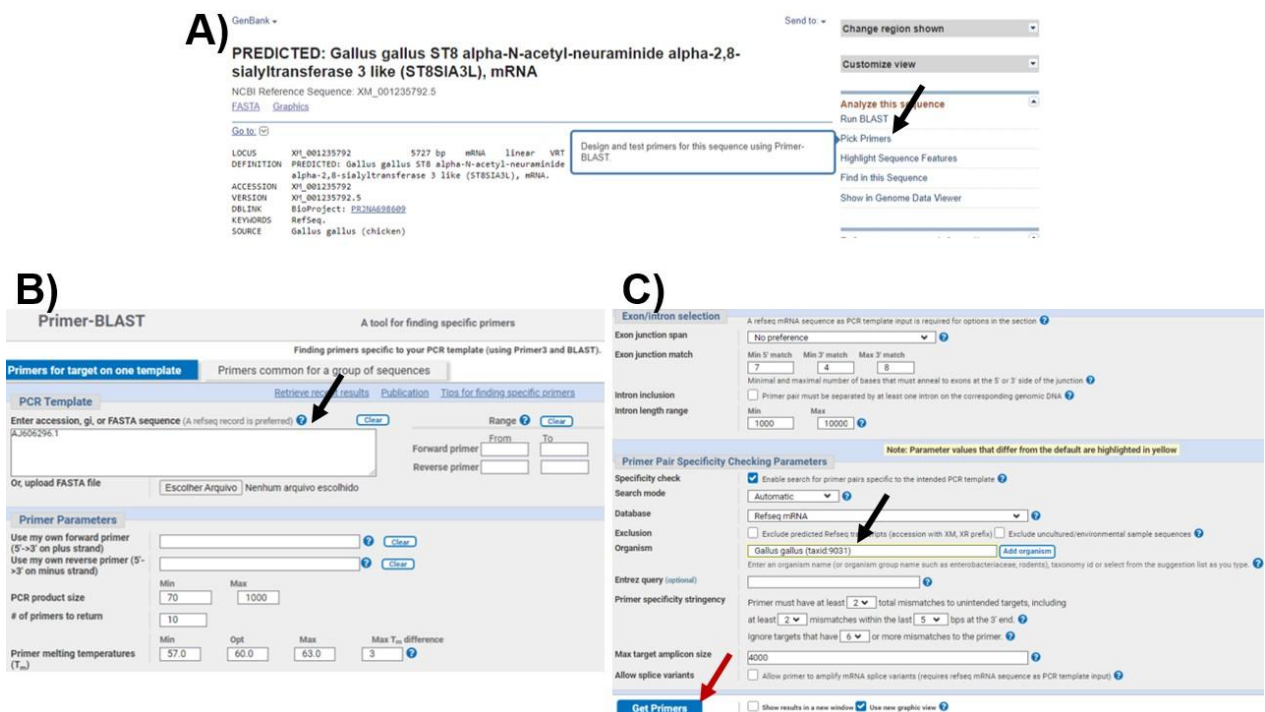

**Figura 11:** A) Tela inicial de informações gerais dos mRNA de estudo, com ênfase na ferramenta "*Pick Primers*". A seta indica a ferramenta "*Pick Primers*". B) Ferramenta de produção de pares de primers: "*Primer-BLAST*", disponibilizada pela plataforma NCBI. A seta indica o quadro onde incluir a sequência de análise. C) Região inferior da tela da tela inicial da ferramenta *"Primer-BLAST*". A seta preta aponta para a caixa onde escolher a opção "*Gallus gallus (taxid:9031)*". A seta vermelha indica o botão "*Get Primers*", para dar início às análises.

Na caixa denominada "*Enter accession, gi, or FASTA sequence*", pode-se inserir a sequência do mRNA em formato FASTA, ou então, inserir seu respectivo código, como mostra a figura 11B. Para dar continuidade na produção dos *primers*, foram mantidas as outras opções de configurações no formato original, selecionando apenas o organismo modelo: "*Gallus gallus (taxid:9031)*", como demonstra a figura 11C.

Utilizando os parâmetros descritos, clicou-se no botão "*Get Primers*" em azul na região inferior da tela (figura 11C), e ocorreu o redirecionamento para uma nova página com os resultados obtidos pela plataforma. A partir de então a plataforma produziu pares de *primers* para cada amostra requerida. Esse processo foi realizado para cada um dos mRNAs elegidos como potenciais para nosso estudo. Foram selecionados os cinco primeiros pares de *primers* para cada sequência de mRNA, para testes posteriores.

#### 4.5.1 Teste RT-PCR *in silico*

Com as sequências de primers em mãos, foi utilizada a mesma ferramenta de Primer-BLAST disponibilizada no site do NCBI para a realização de um RT-PCR virtual. Porém, desta vez foi preenchido o campo "*Primers Parameters*" com os pares de primers obtidos no tópico anterior, conforme mostra a figura 12.

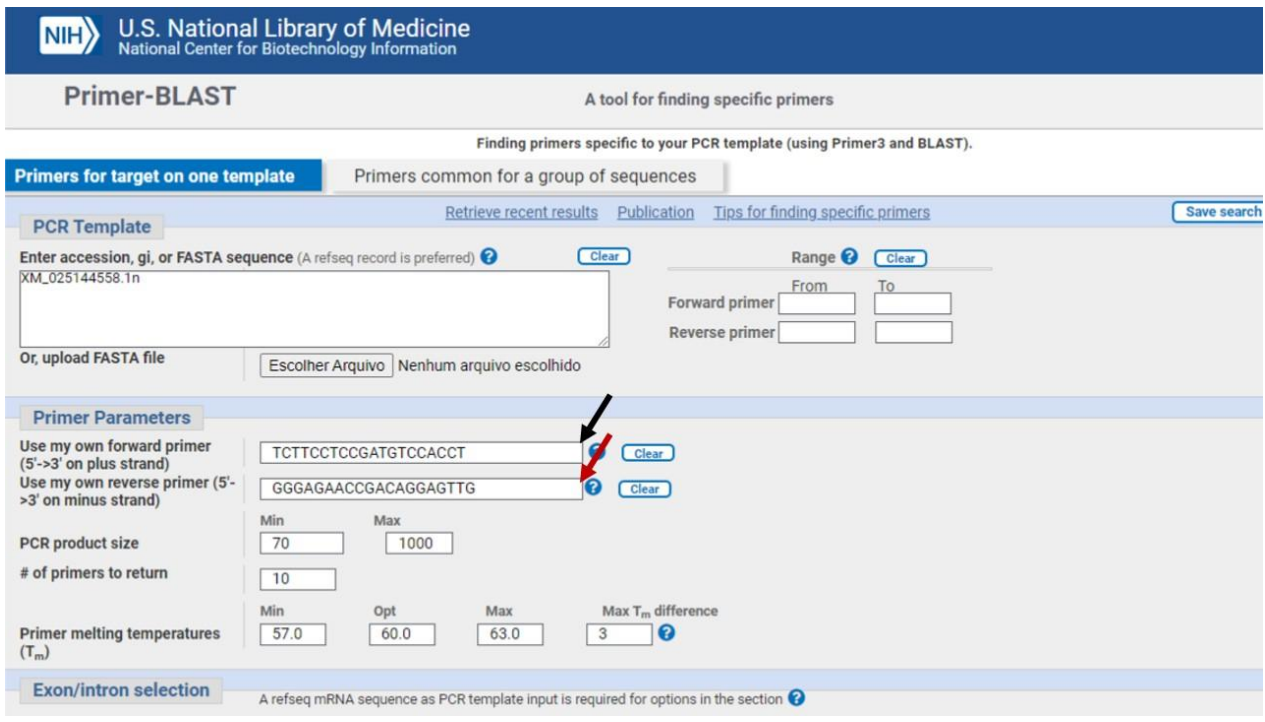

**Figura 12:** Ferramenta de RT-PCR virtual, denominada "*Primer-BLAST*", disponibilizada pela plataforma NCBI. A seta preta aponta para a caixa onde incluir o *primer* 5' → 3'. A seta vermelha indica a caixa onde incluir o *primer* reverso (3' → 5').

Novamente, o organismo selecionado para análise foi "*Gallus gallus (taxid:9031)"* ou, alternativamente, a opção "*birds (taxid:8782)*" e então foi utilizado o botão "*Get Primers*" novamente. A plataforma gerou uma nova página contendo os resultados obtidos para tal análise.

### 4.6 ANÁLISES *IN SILICO* DE CONSERVAÇÃO DA REGIÃO DE INTERESSE

Com auxílio de ferramentas disponibilizadas na plataforma Ensembl, foram realizadas ainda análises do grau de conservação das regiões de interesse de diversas aves, utilizando a galinha como referência, para verificar a viabilidade de uso desta metodologia de sexagem em espécies diferentes.

Na página inicial de informações gerais do gene de interesse (figura 13A), na coluna à esquerda da página, estão disponíveis algumas opções, entre elas, a opção "*Comparative Genomics*", que apresenta uma ferramenta nomeada "*Gene tree*". Ao escolher essa opção, a plataforma gera uma figura (árvore filogenética) com todas as informações de homologias existentes entre as diversas espécies conhecidas pelo banco de dados.

Ainda no tópico "*Comparative Genomics"* (figura 13A), foi utilizada a função "*Orthologues"* (figura 13B) para análise de ortologias entre os grupos de espécies. Após carregamento dos resultados para cada sequência de interesse (figura 13B), foi escolhida a opção *"Sauropsida (68 species) - Birds and Reptiles*", e então foi gerada uma lista de espécies com seus respectivos genes ortólogos, porcentagem de identidade de sequência, links de acesso e pontuações para cada gene de interesse.

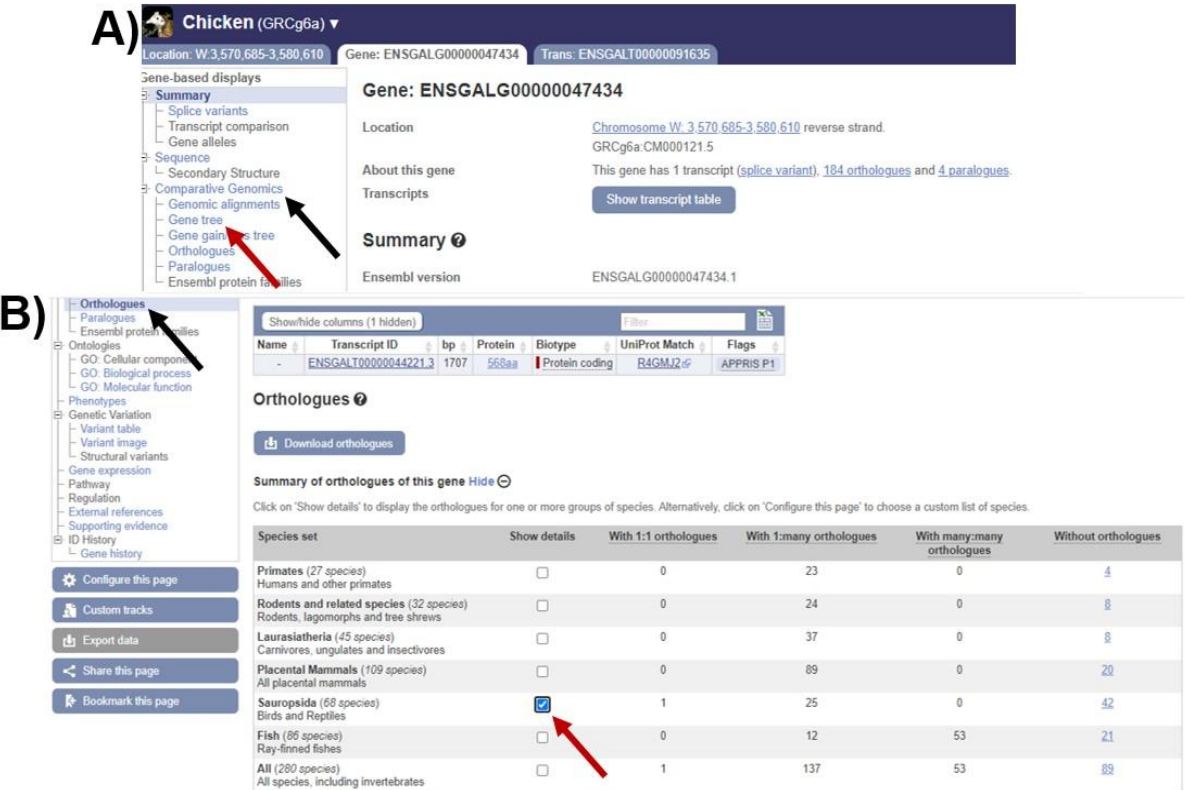

Figura 13: A) Página inicial de informações sobre os genes de interesse, disponibilizada pela plataforma Ensembl. A seta preta indica para o tópico "*Comparative Genomics"*. A seta vermelha aponta para a ferramenta "*Gene tree*". B) Resultados obtidos da ferramenta "*Orthologues"*, disponibilizada pelo Ensembl. A seta preta aponta para a ferramenta "*Orthologues*". A seta vermelha aponta para a seleção da opção "*Sauropsida (68 species) - Birds and Reptiles*".

### **5. RESULTADOS**

## 5.1. LEVANTAMENTO DE GENES/PROTEÍNAS DE POTENCIAL APLICAÇÃO PARA ENSAIOS DE SEXAGEM

### 5.1.1. Identificação de proteínas transmembrana pela Plataforma Ensembl

Utilizando ferramentas disponibilizadas pelo site Ensembl inicialmente buscou-se identificar regiões genéticas codificantes do cromossomo W para proteínas de interesse.

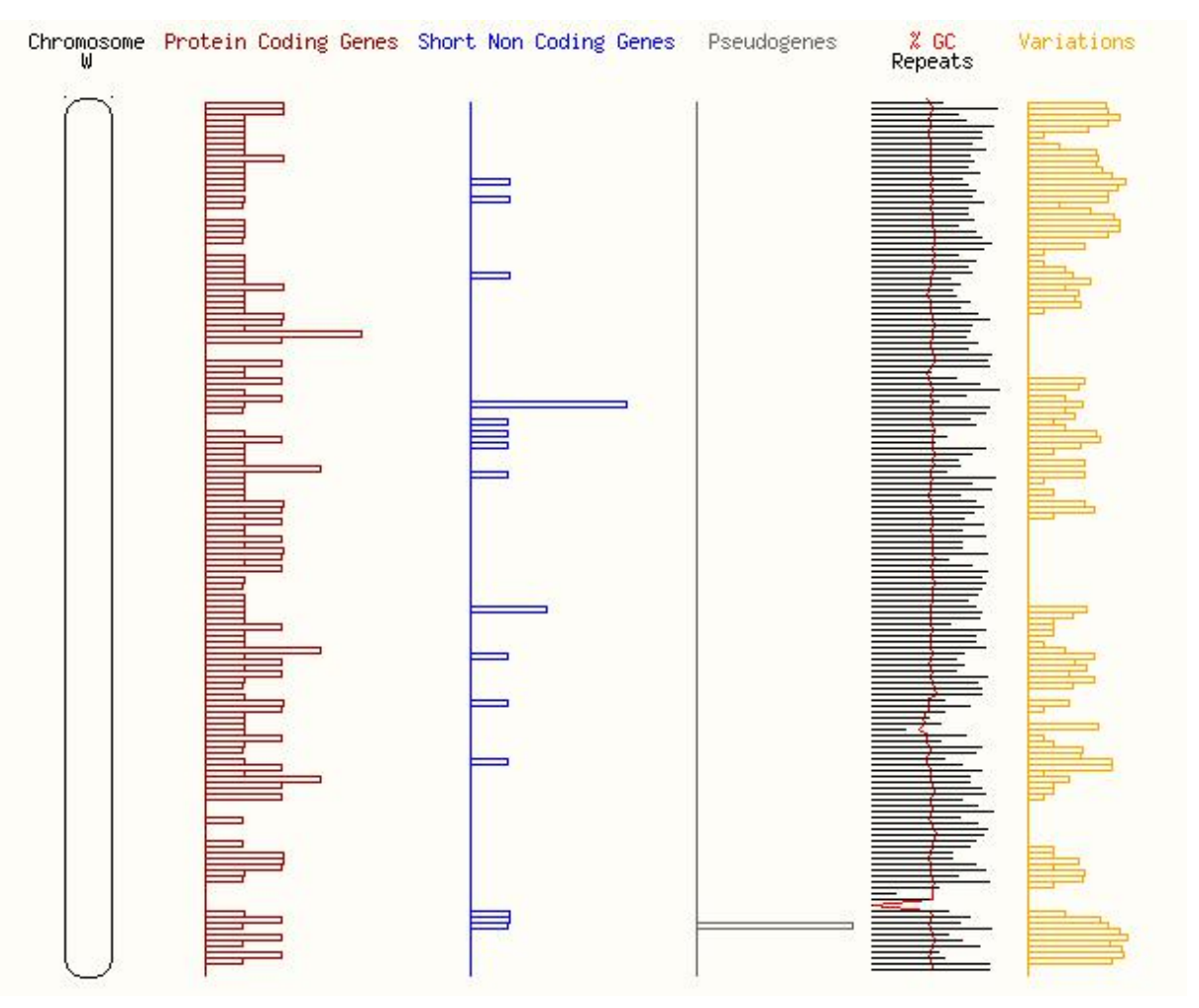

**Figura 14:** Visão geral do cromossomo W obtido pela plataforma Ensembl.

A figura 14 mostra alguns aspectos gerais do cromossomo W, incluindo uma quantificação de genes codificantes para proteínas. Na imagem, pode-se distinguir seis colunas: à esquerda, em preto, umailustração do cromossomo W; a segunda coluna, em vermelho, representa genes de codificação de proteínas; a terceira coluna, em azul, revela alguns genes curtos não codificadores; a quarta coluna, em cinza, demonstra a presença de um pseudogene na região; a quinta coluna, em vermelho, revela o percentual de guaninas e citosinas, e em preto, suas regiões de repetições; a sexta e última coluna, representa o número de variações que podemos encontrar em cada gene descrito. O cromossomo dispõe de 6.813.114 bps (pares de base), sendo identificados 103 genes codificantes para proteínas. Além disso, apresenta 20 genes não codificantes e 20 genes curtos, também não codificantes. Destaca-se, ainda, a presença de apenas um pseudogene (ou seja, um gene que não apresenta como resultado, um produto funcional) e, cerca de 20.722 variações curtas entre todos os genes descritos nas colunas.

5.1.2 Identificação de proteínas transmembrana utilizando a ferramenta BioMart, disponibilizada pelo Ensembl

Em seguida, a fim de restringir a quantidade de regiões codificantes de proteínas para estudo e análise detalhada, foi utilizada a ferramenta BioMart disponibilizada pelo Ensembl, para uma busca por proteínas contendo porções transmembrana no cromossomo W.

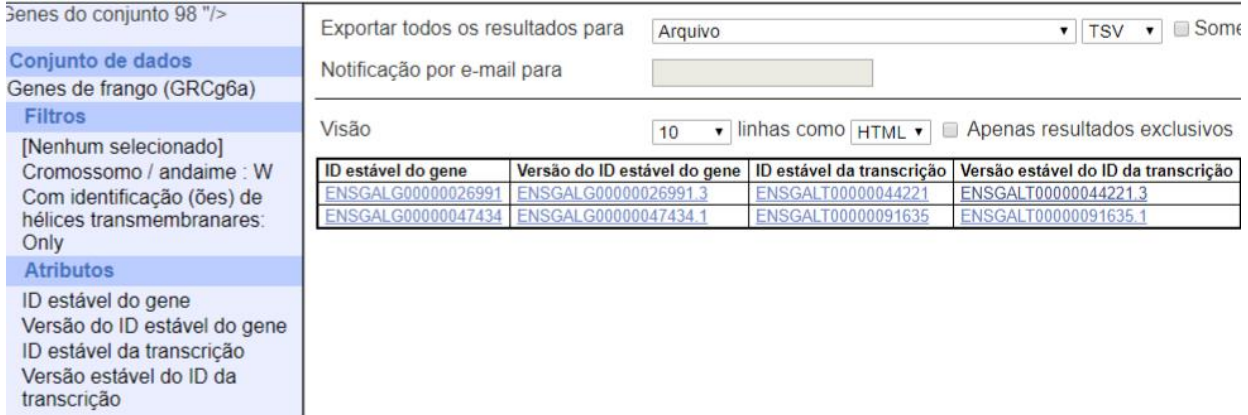

**Figura 15:** Identificação de proteínas transmembranas localizadas no cromossomo W de galinha, conforme análise realizada no Ensembl (*BioMart)*.

Foram identificados dois genes potenciais para a transcrição de proteínas com hélices transmembranares (figura 15): ENSGALG00000026991 (Disponível em:[<Gene:](http://www.ensembl.org/Gallus_gallus/Gene/Summary?db=core;g=ENSGALG00000026991;r=W:6537641-6548025;t=ENSGALT00000044221) ENSGALG00000026991 - Summary - Gallus\_gallus - Ensembl genome browser 102>), o qual iremos denominar gene 1, e ENSGALG00000047434 (Disponível em:[<Gene:](http://www.ensembl.org/Gallus_gallus/Gene/Summary?db=core;g=ENSGALG00000047434;r=W:3570685-3580610;t=ENSGALT00000091635) ENSGALG00000047434 - Summary - Gallus\_gallus - Ensembl genome browser 102>), que denominaremos gene 2.

Conforme informações extraídas do site Ensembl, a transcrição do gene 1 codifica uma proteína (ENSGALT00000044221.3), a qual chamaremos proteína 1, denominada *ST8 alpha-N-acetyl-neuraminide alpha-2,8-sialyltransferase 3-W*, localizada na região do cromossomo W: 6.537.641-6.548.025 em sua fita senso. Já o gene 2 codifica uma proteína (ENSGALT00000091635.1) sem nomenclatura na plataforma, localizada no cromossomo W: 3.570.685-3.580.610, na fita antisenso, a qual denominaremos proteína 2.

Ao analisar com detalhes o gene 1 (figura 16 A e B), ainda na plataforma Ensembl, pode-se verificar que ele possui 10,38 kb, apresentando 4 éxons e 3 introns, sendo transcrito em 1.707 pares de base, e codificando uma proteína de 568 aminoácidos, e possui ainda 234 alelos variantes.

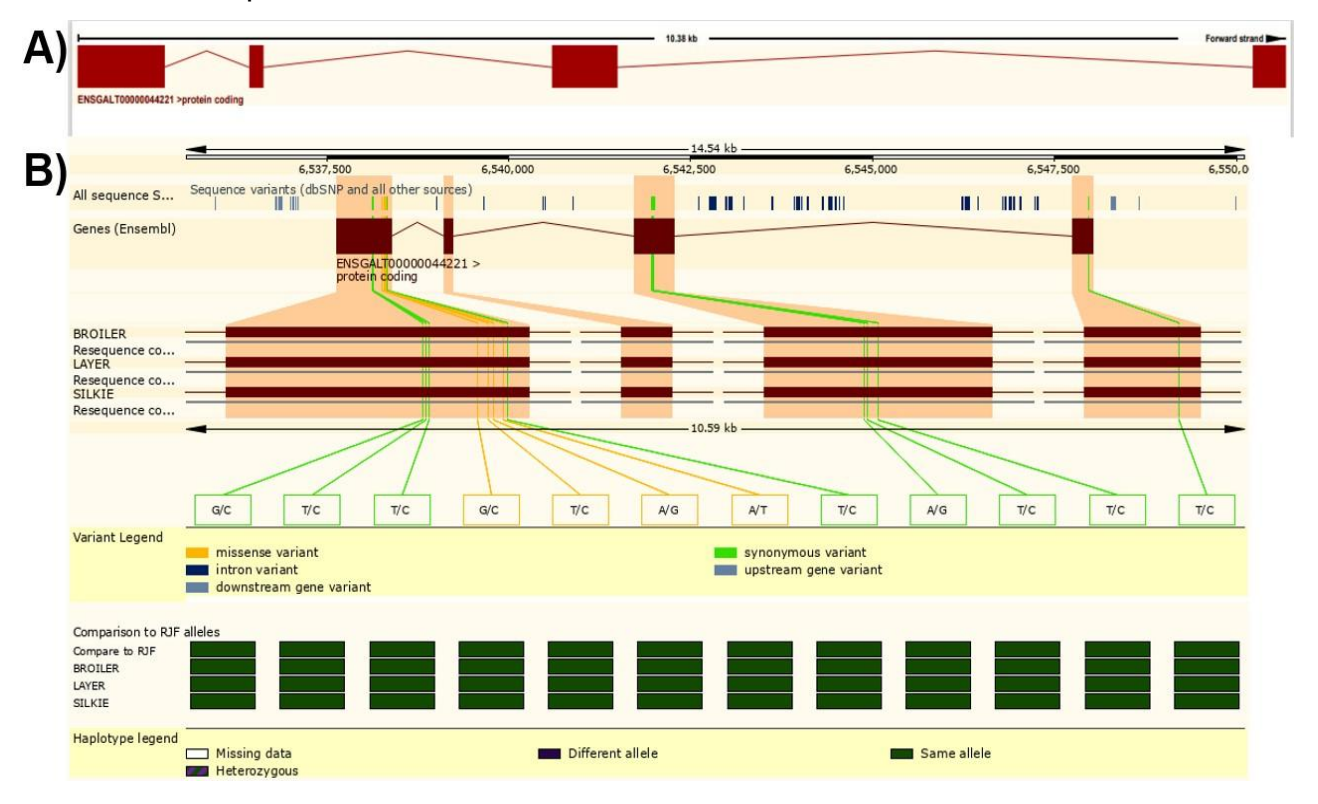

# **C)**

METPWDWGHHNALECHSPLPIGYCPWQGVGMLMRRGLQLMPDCEEKWGCQTPMLTLRLCHCRD SGAGRGHCVTPQDHRGEATQSCWEGTWARGGHTGGHHQGCRVFEVPNGGDGGGTPAR PGPSGQRPVGGRLPTAMPTRRRLIPPFSHRLPAVPAPSPSPLPPRPPPLHAAPRQPRRTRPAA GPPPVMRNCKMVRVASVLGLVMVSIALLILSFISYISLKKDNIIGAPRAASPRGPRMYMFHAG FRSQFALKFLDPSFVPITNLLGHELQDKPSKWVFNRTAFTQQKQEILQHVDVIKNFSLTKNSV RIGQLMHYDYSSHKYVFSISNNFRSLLPDVSPILNKHYNVCAVVGNSGILTGSQCGQEIDKSD FVFRCNFAPTEAFQKDVGRKINLTTFNPSILEKYYNNLLTIQDRNNFFLSLKKLDGAIIWIPA FFFHTSATVTRTLVDFFVEHRGQLKVQLAWPGNIMQHVNRYWKNKHLSPKRLSTGILMYTLAS AICEEIHLYGFWPFGFDPNTREDLPYHYYDKKGTKFTTKWQESHQLPAEFQLLYRMHGEGLAK LTLLHCA

**Figura 16:** Gene 1 (ST8 alpha-N-acetyl-neuraminide alpha-2,8-sialyltransferase 3-W). A) Estruturação proteica. B) Variantes da proteína 1. C) Sequência de aminoácidos da proteína 1.

Com base na sequência de aminoácidos da proteína 1 (figura 16C) foi executado um alinhamento (BLASTP), ainda utilizando a plataforma Ensembl, contra todo o banco de dados de *Gallus gallus,* com o intuito de identificar outras proteínas parecidas presentes em outros cromossomos (figura 17). Foram coletados 53 pareamentos ao total, dentre elas, a própria proteína 1 (que aparece com 100% de identidade de sequência). Adicionalmente, a proteína 1 apresentou similaridade de 96% com outra proteína, nomeada ST8SIA3Z, proveniente do cromossomo Z de *Gallus gallus*. Com exceção deste alinhamento, os demais não ultrapassaram 38% de identidade de sequência com proteínas provenientes de regiões de diferentes cromossomos, como podemos observar na figura 17B.

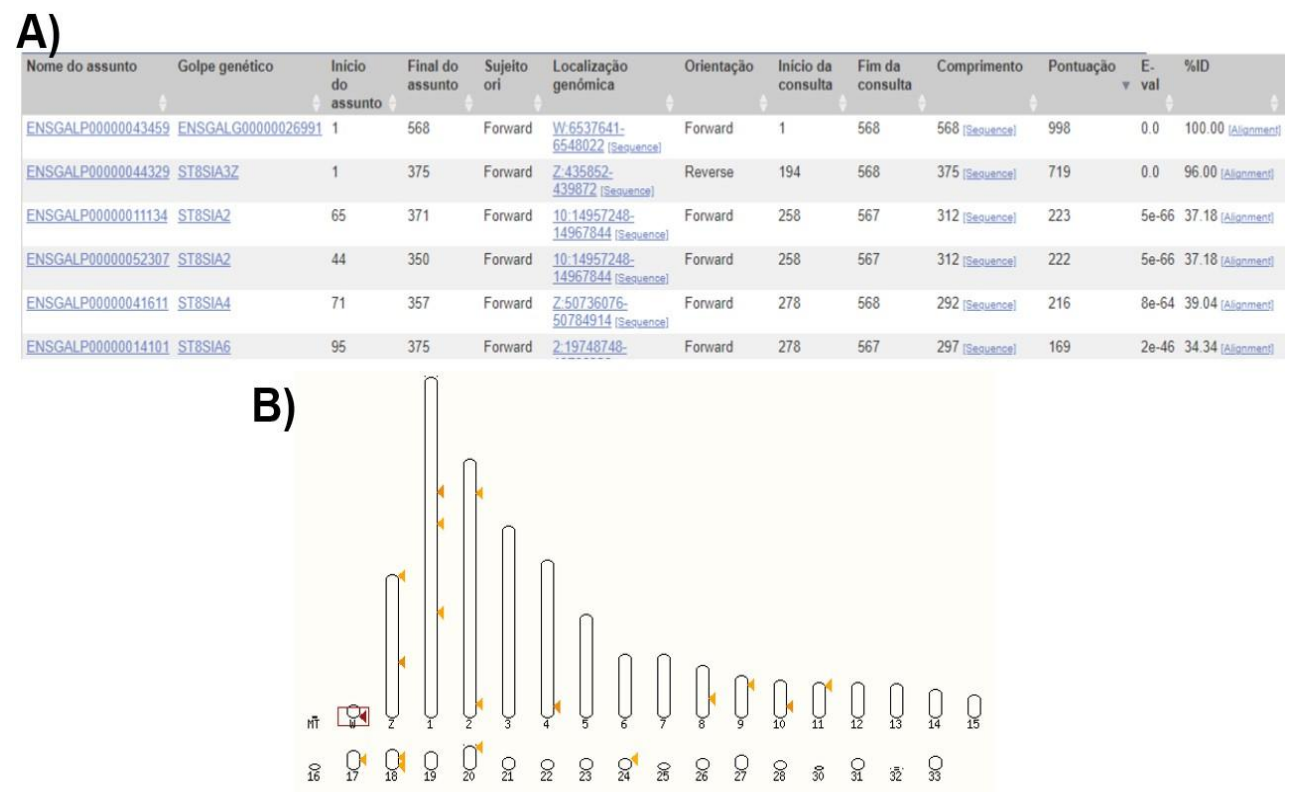

**Figura 17:** Resultados obtidos através da ferramenta BLASTP disponibilizada pela plataforma Ensembl. A) Principais alinhamentos encontrados por BLASTP da proteína 1. B) Localização das principais regiões de semelhança com o gene que codifica para a Proteína 1 (gene codificador indicado pela seta vermelha, no cromossomo W).

Da mesma forma, realizamos um levantamento das características conhecidas do gene 2. Ao analisar com detalhes o gene 2 (figura 18A e B), ainda na plataforma Ensembl, pode-se verificar que ele possui 9,93 kb, divididos em 3 éxons e 2 introns, sendo transcrito em 4.123 pares de bases, e codificando uma proteína de 1.340 aminoácidos, e possui ainda 234 alelos variantes.

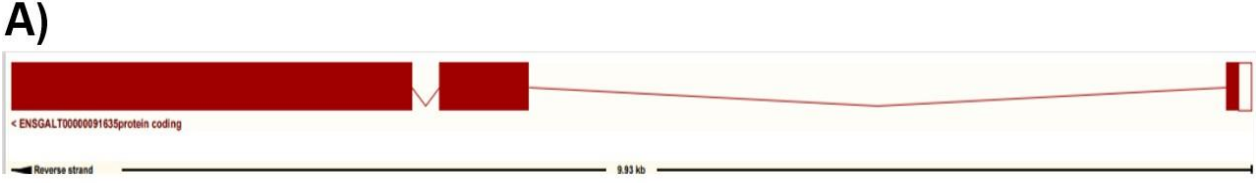

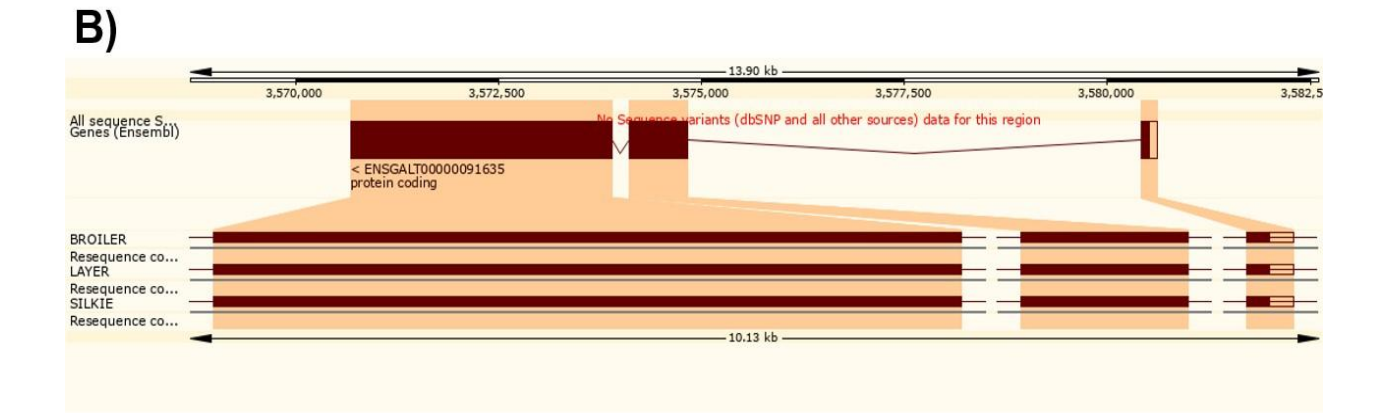

## **C)**

MHGLIGAAHNGAMAGLGSGYGTGLLSANRHSLMVGAHREDGVGLRSAHSLVPNQVAVPQLPVQ SATSPELNPSQDPYRGELQRGCCGCVALLRCSEVALLRCGVVALRCGCIELWLHCIALLHCSV VALCCCIEVWLHCIALLHCSVVALHCIGAALHCIALHCCIAVWLHCVEAALHCIALWCGCIAL LRCSVVALHCSVVALHCIVVWLHCVALRCGVVALHCGVVALHCIGAALHCIVALQCRCIALQC GCVALHCGVVALDCIAVWLHCIALHCCIAVWLHCIALLHCSVVALQWGSIAVHWGCIALHYWV ALLCGCIALQWHCVGAALHCIALRCGCIALWLHCIALHCCTAVWLHCIGAALHCGALHCTALK LQRHRIAVVLHRVARAALCGCTAMHLHPVALHHCKCNAIASHGVAQASLCTPMALHCSQGSLC SQIPLHCTQIPLHCTQHALHRSQLPLHRTGPALHRSGLTLQALRPCIALRSPCIALRPRFALT SPCIALRSPCIAFPWPCIALRPCFALTSPCIALRSPCIALRARFALRSPCIALRSPCIALTSP CIALRPRFALRSPCIALRSPCIALRSPCIALRARFALRSPCIALRSPCIALRSPCIALRALFA LRSPCIALRSPCIAPSSRCIAQGRPCKLSGLALPSHPLALHSHGLALLSGLALLSDPLALLSD PLALLSGLALLSDPLALLSDPLALHSHCLALLSGLALPSHPLALLSDPLALLSDPLALLSGLS LPSHPLALLSDPLALHPAPLASLPAPVASLPAPVASHRAGLASLRAHVASSQALHCSQIPLHC SQIPLHCSQGSLCSQIPLHCSQIPLHCSQASLCSHIPLHCTKMALHCSQASLCPHIPLHCSQI PCIASIPCIALSSLLQIPLHCSQIPLHCSQASLCPHIPLHCSQIPLHCTPMALHCSQGSLCSP IPLHCSQIPLHCSQIPLHCSQGSLCSQISLLCTQLPLHCTQLPLHRSQLPLHRTGPALQALRP RFALRSPCIALRSPCIALRARFALTSPCIALRSPCIALPSPCIALRALFALRSPCIAPSSPCI APSSRCIAPSSHCIAQGRPCKLSGLALPSHPLALLSDPLALLSGLALLSDPLALLSDPLALLS DPLALLSGLALPSDPLALHSDPLALLSDPLALHQILACSQGSFALRSLIAPSSLASLPAPVAS LQLPCIAQGRPCKLSGLALLSHPLALLSDPLALHSDPLALLSGLALLSDPLALLSDPLALLSD

**Figura 18:** Gene 2 (ENSGALT00000091635.1). A) Estrutura proteica. B) Variantes da proteína 2. C) Sequência de aminoácidos da proteína 2.

Após análise de BLASTP para a proteína 2, foram identificados 34 pareamentos, dentre esses, homologias de 100% de identidade com trechos do próprio produto do gene 2. Além disso, a proteína 2 apresentou 41,07% de similaridade com a proteína ENSGALP00000066534, proveniente de um gene do cromossomo 22 de *G. gallus* (figuras 19A e 19B). Outros pareamentos com transcritos de outros cromossomos também foram encontrados, porém, nenhum obteve similaridade superior à descrita acima.

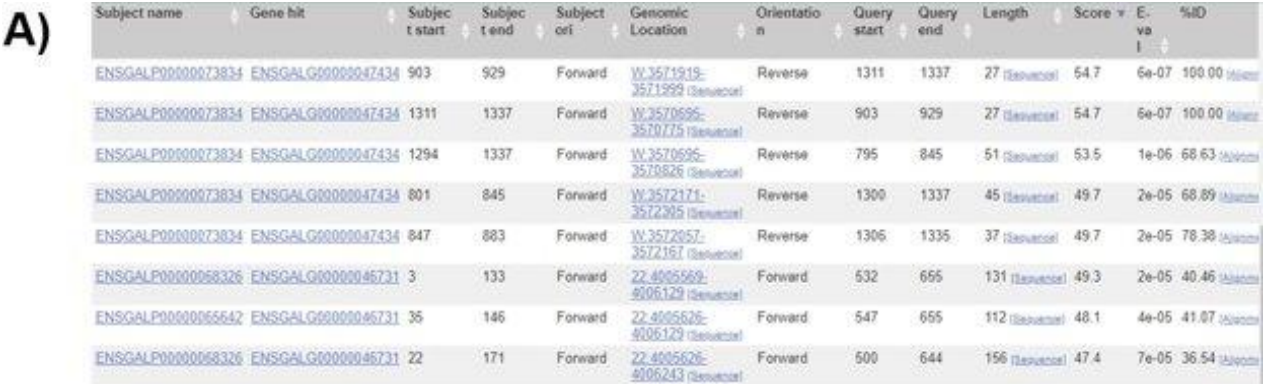

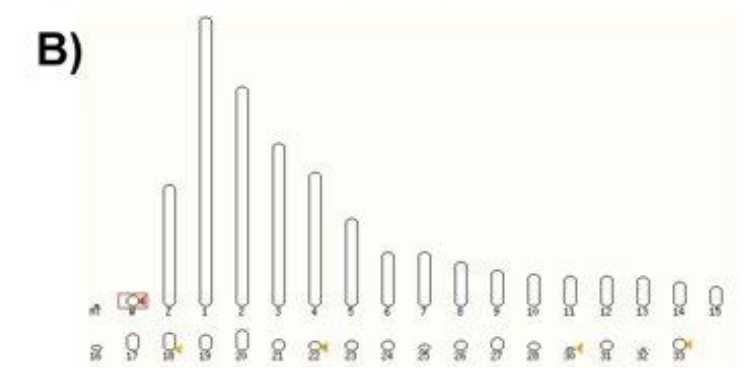

**Figura 19:** Resultados obtidos através da ferramenta BLASTP disponibilizada pela plataforma Ensembl. A) Principais alinhamentos encontrados por BLASTP da proteína 2. B) Localização das principais regiões de semelhança com o gene que codifica para a proteína 2 (gene codificador indicado pela seta vermelha, no cromossomo W).

5.1.3 Identificação de regiões transmembranares, utilizando a plataforma **Phobius** 

Para confirmar a característica transmembrana das proteínas 1 e 2, as sequencias de aminoácidos foram analisadas pela ferramenta online Phobius. O resultado obtido revelou a performance proteica, onde é possível observar suas variações citoplasmáticas, transmembranares e não citoplasmáticas (figura 20A e 20B). Como podemos observar na figura 20A, a proteína 1 apresenta um forte sinal peptídico transmembranar (em cinza) em apenas uma região, alcançando 100% de probabilidade, porém seus resultados citoplasmáticos e não citoplasmáticos apresentam probabilidades ligeiramente superiores a 60%. Já para a proteína 2 (figura 20B) observamos resultados fortes (acima de 80% de probabilidade) para uma região maior de peptídeos, apresentando nessa porção proteica, sinais citoplasmáticos, não citoplasmáticos e transmembranares, como desejado para nosso estudo.

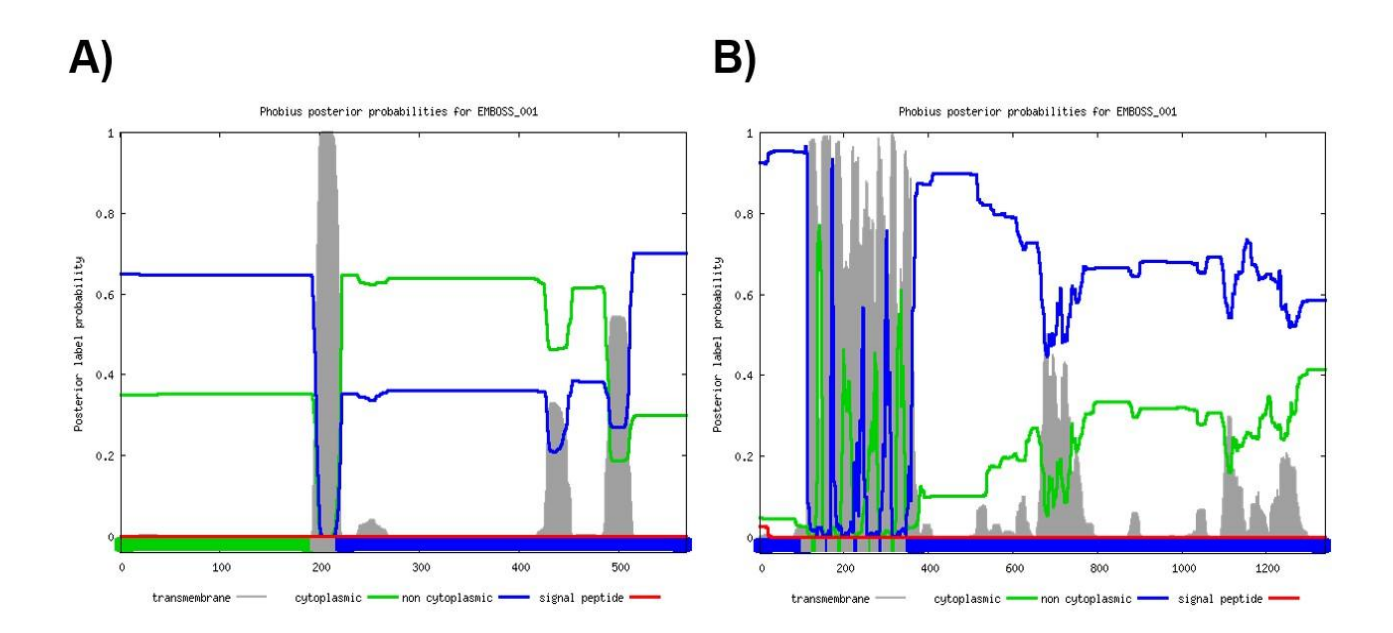

**Figura 20:** Análise computacional para resultados funcionais das proteínas 1 e 2, utilizando a plataforma Phobius. A) Resultado obtido para a sequência da proteína 1. B) Resultado obtido para a sequência da proteína 2.

Assim, com base nas análises descritas acima, elencamos as duas proteínas, principalmente a proteína 2, devido à baixa homologia de sequência com outras proteínas, como promissoras para o uso em eventual procedimento de sexagem.

### 5.2 IDENTIFICAÇÃO DE PROTEÍNAS DE POTENCIAL INTERESSE A PARTIR DE LEVANTAMENTO BIBLIOGRÁFICO

A fim de aumentar o número de proteínas candidatas para eventuais testes em laboratório, foi realizado, em seguida, um levantamento bibliográfico. A partir das listas de genes disponibilizados por AYERS *et al.* (2013a) e HIRTS *et al.* (2017), foram escolhidos 9 genes/proteínas, que se encontram listados natabela 1 (que inclui ainda as proteínas 1 e 2, já citadas nos itens anteriores). Para analisar o potencial de uso dos genes/proteínas escolhido/as, foi feita uma análise de cada proteína, e as seguintes características de interesse foram verificadas, utilizando as plataformas UniProt, Ensembl e Phobius: (i) localização no cromossomo W; (ii) presença de domínio transmembrana e/ou está presente na membrana celular; (iii) presente em hemácias ou glóbulos brancos; e (iv) função molecular conhecida (tabela 1).

### 5.3 ANÁLISE DE HOMOLOGIA DE SEQUÊNCIAS

Posteriormente, com o intuito de verificar se há outras proteínas com sequências parecidas no genoma de galinha, foram realizadas análises de BLASTP para todas as proteínas de interesse (tabela 2). Duas plataformas online foram utilizadas para estas análises: no Ensembl, foram avaliadas as homologias existentes entre as proteínas de interesse com o restante do proteoma de *G. gallus;* já no UniProt, além de realizar um levantamento de homologia com sequências da própria espécie, comparamos a sequência da proteína de interesse com diversas outras espécies de aves. Os resultados encontram-se na tabela 2, onde são apresentadas as proteínas com maior identidade de sequência.

Por fim, foram analisadas as 11 sequências de mRNA. Foi realizado BLAST para cada sequência em busca de possíveis alinhamentos com produtos de outros cromossomos. Utilizou-se o banco de dados do NCBI, onde encontramos o mRNA correspondente a cada proteína (tabela 3).

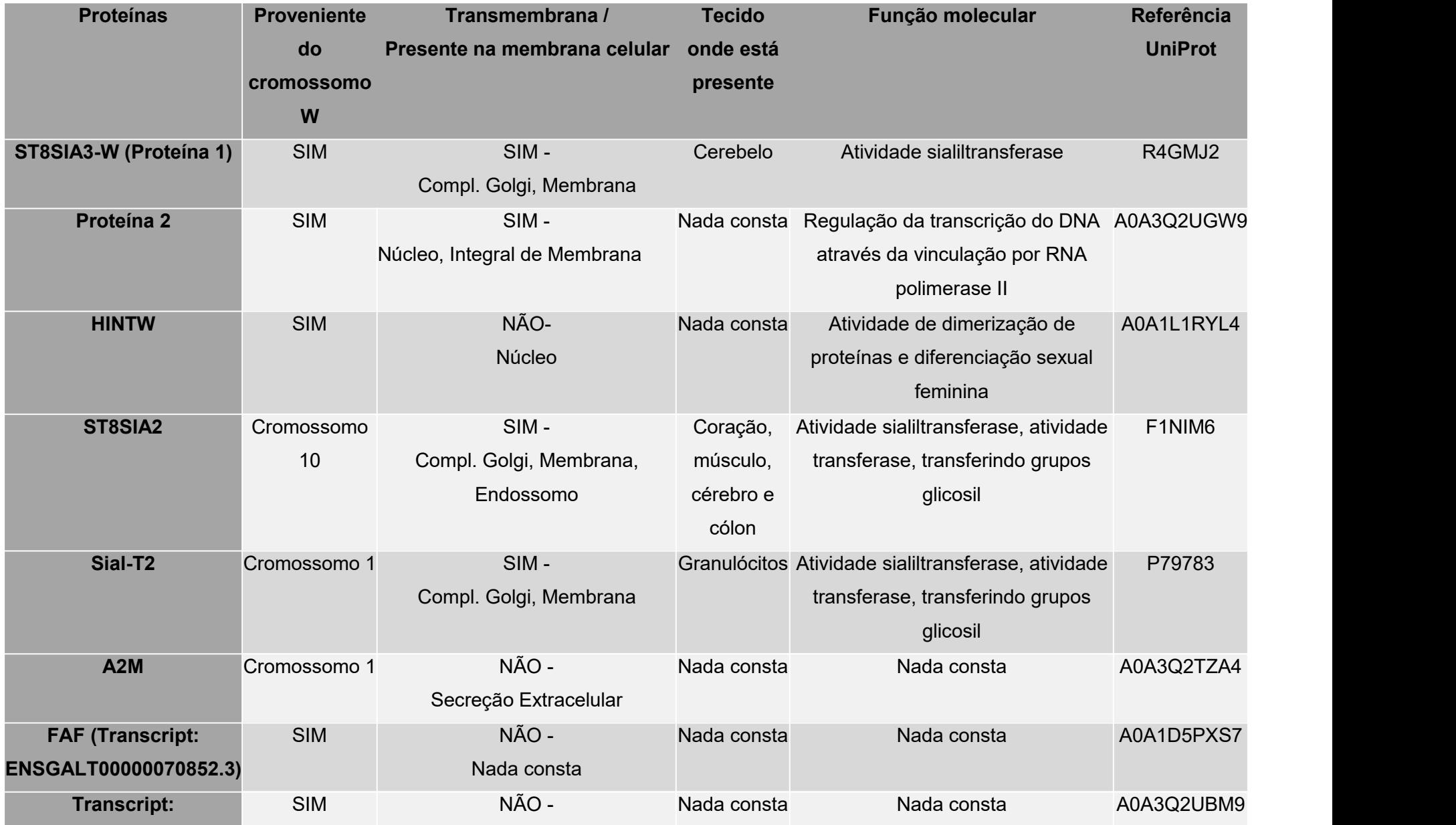

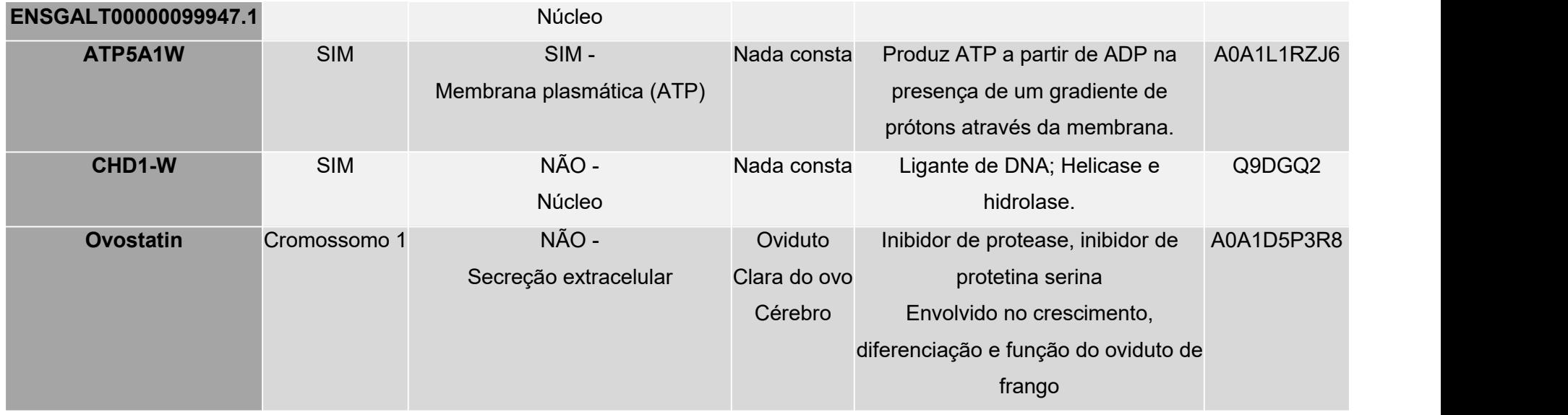

**Tabela 1:** Proteínas potenciais e características de interesse, informações obtidas através das plataformas: Ensembl, UniProt e Phobius.

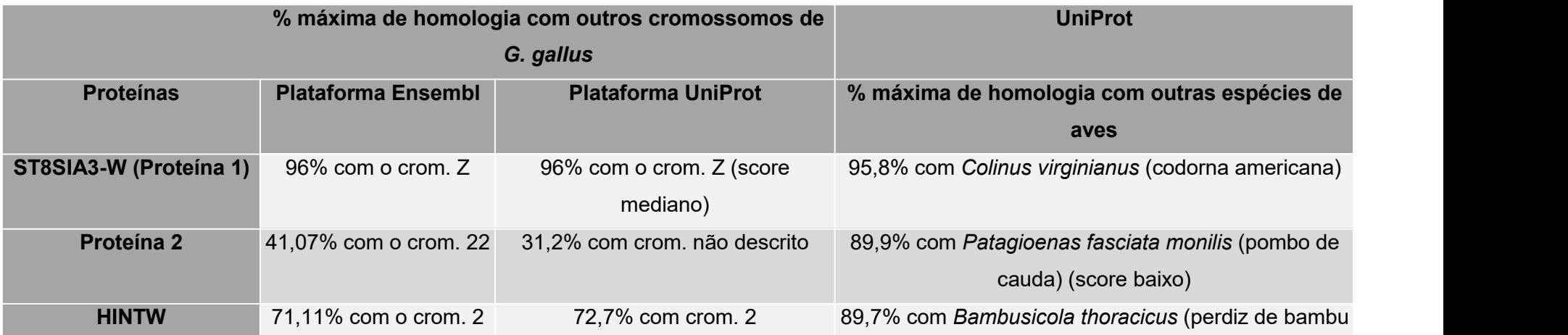

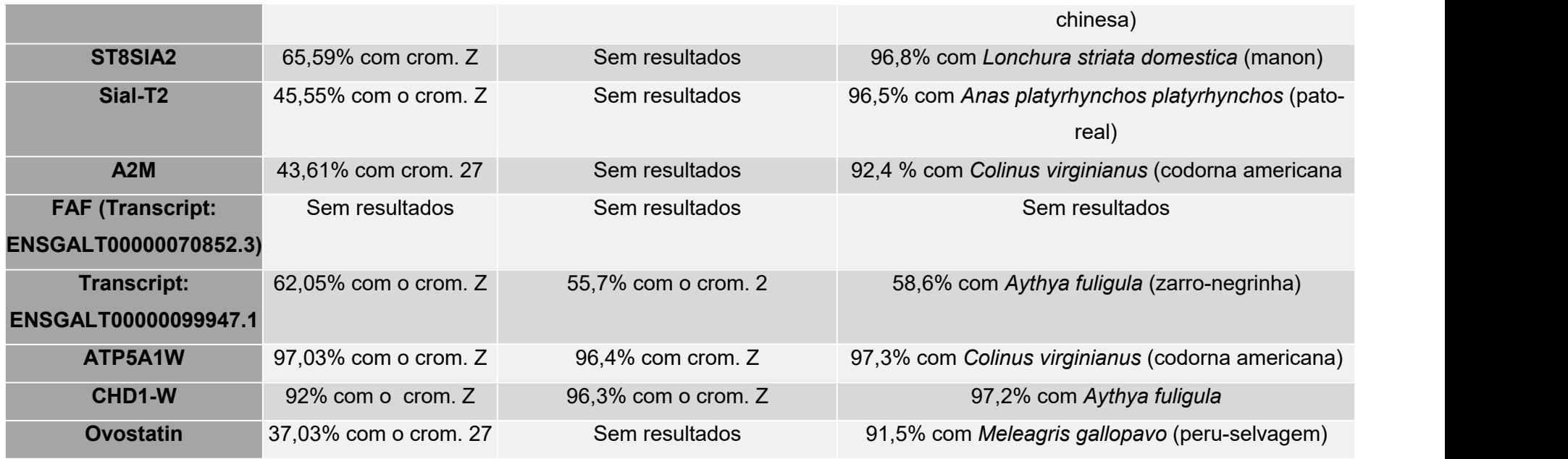

Tabela 2: BLASTP (BLAST da sequência proteica) de todas as proteínas de interesse encontradas, utilizando Ensembl e UniProt como ferramentas de análise.

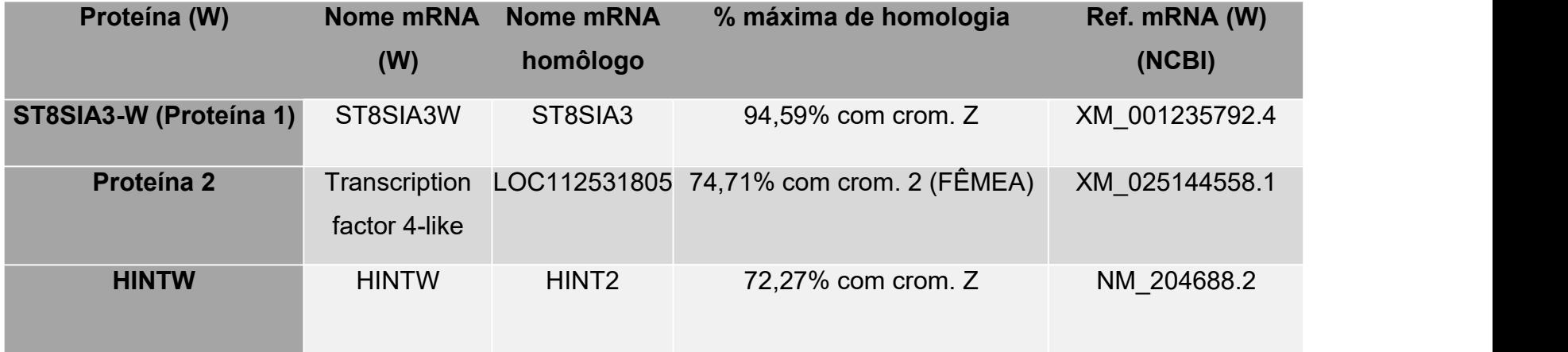

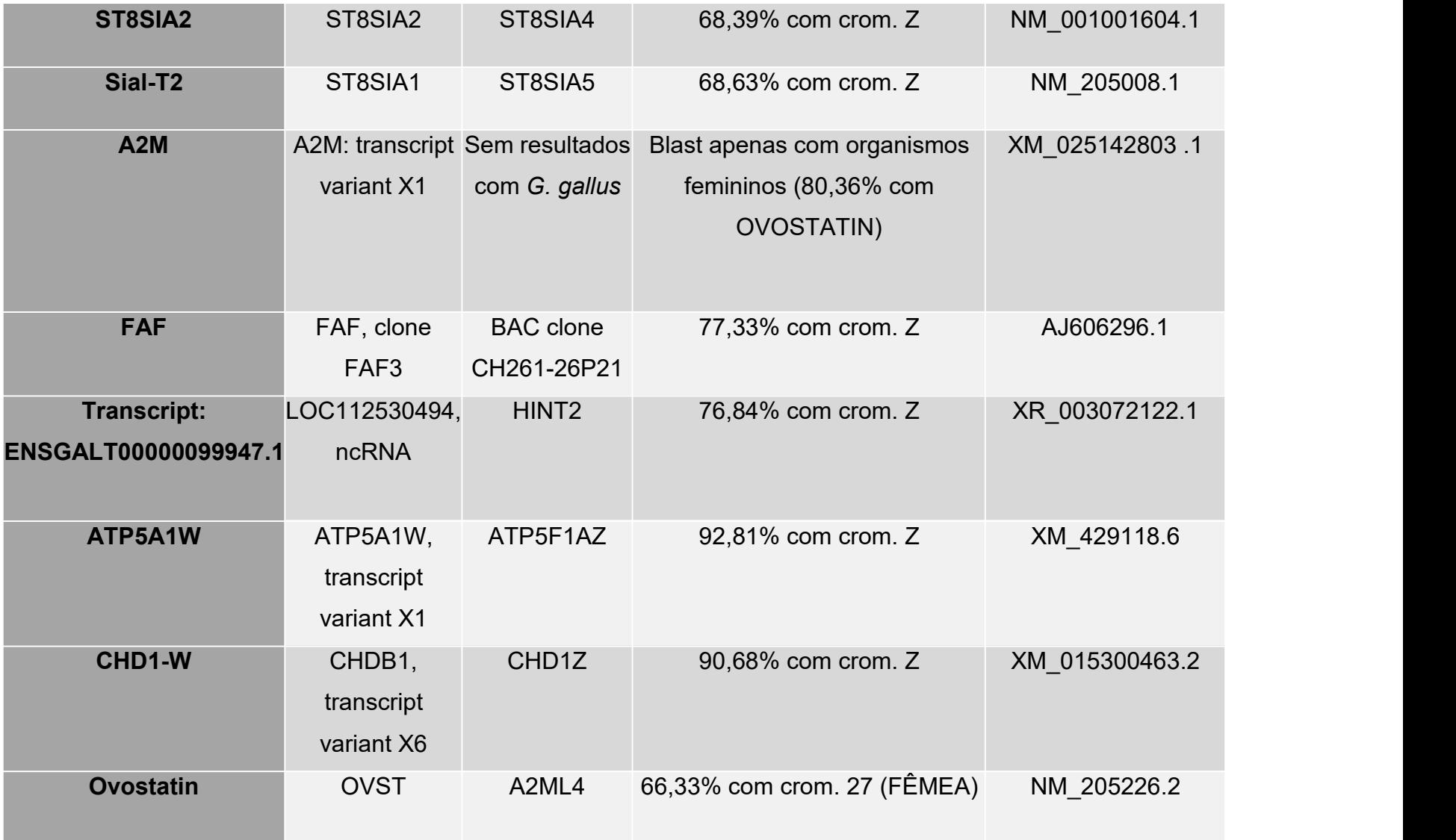

**Tabela 3:** BLAST das sequências de mRNAs das proteínas de interesse, utilizando ferramentas disponibilizadas pelo NCBI.

# 5.4 CLASSIFICAÇÃO DAS PROTEÍNAS DE POTENCIAL INTERESSE PARA DEFINIÇÃO DA ORDEM DE ESTUDO

Para avaliar a melhor proteína com potencial para a finalidade do projeto, foi realizado um ranqueamento, estipulando pontuações para cada requisito proposto nas tabelas 1 e 2. A pontuação utilizada está descrita na tabela 4.

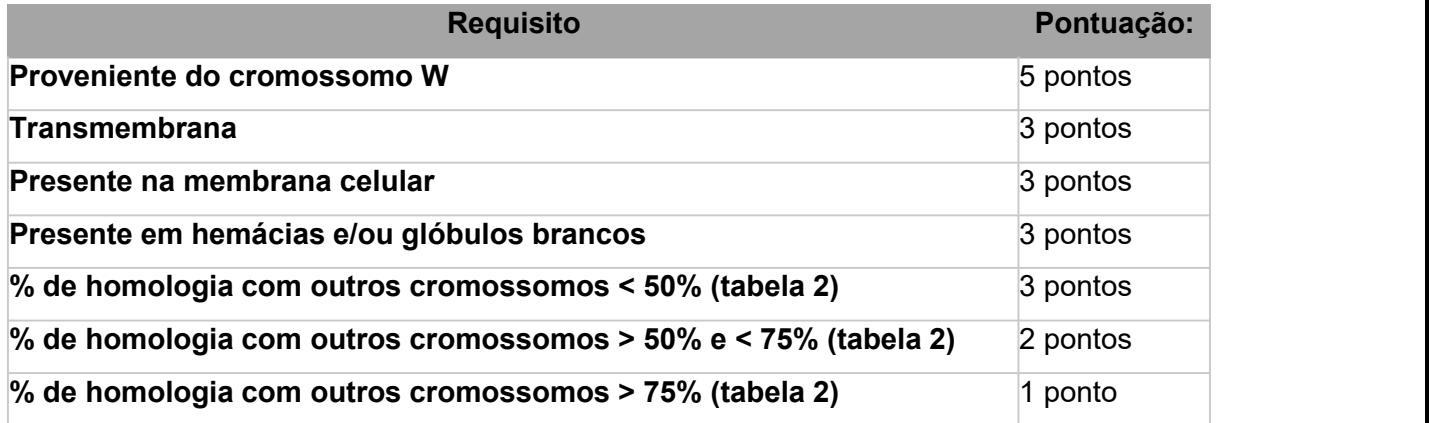

**Tabela 4:** Definição de pontuação por cada requisito.

Utilizando os critérios descritos na tabela 4, realizamos a pontuação para cada proteína de interesse. Com base nessa análise, o principal produto elencado para o presente estudo é a proteína 2, como podemos observar na tabela 5.

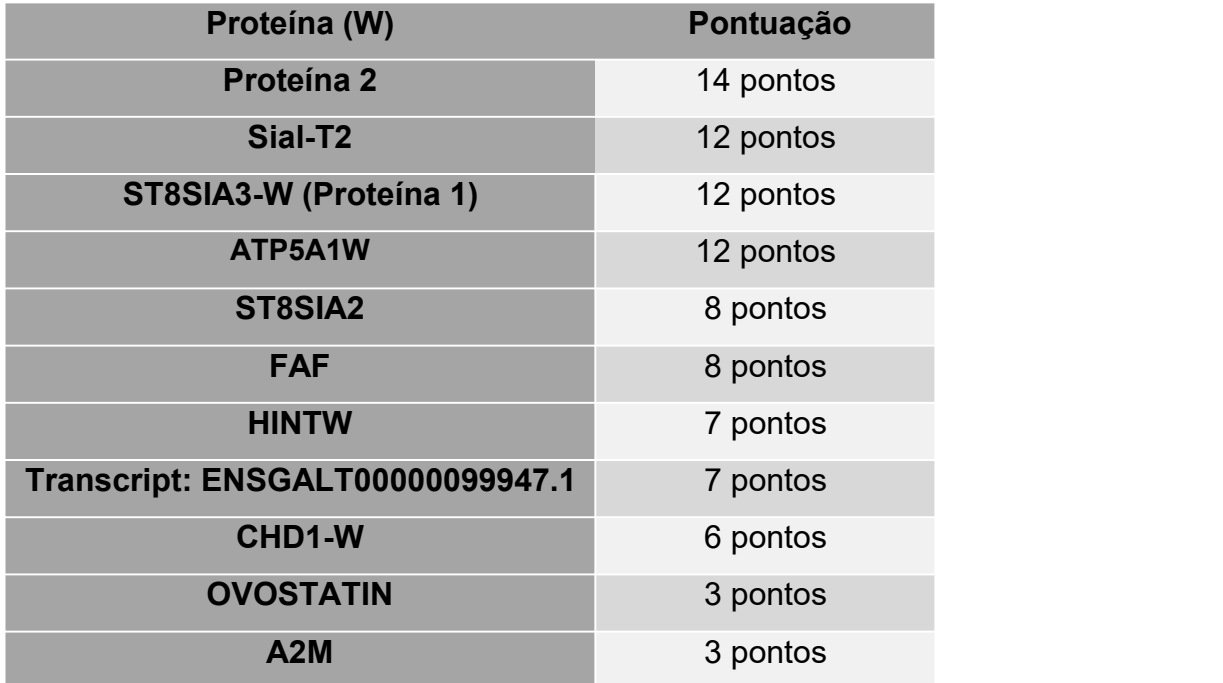

**Tabela 5:** Ranqueamento (pontuação) das proteínas descritas.

#### 5.5 ANÁLISE DE HOMOLOGIA COM OUTRAS AVES

Em busca de analisar a conservação do gene codificante para a proteína 2 entre diferentes espécies, em especial aves, foram utilizadas ferramentas disponibilizadas pela plataforma Ensembl para a criação de uma árvore filogenética (figura 21). Com base nessa análise, é possível observar a homologia existente entre indivíduos de diferentes espécies, não somente aves. A região direita de cada imagem, representa uma ilustração da sequência do gene estudado e, a coloração verde sinaliza a porcentagem de alinhamento entre a sequência de nucleotídeos de *G. gallus* com as sequências de nucleotídeos das outras espécies descritas. Quanto mais escura a pigmentação esverdeada, maior sua similaridade e, regiões em branco representam lacunas no alinhamento. A escrita realçada de vermelho em cada imagem representa a sequência estudada, proveniente do organismo modelo.

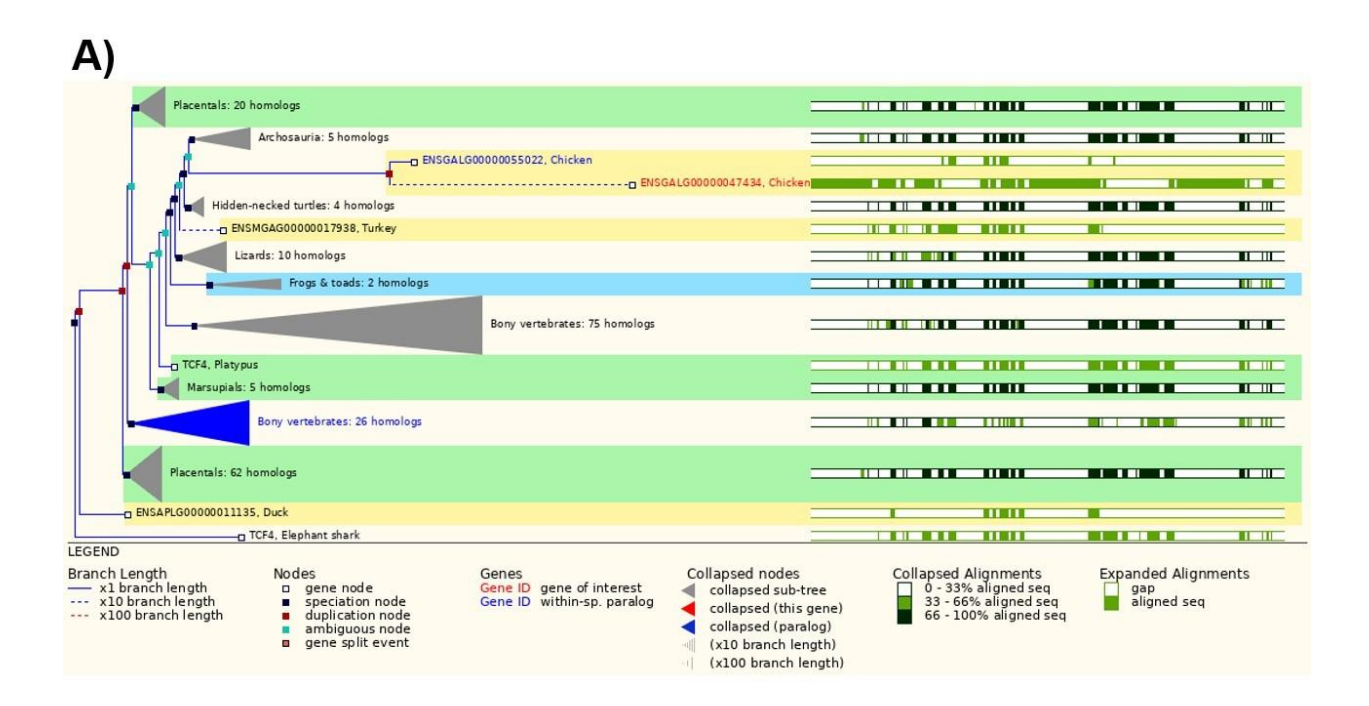

**Figura 21:** Árvore filogenética para o gene promissor. Análise de homologia do gene codificador da proteína 2 (ENSGALG00000047434).

Podemos observar, na figura 21, que o gene ENSGALG00000047434 (proteína 2) apresenta homologia superior a 66% em 8 casos, porém todos em pequenas regiões, não contemplando a sequência inteira do gene. O gene mais relacionado é o ENSGALG00000055022, considerado parálogo ao gene estudado e, proveniente do cromossomo Z da mesma espécie (galinha), seguido de membros do grupo Archosauria (aves e répteis crocodilianos), tartarugas e da ave peru.

Utilizando a plataforma Ensembl, foi realizado um levantamento de genes ortólogos (ou seja, homólogos duplicados de um ancestral comum, compartilhados por duas espécies) para as duas moléculas de interesse.

Para o gene codificante da proteína 2 (figura 23), de um total de 280 espécies, incluindo invertebrados, apenas 111 não apresentaram ortologias com a sequência. Na figura 23, pode-se observar os resultados obtidos para diferentes grupos de espécies. Para uma melhor análise, foi selecionada a opção "*Sauropsida*" (que inclui aves e répteis), a fim de identificar as espécies de aves e suas respectivas porcentagens de identidade de sequência com *G. gallus*. Pode-se destacar, dentre os resultados, representantes das espécies observadas na figura 22.

| Nome científico              | Nome popular                                | Ilustração |
|------------------------------|---------------------------------------------|------------|
| Struthio camelus australis   | Avestruz sul-africano                       |            |
| Aquila chrysaetos chrysaetos | Águia dourada                               |            |
| Strigops habroptila          | Kakapo ou papagaio-coruja                   |            |
| Anser brachyrhynchus         | Ganso-de-bico-curto ou ganso-<br>de-pé-rosa |            |
| Meleagris gallopavo          | Peru selvagem                               |            |

**Figura 22:** Aves que apresentaram ortologias para o gene codificante da proteína 2.

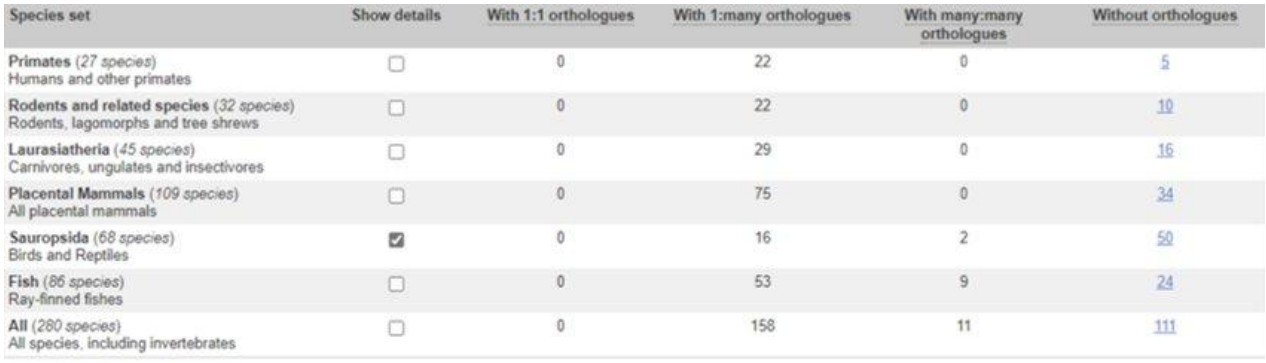

**Figura 23:** Grupos de espécies com percentual de ortologia para os genes de interesse. Quantidade de espécies ortólogas em cada grupo, para análise do gene ENSGALG00000047434 (codificante da proteína 2).

### 5.6 PRODUÇÃO DE *PRIMERS*

Utilizando a ferramenta "*Pick Primers*" do Ensembl, foram desenhados pares de *primers* para amplificação do DNA codificante da proteína eleita, com base na sequência de mRNA de referência (tabela 3), para futuros ensaios de RT-PCR. Assim, seguindo os procedimentos descritos no tópico 4.3.1, realizamos o levantamento dos cinco principais pares de *primers* para a proteína de interesse, ou seja, a proteína 2 (tabela 6).

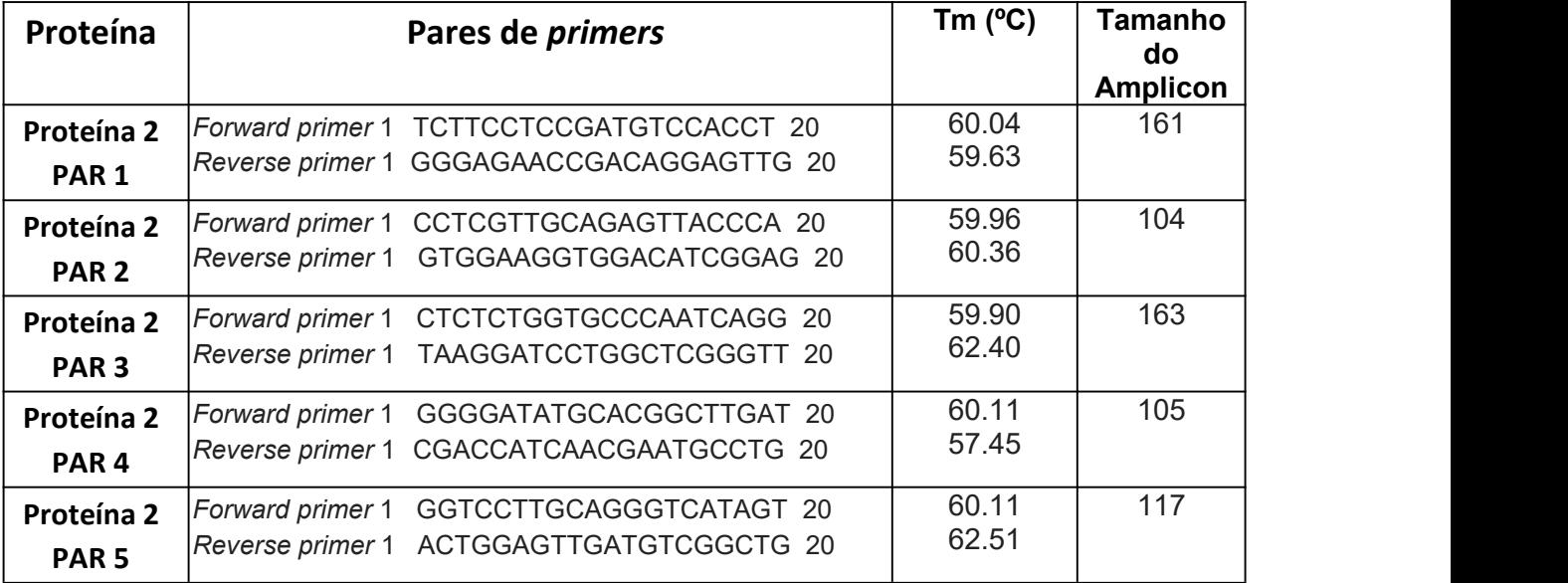

**Tabela 6:** Pares de *primers* da proteína 2, obtidos pelo NCBI. Tm: temperatura de melting (*melting temperature*) para realização dos testes com cada fita de pares de *primers*.

Para testar a especificidade dos pares de *primers* em uma eventual PCR, foi utilizada a ferramenta *"Primer-BLAST*" do NCBI, usando os *primers* encontrados contra o transcriptoma completo de galinha.

Para a proteína 2, o primeiro par de *primers* deu dois resultados contra o banco de dados de transcritos de galinha (figura 24A), ambos com tamanho de fragmento igual ao esperado (tabela 6). Para verificar a identidade destes transcritos, foi clicado no código de referência do mRNA (figura 24A), que direciona para nova página (figura 24B). Ao clicar na opção "*Show in Genome Data Viewer"*, pode-se verificar que a primeira sequência (XM\_040656224.1) é proveniente do cromossomo Z, e a segunda (XM\_040655274.1) é proveniente do cromossomo W (figuras 24C e D, respectivamente). Portanto, no caso deste primeiro par de *primers* desenhado para o mRNA da proteína 2, não há especificidade de produto.

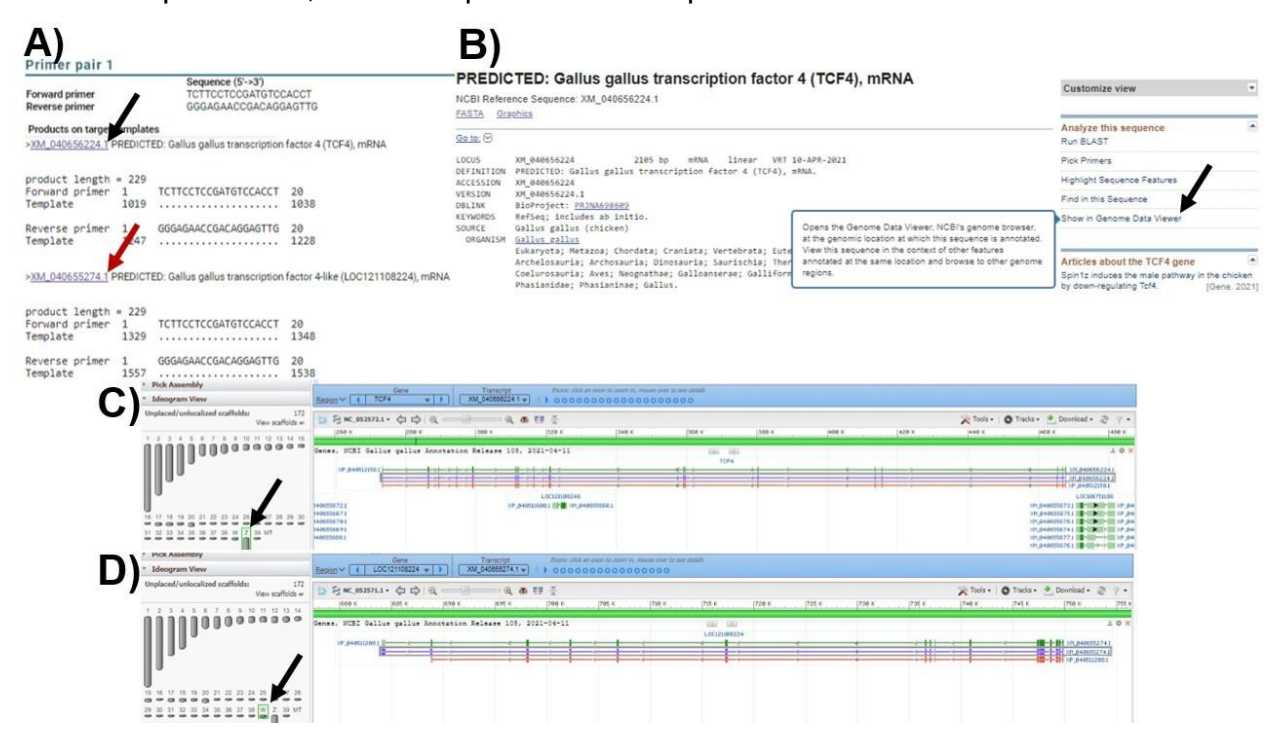

**Figura 24:** A) Resultados de PCR virtual para o primeiro par de *primers* da proteína 2. A seta preta indica o link para acessar as informações do primeiro transcrito com homologia ao par de *primers*. A seta vermelha indica o link para acessar as informações do segundo transcrito com homologia ao par de *primers*. B) Página inicial de informações do transcrito que houve resultados com o primeiro par de *primers*. A seta aponta para a opção "*Show in Genome Data Viewer"*. C) Informações de localização do primeiro transcrito com homologia ao par de

*primers*. A seta aponta para o cromossomo onde se localiza o transcrito (Z). D) Informações de localização do segundo transcrito com homologia ao par de *primers*. A seta aponta para o cromossomo onde se localiza o transcrito (W).

A mesma análise foi realizada para todos os pares de *primers* da tabela 6. Os dados obtidos (tabela 7) demonstraram que os mesmos resultados foram observados para os pares 1, 3 e 4, enquanto os pares 2 e 5 não resultaram em alinhamento.

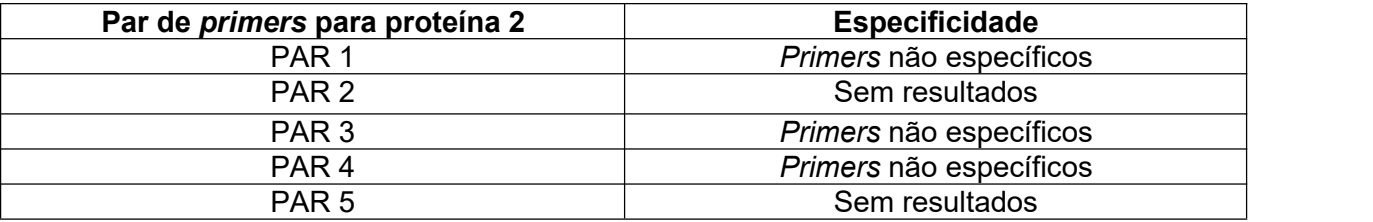

**Tabela 7:** Resultados da análise de PCR virtual para a proteína 2, utilizando os diferentes pares de *primers*, disponibilizados pela plataforma NCBI.

Como os resultados do PCR virtual (tabela 7) para a proteína 2 foram ineficazes, julgou-se necessário uma reavaliação dos *primers* obtidos. Ao realizar a busca no site do NCBI, utilizando sua referência disponibilizada na tabela 3 do presente trabalho, nota-se que a sequência havia sido removida do banco de dados. A remoção de sequências de banco de dados online acontece devido a um processo de estruturação do genoma, necessário para a atualização dos dados. Com isso, foi realizado novamente o BLAST da sequência removida, resultando em duas sequências homólogas, as mesmas das imagens 24 C e D. Para confirmação da sequência de mRNA encontrada, buscou-se sua sequência proteica (na plataforma NCBI) e foi realizado um BLAST contra a sequência proteica da plataforma Ensembl (*Transcript: ENSGALT00000091635.1*). O alinhamento gerado apresentou 100% de homologia entre a sequência proteica proveniente do mRNA (XM\_040655274.1) e a sequência da proteína 2 de estudo, presente na plataforma Ensembl. Portanto, a sequência XM\_040655274.1 foi eleita, proveniente do cromossomo W (figura 24 D). Utilizando essa sequência, foi realizada a produção de *primers*, utilizando a mesma ferramenta disponibilizada pelo NCBI (tabela 8), os quais foram analisados conforme previamente descrito (tabela 9).

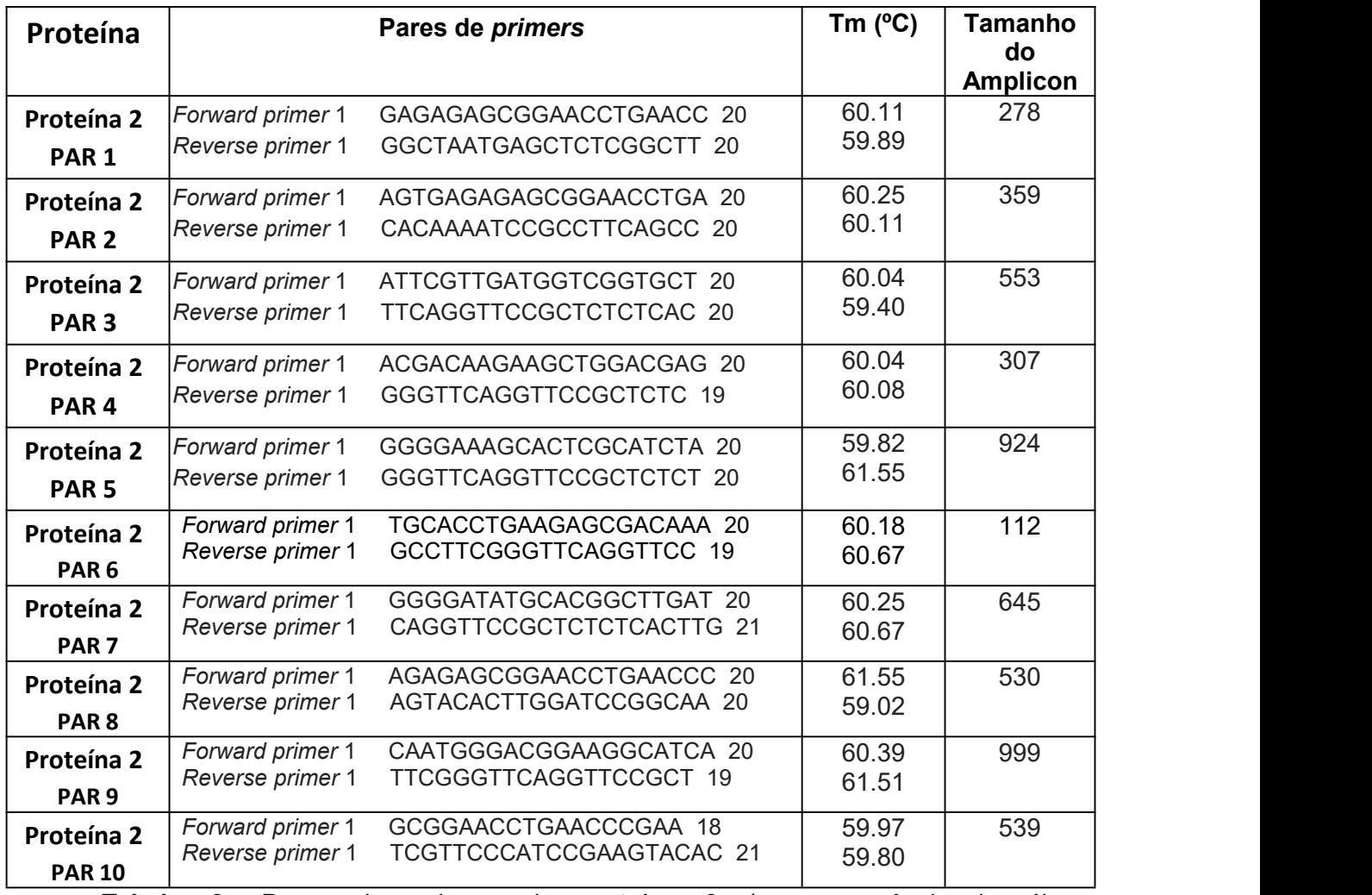

**Tabela 8:** Pares de *primers* da proteína 2 (para sequência homóloga: XM\_040655274.1), obtidos pelo NCBI. Tm: temperatura de melting (*melting temperature*) para realização dos testes com cada fita de pares de *primers*.

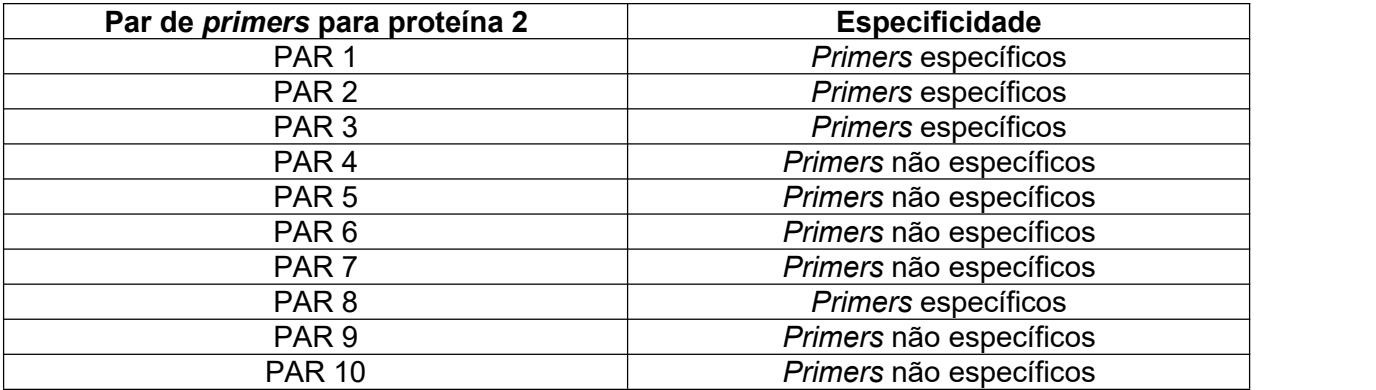

**Tabela 9:** Resultados da análise de PCR virtual para a proteína 2 (para sequência homóloga: XM\_040655274.1), utilizando os diferentes pares de *primers*, disponibilizados pela plataforma NCBI.

Adicionalmente, o mesmo procedimento foi realizado para os quatro pares específicos, alterando o organismo *G. gallus* para todas as aves [*birds (taxid:8782)*], e os resultados foram os mesmos encontrados quando apenas *G. gallus* foi utilizado.

### **6. DISCUSSÃO**

### 6.1. DESENVOLVIMENTO DO SISTEMA REPRODUTOR DE AVES

O embrião de galinha é um excelente modelo para estudos genômicos e pesquisas relacionadas ao desenvolvimento embrionário. Entre muitas vantagens, podemos destacar a facilidade em manipular e observar os estádios embrionários. Com a introdução de técnicas moleculares, como CrisprCAS9, entrega viral e eletroporação que facilitaram a manipulação dos embriões, houve um aumento no entendimento de processos moleculares e fisiológicos destes organismos (AYERS, *et al*., 2013b). Dessa forma, inúmeras plataformas online foram alimentadas com banco de dados de vários organismos, incluindo *G. gallus*. Assim é possível realizar levantamentos de dados moleculares *in silico*, utilizando ferramentas disponíveis em diferentes plataformas.

A diferenciação sexual nas aves se inicia molecularmente nas células dos tecidos gonodais indiferenciados nos embriões. Tal processo é resultado de uma cascata de genes regulatórios específicos de cada sexo (AYERS, *et al.*, 2013b). Antes da diferenciação morfológica das gônadas, ambos os sexos apresentam receptores para diferentes vias moleculares, como a do estrogênio (BELLAIRS & OSMOND, 2005).

Atualmente, é aceito que a diferenciação sexual em aves não procede apenas de um mecanismo isolado (AYERS, *et al*., 2013a; B; SHARP, 1975). Além da expressão molecular celular, processos hormonais também estão associados ao aparecimento de manifestações sexuais, como a gonadogênese (HIRTS, *etal*., 2018; JIN, *et al*., 2020).

Segundo o sistema de Hamburger e Hamilton (HH) (HAMBURGER & HAMILTON, 1951), o desenvolvimento do embrião de *G. gallus* dura 21 dias e pode ser classificado em 45 fases distintas. O sistema urogenital das aves provém do mesoderma intermediário e o primeiro sinal de desenvolvimento gonadal aparece no HH18 (fase 18 segundo Hamburger e Hamilton), simultâneo ao desenvolvimento dos somitos e intimamente ligado ao desenvolvimento do sistema urinário. Com o espessamento do epitélio ventral, originam-se os cordões nefrogênicos, situados aos lados do intestino. Em torno do terceiro dia de incubação, esses cordões formam a crista urogenital (néfrica), que darão origem às estruturas urogenitais (BELLAIRS & OSMOND, 2005). Por volta do dia 3,5, com a formação das gônadas iniciais, há a migração das células germinativas primordiais em direção às gônadas (HIRTS, *et al*., 2018 e AYERS, *et al.*, 2013b), onde darão origem às células germinativas primordiais (PGCs) e então, aos gametas. As gônadas iniciais são bipotenciais e têm a capacidade de diferenciação em ovários ou testículos (BELLAIRS & OSMOND, 2005).

Ainda, em galinhas do sexo feminino, podemos observar diferenças entre o desenvolvimento das duas gônadas, onde há um aumento de tamanho da gônada esquerda superior à direita representando maior quantidade de PGCs. Essa diferenciação assimétrica, ou seja, maior proliferação da camada cortical da gônada esquerda, pode ser explicada pela expressão do fator de transcrição PITX2 em níveis de dosagens distintos entre as gônadas (AYERS, *et al*., 2013b; JIN, *et al*., 2020), apresentando expressão exclusiva no córtex da gônada esquerda (RODRÍGUEZ-LEÓN, *et al*., 2008). Após o início da assimetria entre ovários, a expressão de aromatase (produto exclusivo feminino, crucial para a mediação na produção de estrogênio) é superior na gônada esquerda feminina, sendo essencial para o desenvolvimento

ovariano (BELLAIRS & OSMOND, 2005). Assim como acontece na maioria das aves, apenas o ovário esquerdo se desenvolve e torna-se funcional, e o direito é degenerado através de apoptose celular, adaptação possivelmente associada à redução de peso corporal em função do voo (SCANES, 2014). No entanto, para organismos do sexo masculino, podemos observar o desenvolvimento dos dois testículos funcionais. Apesar disso, ambos os sexos apresentam uma assimetria morfológica no epitélio germinativo entre as duas gônadas, onde a espessura do epitélio da gônada esquerda é superior ao epitélio da gônada direita (GUIOLI & LOVELL-BADGE, 2007).

No dia 4.5 ainda não há diferenciação gonadal, e pode-se observar o tecido como uma camada cortical fina envolvendo uma medula interna. Nas gônadas indiferenciadas, há a expressão de alguns genes em ambos os sexos, como: Steroidogenic Factor-1 (SF1) (controlador de atividade genética relacionado às gônadas) e GATA4 (fator de transcrição, envolvido na embriogênese) e, apenas SF1 tem sua expressão continuada após a diferenciação gonadal em organismos do sexo feminino (HIRTS, *et al.*, 2018). De fato, o processo de desenvolvimento gonadal depende de diversas vias moleculares, envolvendo processos biológicos distintos, ainda não totalmente descritos (HIRTS, *et al.*, 2018). Duas principais vias moleculares estão associadas ao aparecimento do sistema urogenital em fêmeas de *G. gallus*. São elas FOXL2 / Aromatase / Via do estrogênio e RSPO1 /WNT4, as quais restringem o aparecimento testicular em embriões. A expressão de FOXL2 acontece aproximadamente após a metade do quinto dia, seguida pela expressão da aromatase (JIN, *et al.*, 2020). Após o aparecimento de tais moléculas, incluindo suas expressões nas células da medula das gônadas, se iniciam os processos de diferenciação gonadal (HIRTS, *et al.*, 2018). Independentemente de tais vias de expressão genética serem restritas às fêmeas e apresentarem expressão após eclosão do indivíduo, um levantamento realizado através da plataforma NCBI gene demonstrou que os genes descritos acima são provenientes de cromossomos autossômicos. Por exemplo, FOXL2 provêm do cromossomo 9; Aromatase do cromossomo 10; RSPO1 do cromossomo 23 e WNT4 do cromossomo 21.

A via do estrogênio está diretamente relacionada ao aparecimento de gônadas femininas. Estudos revelam ainda que a introdução exógena desse hormônio em
indivíduos machos em desenvolvimento resulta na transição do tecido gonadal bipotencial em um ovário ou um ovo-testículo, em especial na gônada esquerda do embrião (HIRTS, *et al*., 2018). Ainda não há muito conhecimento sobre a forma em que as duas vias (FOXL2 / Aromatase / Via do estrogênio e RSPO1 / WNT4) interagem entre si, entretanto suas expressões são observadas em regiões diferentes. A via do FOXL2 foi observada na medula, enquanto RSPO1 se apresenta no córtex do embrião.

Outros genes são expressos em embriões e podem estar associados ao desenvolvimento das gônadas, pois apresentam expressão sexualmente dimórfica, como por exemplo Calpain-5 (CAPN5), GPR56 e CYP19A1 (JIN, *et al*., 2020), associados à diferenciação feminina; Hemogen (HEMGN), DMRT1 e SOX9, associados à diferenciação masculina (HIRTS, *et al.*, 2018). A expressão de WNT4 é observada nos tecidos de gônadas indiferenciadas para ambos os sexos de galinha e, perde sua expressão em embriões machos no período de diferenciação gonadal. RSPO1 é expresso em indivíduos com gônadas bipotenciais e, diminui (mas não se cessa) em embriões masculinos. Nas fêmeas, RSPO1 também apresenta uma queda temporária na expressão, mas retoma fortemente após o oitavo dia (HIRTS, *et al.*, 2018). Embora esses genes sejam expressos de maneira sexualmente dimórfica e apresentem expressão diferenciada após a diferenciação sexual, não foram incluídos no levantamento realizado na tabela 1, por não apresentarem características de interesse ao presente trabalho, como um produto proteico de transmembrana.

A diferenciação gonadal morfológica acontece entre os estádiosHH29 – HH30. Entretanto, a total organização e função do ovário esquerdo de galinhas só é finalizada após a eclosão do indivíduo, quando são formados os folículos,onde se encontram os oócitos (AYERS, *et al.*, 2013b). Apesar das características morfológicas e hormonais distintas entre sexos, há pouca informação disponível na literatura sobre a expressão dos genes citados acima após a eclosão.

#### 6.2. CROMOSSOMOS SEXUAIS Z E W EM AVES

Além da complexidade e pouco conhecimento sobre o processo de desenvolvimento, cromossomos sexuais são notoriamente difíceis de sequenciar e

montar, devido à sua maior divergência em relação aos autossomos, alto conteúdo de sequencias repetitivas e haploidia (TOMASZKIEWICZ, *et al.*, 2017), o que torna o estudo desses cromossomos ainda mais desafiador. Muitas plataformas, como Ensembl, UniProt e NCBI, apresentam análises moleculares efetivas sobre produtos dos cromossomos sexuais, porém, muitos desses resultados não estão associados às referências bibliográficas disponíveis, exibindo assim apenas uma predição de possíveis genes ativos e/ou produtos proteicos vinculados.

Sabe-se atualmente que o cromossomo Z de galinhas é constituído de 82,3 Mb, enquanto o cromossomo W apresenta apenas 7 Mb (cerca de 6% do tamanho do cromossomo Z). Isso acarreta em uma grande diferença de níveis de expressão entre células ZZ e ZW. Essa diferença em dosagem de expressão genética entre os sexos pode ser observada em todas as células do indivíduo. Enquanto o indivíduo macho apresenta uma região de hipermetilação (denominada MHM) em seus cromossomos Z, ou seja, se encontra silenciada, em fêmeas, a mesma região se apresenta hipometilada. Essa característica pode ser explicada como forma de compensação para a diferença na dosagem de expressão genética entre os sexos, visto que o cromossomo W feminino é consideravelmente menor e apresenta poucas regiões ativas. Contudo, estudos apontam que a região hipometilada do cromossomo Z feminino não está amplamente distribuída em todas as espécies de aves, sendo exclusiva de galiformes (AYERS, *et al.*, 2013b; HIRTS, *et al.*, 2018).

O cromossomo W apresenta poucos genes ativos, sendo considerado uma cópia do cromossomo Z, que sofreu grande degradação com a evolução. Segundo HIRTS *et al.* (2018), pode-se observar, no cromossomo W, apenas 28 loci ativos. Além disso, o cromossomo sexual W apresenta acúmulo de regiões teloméricas repetitivas em sua sequência, dificultando a definição exata de genes ativos (AYERS, *et al.*, 2013b). Contudo, segundo a plataforma Ensembl, existem 103 genes codificantes para proteínas (figura 14) e a maioria dos genes codificantes apresenta funções relacionadas aos processos celulares fundamentais, tais como transcrição, tradução, transdução de sinais, modificações proteicas e da cromatina. Adicionalmente, apresenta mais de 100 RNAs não codificantes (HIRTS, *et al.*, 2018). A maioria dos genes analisados no presente trabalho está associada à regulação transcricional,

sinalização, via de ubiquização, ATP sintase, atividade de dimerização de proteínas, atividade sialiltransferase, atividade helicase e hidrolase (tabela 1) (AYERS, *et al.*, 2013a). A função dos genes expressos de maneira sexualmente dimórfica pode trazer informações cruciais para o presente projeto, como sua presença em diferentes tecidos e/ou expressão em localidades celulares específicas.

Os produtos proteicos provenientes do cromossomo W apresentam, predominantemente, uma sequência homóloga Z muito similar (LOUBSER, 2019). Este fato foi também observado em nossas análises, onde algumas das proteínas estudadas apresentaram identidades de sequência superiores a 70% com genes do cromossomo Z (tabela 2). Para a realização de sexagem através de produtos gênicos, é ideal que as moléculas-alvo sejam expressas apenas em indivíduos de um só sexo, e por isso, no presente trabalho, buscamos por genes/proteínas codificadas apenas do cromossomo W, exclusivo de fêmeas de aves.Entretanto, não se pode descartar a possibilidade de um gene ser expresso apenas em um dos sexos, mesmo não estando presente nos cromossomos sexuais.

De fato, no caso dos machos, 85% dos genes determinadores da diferenciação sexual molecular são provenientes do cromossomo Z, 1,6 vezes mais do que em indivíduos do sexo feminino (AYERS, *et al.*, 2013a). Para as fêmeas, apenas 38% dos genes reguladores são provenientes do cromossomo W. Isso indica uma diferença na determinação sexual molecular entre os organismos femininos e masculinos, levando a uma cascata de modificações fisiológicas (AYERS, *et al*., 2013a e b). Tal fato gera uma maior dificuldade para o levantamento e entendimento dos genes sexo-específicos femininos expressos nas células do indivíduo.

As taxas evolutivas entre os cromossomos sexuais de aves também diferem drasticamente, principalmente se comparado ao sistema de determinação sexual XY, em mamíferos. Acredita-se que a seleção sexual conserve genes benéficos masculinos, que são acumulados nos cromossomos Z e são inibidos para recombinação no cromossomo W (ZHOU, *et al.*, 2014). Nota-se que os cromossomos Y e W apresentam características similares (com regiões repetitivas) quando comparados epigeneticamente, sendo ambos silenciados em sua maioria (ZHOU, *et al.*, 2019). Entretanto, é conhecido que o cromossomo Y possui antígenos H-Y, uma classe de

antígenos de histocompatibilidade menor (revisado por POPLI, *et al.*, 2014). Essas proteínas transmembrana tendem a ser altamente expressas em vários tecidos do corpo e geralmente apresentam alto grau de similaridade com as proteínas homólogas H-X localizadas no cromossomo X, mas apresentam regiões distintas de disparidade que são geralmente imunogênicas (revisado por POPLI, *et al.*, 2014). Portanto, da mesma forma, no cromossomo W pode haver genes codificadores de proteínas com características desejáveis para o desenvolvimento do presente projeto.

Segundo AYERS, *et al.* (2013 A), os genes expressos nas gônadas femininas, provenientes do cromossomo W, apresentam grande homologia com sequências do cromossomo Z, com exceção da proteína FAF. Apenas a proteína HINTW apresentou homologias inferiores a 50%, indicando menor pressão seletiva exercida sobre este gene (AYERS, *et al.,* 2013a). HINTW apresenta cerca de 40 cópias no cromossomo W, é altamente conservado entre pássaros que voam e apresenta alta expressão no desenvolvimento de galinhas (HIRTS, *et al*., 2018). Em nossas análises, ambas as proteínas FAF e HINTW foram investigadas devido à essas características descritas na literatura, entretanto não foram consideradas promissoras por não possuírem domínio transmembrana e por não terem sido encontradas informações a respeito de sua presença em células do sangue.

### 6.3. CONSERVAÇÃO

Muitos dos genes provenientes do cromossomo W não estão amplamente distribuídos entre as espécies de aves, visto que a maioria dos genes sofreu degradação independente entre os grupos (AYERS, *et al.*, 2013 A). Entretanto, uma proteína promissora para o desenvolvimento de um procedimento de sexagem como sugerido no presente trabalho, necessita de boa conservação entre as diferentes espécies de aves. Apesar da grande variação entre as sequências dos cromossomos sexuais em aves, estudos de bioinformática demonstraram que várias espécies de aves mantém um grande número de genes nos segmentos não-recombinantes do cromossomo W, tendo esses cromossomos não tão degenerados como a galinha. Isso poderia indicar que algum gene de interesse pode ainda estar presente em outras aves (ZHOU, *et al.,* 2019).

A proteína 2, além de apresentar homologia inferior a 50% com outro produto proteico de outro cromossomo da galinha, está conservada entre diferentes aves, incluindo avestruz sul-africano, águia dourada, kakapo ou papagaio-coruja, ganso-de bico-curto ou ganso-de-pé-rosa e perú selvagem. Essas cinco aves são pertencentes a cinco diferentes ordens dentro da classe "Aves", distribuídas em duas superordem existentes: os Palaeognathae (não voadores, como avestruz) e os Neognathae (restante das aves, como águia, galinha, ganso, entre outros). Tal fato sugere que a expressão dessa proteína está conservada nas distintas espécies de aves, reforçando seu potencial para reconhecimento em testes rápidos de sexagem, utilizando anticorpos monoclonais.

# 6.4. PROTEÍNA 2 E POTENCIAL USO PARA SEXAGEM

Além da homologia com outras aves, as características que favoreceram a escolha da Proteína 2 como promissora foram: i) presença no cromossomo W; (ii) ser proteína integral de membrana; (iii) possuir no máximo 41,07% de homologia com outras proteínas da galinha. Apesar disso, não há informações sobre o tecido onde essa proteína está presente nas plataformas Ensembl e UniProt, porém na plataforma NCBI, para a sequência de mRNA XM\_040655274.1, há informações de que sua sequência de mRNA foi encontrada através do sangue de galinha fêmea. Apesar de haver pouca informação nos bancos de dados sobre a presença desta e outras proteínas nos diferentes tecidos dos indivíduos (o que está diretamente relacionado à baixa atualização de banco de dados e estudos moleculares referentes às diversas espécies de aves), o fato do mRNA XM\_040655274.1 ser encontrado em sangue de *G. gallus* sugere uma possível expressão da proteína 2 em membrana de células sanguíneas. Apesar da plataforma NCBI denominar o mRNA da proteína 2 como um fator de transcrição, sugerindo que esse mRNA se localiza no núcleo celular, interferindo, consequentemente, na sublocalização celular do produto final, a proteína 2 elegida, os dados adquiridos no presente trabalho, somados à escassez de informações sobre essa proteína, ainda permitem sustentar oseu estudo futuramente.

Apesar das análises de homologia do mRNA terem encontrado 99,92% de homologia de sequência com outro da mesma espécie (cujo gene está presente no cromossomo Z) de indivíduo fêmea, os *primers* 1, 2, 3 e 8 (tabela 9) apresentaram especificidade para a sequência de mRNA da proteína 2, o que significa que se ligariam unicamente com o produto desejado. Apesar da boa especificidade dos pares de *primers* ao mRNA da proteína 2 para *G. gallus*, as poucas sequências disponíveis no NCBI para diferentes espécies de aves levam a uma incerteza quanto ao funcionamento dos *primers* nas distintas espécies. Como a proteína 2 é apenas predita, pode-se especular que ainda não haja estudos sobre a sequência de interesse em outras aves, ou mesmo erros de sequenciamento. Mesmo assim, as características encontradas para a proteína 2 demonstram que ela possui bom potencial de uso para utilização em sexagem e os *primers* desenhados para galinha podem vir a funcionar inclusive em outras aves. Alternativamente, novos *primers* para esta proteína podem ser desenhados, visando grupos de espécies de interesse.

## **7. CONCLUSÕES**

Através de buscas *in silico* e em literatura, foram listados 11 genes/proteínas que poderiam ser de interesse para uso em procedimento de sexagem de aves. Após análises de localização cromossômica, domínios proteicos, localização celular, presença em células de sangue e homologias de sequencias, a proteína 2 (Ensembl: ENSGALG00000047434; UniProt: A0A3Q2UGW9; NCBI/mRNA: XM\_040655274.1), uma proteína predita e ainda não caracterizada, foi eleita como sendo a de melhor potencial para uso em eventuais testes de sexagem de aves.

Adicionalmente, análises de conservação demonstraram que a proteína 2 é conservada em outras espécies de aves, incluindo aves de duas grandes superordens, Palaeognathae e Neognathae, indicando um potencial papel para uso em sexagem em diferentes espécies.

Com base na sequência de mRNA, foram desenhados quatro pares de *primers* específicos para os próximos passos do presente projeto, que incluirão a extração de sangue de aves, preparo de amostras de RNA/cDNA e RT-PCR para verificação da expressão do gene da proteína 2 em células do sangue de diferentes espécies de aves.

# **8. REFERÊNCIAS**

ANGGRAENI, D. V. Molecular sexing pada burung bangsa passeriformes. **S1 thesis**, UAJY. 2018.

ARRUDA, E. H. P., *et al.* Importância do Autoconhecimento dos Grupos Sanguíneos (ABO e Rh) de Alunos de Tangará da Serra-MT. **UNOPAR Cient Ciênc Biol Saúde**, 15(3), pág. 199-202, 2013.

AVELAR, A. A. Ontogenia e dimorfismo sexual nas espécies de guaribas vermelhos, gênero Alouatta lacépède, 1799 (Primates, Atelidae). **Dissertação de mestrado**, UFPA, MPEG, Belém, PA, Brasil, 2007.

AYERS, K. L., *et al*. RNA sequencing reveals sexually dimorphic gene expression before gonadal differentiation in chicken and allows comprehensive annotation of the W-chromosome. **Genome Biology**, 14(3), pág. 26, 2013 A. doi:10.1186/gb-2013-14-3 r26.

AYERS, K. L., *et al.* The Molecular Genetics of Ovarian Differentiation in the Avian Model. **Sexual Development**, 7(1-3), pág. 80–94, 2013 B. doi:10.1159/000342358.

BATISSOCO, A. C., *et al*. Aspectos moleculares do Sistema Sangüíneo ABO. **Rev. Bras. Hematol. Hemoter.,** [online], vol.25, n.1, pág.47-58, 2003.

BATISTA, A. M., *et al*. Sexagem de sêmen. **Ciênc. vet. tróp.**, Recife-PE, v. 11, no 2/3, pág. 49 – 56, maio/dezembro de 2008.

BECKER J. B. Sex differences in addiction. **Dialogues Clin Neurosci**, 18(4), pág. 395– 402, dezembro de 2016.

BELLAIRS, R., & OSMOND, M. The Atlas of Chick Development. **Department of Anatomy and Developmental Biology**, University College London, UK. Segunda edição, pág. 59 – 67, setembro de 2005.

BOWMAKER, J. K. Colour vision in birds and the role of oil droplets. **Trends in Neurosciences,** Volume 3, edição 8, pág. 196-199, agosto de 1980.

BRANISLAV, I., *et al.* Size dimorphism and avian‐perceived sexual dichromatism in a New Zealand endemic bird, the whitehead *Mohoua albicilla.* **Journal of morphology**, Volume 271, edição 6, 7, janeiro de 2010.

BRITO, B. F., *et al.* Nova biotécnica de imunosexagem de espermatozoides de ruminantes. **Anais do IX Congresso Norte e Nordeste de Reprodução Animal (CONERA 2018)**, Belém, PA, 10 a 12, setembro de 2018.

CAVALIER-SMITH, T*.* Cell Cycles, Diplokaryosis and the Archezoan Origin of Sex. **Archiv für Protistenkunde,** Volume 145**,** edição 3–4, pág. 189-207, abril de 1995.

CAVALIER-SMITH, T*.* Origins of the machinery of recombination and sex. Heredity, [S. l.]. **Hereditariedade.** Volume 88, pág. 125 – 141, 20 de fevereiro de 2002 A.

CAVALIER-SMITH, T. The neomuran origin of archaebacteria, the negibacterial root of the universal tree and bacterial megaclassification. **JF International Journal of Systematic and Evolutionary Microbiology**, 01 de janeiro de 2002 B.

CAVALIER-SMITH, T. The Origin of Eukaryote and Archaebacterial Cells. **Annals of the New York Academy of Sciences,** 503(1 Endocytobiolo), pág. 17–54, julho de 1987.

CERIT, H., *et al*. Sex Determination by CHDW and CHDZ Genes of Avian Sex Chromosomes in Nymphicus hollandicus. **Turk. J. Vet. Anim. Sci.**, 31(6), pág 371-374, 2007.

CHARLESWORTH, B. The evolution of sex chromosomes. **Science**, vol. 251, edição 4997, pág. 1.030-1033, 01, março de 1991.

CHARLESWORTH, D., *et al*. Evolutionary Biology: The Origins of Two Sexes. **Current Biology.** Volume 20, edição 12, pág. R519-R521, 22, junho de 2010.

COSTA, M. C., *et al*. Dimorfismo sexual e reconhecimento de parceiros em Heliconius ethilla narcaea (Lepidoptera, Nymphalidae). **Trabalho de conclusão de curso**, UFRGS, Instituto de Biociências, Porto Alegre, dezembro de 2013.

CRUZ, A. S., *et al*. Sexagem fetal de Bovinos através do DNA extraído de plasma materno. **Dissertação de mestrado.** Programa de Pós-Graduação em Biologia Molecular e Celular, Campus Samambaia, Instituto de Ciências Biológicas 4. Goiânia, GO. Brazil, 2010.

CUTHILL, C., *et al.* Plumage Reflectance and the Objective Assessment of Avian Sexual Dichromatism. **The American Naturalist** 153, n. 2, pág. 183-200, fevereiro de 1999.

DACKS, J., *et al*. The First Sexual Lineage and the Relevance of Facultative Sex. **Journal of Molecular Evolution***,* 48(6), pág. 779–78, 3 de junho 1999.

DAMIANI, D., *et al.* O Enigma da Determinação Gonadal -O Que Existe Além do Cromossomo Y? **Arq Bras Endocrinol Metab,** vol.44, no.3, São Paulo, junho de 2000.

DARWIN, C. On **The Origin of Species** by Means of Natural Selection, or the Preservation of Favoured Races in the Struggle for Life. London: John Murray, Albemarle Street. Edição 1. 1859.

DAWSON, D. A., *et al*., A critique of avian CHD-based molecular sexing protocols illustrated by a Z-chromosome polymorphism detected in auklets. **Molecular Ecology** Notes, 1 (3). pág. 201-204, 2001.

DIAS, E. A., *et al*. Psittacine sex determination by radioimunoassay (RIA) of sex steroids using fecalsamples. **Brazilian Journal of Veterinary Research and Animal Science**, 43(supl.), pág. 5-11, 03, dezembro de 2006.

DUNN, P. O., *et al*. Mating systems, sperm competition, and the evolution of sexual dimorphism in birds. **Evolution.** Volume 55, edição 1, pág. 161-175, janeiro de 2001.

ELLERGREN, H. First gene on the avian W chromosome (CHD) provides a tag for universal sexing of non-ratite birds. **Royal Society.** Volume 263, edição 1377, 22 de dezembro de 1996.

ELLEGREN H. Hens, cocks and avian sex determination. A quest for genes on Z or W? **EMBO Rep.** 2(3), pág. 192–196, 1 de março, 2001.

FERREIRA, R., *et al*. Transfusões sanguíneas em animais de companhia. **Veterinary Medicine**, março/abril 2008.

FIO, F. S. D., *et al*. Resistência bacteriana. **Revista Brasileira de Medicina** (Rio de Janeiro), Brasil, v. 57, n.10, pág. 1129-1140, 2000.

FRIDMAN, C. Replicação de DNA, genótipo/fenótipo e herança quantitativa, Tópico 3. **Genética e Bioestatística, Ser humano e meio ambiente**, Licenciatura em Ciências, USP/Univesp, 2012.

FRIDOLFSSON, A. K., *et al.* A Simple and Universal Method for Molecular Sexing of Non-Ratite Birds. **Journal of Avian Biology**, Vol. 30, No. 1, pág. 116-121, março de 1999.

GARNER, D. L., *et al.* History of commercializing sexed semen for cattle. **Theriogenology**, Volume 69, edição 7, pag. 886-895, 15 de abril de 2008.

GARNER, D. L., *et al.* Quantification of the X- and Y-Chromosome-Bearing Spermatozoa of Domestic Animals by Flow Cytometry. **Biology of Reproduction**, Volume 28, edição 2, pag. 312–321, 1 de março de 1983.

GOMES, M. N. *et al*. Abrigos diurnos, composição de colônias, dimorfismo sexual e reprodução do morcego hematófago Desmodus rotundus (E. Geoffroy) (Chiroptera, Phyllostomidae) no Estado de São Paulo, Brasil. **Revista Brasileira de Zoologia,** 21 (3), pág. 629–638, setembro de 2004.

GOODENOUGH, U., *et al*. Origins of Eukaryotic Sexual Reproduction. **Cold Spring Harbor Perspectives in Biology**, 6(3), 2014.

GRANDO, A. P. Utilização de tomografia por ressonância magnética nuclear para sexagem de aves silvestres sem dimorfismo sexual. **Dissertação de mestrado**, São Carlos, 85p, Universidade de São Paulo, 2002.

GRAVES, J. A. M. How to evolve new vertebrate sex determining genes. **Developmental Dynamics**, 242(4), pág. 354–359, 16 de outubro de 2012.

GRIFFITHS, R., *et al.* A DNA test to sex mostbirds. **Molecular Ecology**, 7, pág. 1071– 1075, 01 de janeiro de 1998.

GUERRA, T. A., *et al.* Tipagem sanguínea em felinos:148 gatos domésticos na rotina laboratorial do Lacvet - UFRGS. **Acta Scientiae Veterinarae**, 35, pág. 573-574, 2007.

GUIOLI, S., & LOVELL-BADGE, R. PITX2 controls asymmetric gonadal development in both sexes of the chick and can rescue the degeneration of the right ovary. **Development**, 134(23), pág. 4199–4208, 11 de setembro de 2007. doi:10.1242/dev.010249.

HAMBURGER V., HAMILTON H. L. A series of normal stages in the development of the chick embryo. **J Morphol,** 88, pág. 49–92, 1951.

HANDLEY L.J., *et al*. Evolutionary strata on the chicken Z chromosome:implications for sex chromosome evolution. **Genetics**, Volume 167, edição 1, maio de 2004.

HEINSOHN, R., *et al.* Extreme Reversed Sexual Dichromatism in a Bird Without Sex Role Reversal. **Science**, vol. 309, Edição 5734, pág. 617-619, 22 de julho de 2005.

HIRTS, E. H., *et al*. Sex determination and gonadal sex differentiation in the chicken model. **The International Journal of Developmental Biology.** 62(1-2-3), pág. 153– 166, 2018. doi:10.1387/ijdb.170319cs.

HIRTS, E. H., *et al*. Sex Reversal and Comparative Data Undermine the W Chromosome and Support Z-linked DMRT1 as the Regulator of Gonadal Sex Differentiation in Birds. **Endocrinology.** 158(9), pág. 2970–2987, 2017. doi:10.1210/en.2017-00316.

HöRANDL, E*.* A combinational theory for maintenance of sex. **Heredity**, 103(6), pág. 445–457, 22 de julho de 2009.

IGIC, B., *et al.* Size dimorphism and avian‐perceived sexual dichromatism in a New Zealand endemic bird, the whitehead *Mohoua albicilla.* **Journal of Morphology**, Volume 271, edição 6, pág. 697-704, 07 de janeiro de 2010.

JERÔNIMO, B. C. Caracterização da região MHM em aves: padrões diferenciais de metilação em machos e fêmeas. **Dissertação de mestrado**.Universidade Estadual Paulista (UNESP), Botucatu, 2016.

JIN, *et al*. CYP19A1 (aromatase) dominates female gonadal differentiation in chicken (Gallus gallus) embryos sexual differentiation. **Bioscience Reports**. Volume 40, edição 10, 2020.

JOHNSON, L. A., *et al.* Flow sorting of X and Y chromosome‐bearing spermatozoa into two populations. **Molecular Reproduction & Development**, Volume 16, edição 1, pág. 1-9, janeiro de 1987.

JÚNIOR, E. A., *et al*. Aspectos básicos de tomografia computadorizada e ressonância computadorizada e ressonância magnética.**Rev Bras Psiquiatr,** 23 (Supl I), pág. 2-3, 2001.

KAISER, V. B., *et al*. Evolution of Sex Chromosomes in Insects. **Annual Review of Genetics**, 44(1), pág. 91–112, dezembro de 2010.

KANCHANAPHUM, P. Identification of human DNA by loop-mediated isothermal amplification (LAMP) technique combined with white ring precipitation of Cu(OH)2. **Songklanakarin J. Sci. Technol.** 40 (4), 738-742, Jul. – Aug. 2018.

KOHLRAUSCH, A. B., *et al.* Biologia reprodutiva, comportamento e ecologia de atobás (Sulidae): implicações para a evolução do dimorfismo sexual no tamanho. **Tese de doutorado**, Universidade de São Paulo, São Paulo, 30 de outubro de 2003.

LAHN, B. T., *et al*. Four Evolutionary Strata on the Human X Chromosome. **Science**, vol. 286, edição 5441, pág. 964-967, 29 de outubro de 1999.

LIMA, V. F. M. H. Avanços metodológicos na seleção do sexo de espermatozóides bovinos para utilização no melhoramento genético e na produção animal. **R.Bras. Zootec.**, Vol. 36, Viçosa, julho de 2007.

LIMA, V. F. M. H., *et al.* Evolução da utilização de espermatozoides sexados. **Anais do XXIII Congresso Brasileiro de Reprodução Animal (CBRA-2019)**; Gramado, RS, 15 a 17 de maio de 2019.

LOVICH, J. E., *et al*. Age at maturity influences adult sex ratio in the turtle Malaclemys terrapin. **OIKOS** 59, pág. 126-134, Copenhagen, 1990.

MAGGI, B. S. Coloração e seleção sexual em Tropidurus hispidus. **Tese (Doutorado em Ecologia)** - Centro de Biociências, Universidade Federal do Rio Grande do Norte, Natal, 30 de agosto de 2017.

MAHMOOD, T., *et al.* Western Blot: Technique, Theory, and Trouble Shooting. **N Am J Med Sci.**, 4(9), pág. 429–434, setembro de 2012.

MALTEMPI, P. P. P. Mais cromossomos sexuais do que autossomos: Um caso observado em anfíbios. **Ciências Biológicas e da Saúde**, Londrina, v. 38, n. 1 (Supl. 1), pág. 41, maio/jun. 2017.

MAROCHI, M. Z., *et al*. Dimorfismo sexual em *Hepatus pudibundus* (Crustacea, Decapoda, Brachyura). **Iheringia, Sér. Zool.,** vol.106, Porto Alegre, 10 de junho de 2016.

MATTA, C. G. F. Desenvolvimento de uma Metodologia para Sexagem de Espermatozóides de Bovinos Utilizando Anticorpos Monoclonais e Complemento. **Tese de doutorado**, Universidade Estadual do Norte Fluminense; 2003.

MESQUITA, P. C. M. D., *et al.* Dimorfismo sexual na "cobra-cipó" Oxybelis aeneus (Serpentes, Colubridae) no estado do Ceará, Brasil. **Revista Biotemas**, 23 (4), pág. 65-69, dezembro de 2010.

MIGNEROT, L., at al. The origin and evolution of the sexes: Novel insights from a distant eukaryotic linage. **Rendus Biologics**, 339 (7-8), pág. 252-257, 24 de maio de 2016.

MIRZAGHADERI, G., *et al.* The evolution of meiotic sex and its alternatives. Royal Society B: **Biological Sciences**, volume 283, edição 1838, 14 de setembro de 2016.

MORRIS, K. R., *et al.* A Smith, Gonadal and Endocrine Analysis of a Gynandromorphic Chicken. **Endocrinology**, Volume 159, edição 10, pág. 3492–3502, outubro de 2018.

MOTHÉ, G. B. Sexagem de espermatozóides caninos em gradiente descontínuo de densidade: avaliação in vitro. **Dissertação de mestrado**, Programa de Pós Graduação em Biotecnologia Animal da Faculdade de Medicina Veterinária e Zootecnia, Botocatú- SP, outubro de 2015.

MüLLER, U. H-Y antigens. **Human Genetics**, 97(6), pág. 701–704, junho de 1996.

NARRA, H. P., *et al.* Of What Use Is Sex to Bacteria? **Current Biology**, Volume 16, edição 17, pág. R705-R710, 5 de setembro de 2006.

NATALLIA, C. E. Molecular sexing pada accipitridae menggunakan metode loop mediated isothermal amplification (LAMP) dan polymerase chain reaction (PCR). **S1 thesis**, UAJY. 2018.

NEGRO, J. J., *et al*. Melanin‐based sexual dichromatism in the Western Palearctic avifauna implies darker males and lighter females. **Avian Biology**, Volume 49, edição 4, 20 de fevereiro de 2018.

OLIVEIRA, R. A., *et al*. Sexagem fetal em equinos. **Rev. Bras. Reprod. Anim.**, Belo Horizonte, volume 38, n.1, pág. 37-42, jan./mar. de 2014.

PAN, Q., *et al.* Vertebrate sex-determining genes play musical chairs. **Rendus Biologies**, 339(7-8), pág. 258–262, 09 de junho de 2016.

PASTANA, M. N. L., *et al.* Um novo Hyphessobrycon (Teleostei: Characiformes: Characidae) miniatura dicromático do Rio Formiga, bacia do alto Rio Juruena, Mato Grosso, Brasil, com uma revisão do dicromatismo sexual em Characiformes. **J Fish Biol.**, 91 (5), pág. 1301-1318, novembro de 2017.

PIACENTINI, V. Q., *et al*. Annotated checklist of the birds of Brazil by the Brazilian Ornithological Records Committee / Lista comentada das aves do Brasil pelo Comitê Brasileiro de Registros Ornitológicos. **Revista Brasileira de Ornitologia**, 23(2), pág. 91-298, junho de 2015.

POKORNÁ, M., *et al*. Phylogeny of sex-determining mechanisms in squamate reptiles: are sex chromosomes an evolutionary trap? **Zoological Journal of the Linnean Society**, 156(1), pág. 168–183, 20 de abril de 2009.

POPLI, R. et al. Clinical impact of H-Y alloimmunity. **Immunologic research.** Vol. 58, pág. 2-3, 2014. doi:10.1007/s12026-014-8514-3.

RASO, T. F., *et al*. Arquivo Brasileiro de Medicina Veterinária e Zootecnia. **Arq. Bras. Med. Vet. Zootec.** Vol.56, no.2, Belo Horizonte, abril de 2004.

RAVEN, P.H., *et al.* Biologia Vegetal. 8ª edição. **Editora Guanabara Koogan**, Rio de Janeiro, 830p, 2014.

REZENDE-PINTO, F. M. Ciclo reprodutivo e dimorfismo sexual em Cnemidophorus vacariensis Feltrim & Lema, 2000 (Sauria, Teiidae) nos campos do Planalto das Araucárias do Rio Grande do Sul, Brasil. **Dissertação de mestrado**, Universidade Federal do Rio Grande do Sul, Porto Alegre, 2007.

RODRIGUES, L. F., *et al*. Sexagem molecular em aves do gênero *Agapornis* através de extração de DNA de penas. **Anais da XI Mostra Científica FAMEZ / UFMS**, Campo Grande, 2018.

RODRÍGUEZ-LEÓN, J. *et al*. Pitx2 regulates gonad morphogenesis. **Proc Natl Acad Sci U S A**. 12 de agosto de 2008. doi: 10.1073/pnas.0804904105.

ROSSETTI, V. Os sistemas "ZW"/"XY" e fatores que interferem na determinação do sexo em aves e mamíferos.**NetNature**, 26 de junho de 2016.

SCANES, C. G. Sturkie's Avian Physiology. **Elsevier**. 6ª Edição. Cap. 28, pág. 635-665, 2014.

SCOTT, C. Efeitos da sexagem por citometria de fluxo sobre a composição protéica da membrana de espermatozóides bovinos.**Dissertação de mestrado**, Botucatu – SP, pág. 1-58, 17 de janeiro de 2014.

SÊMEN sexado: histórico e atual status da tecnologia. **BeefPoint**, 29 de julho de 2010. Disponível em:<https://www.beefpoint.com.br/semen-sexado-historico-e-atual-status da-tecnologia-64734/>. Acesso em dez. 2019.

SHARP, P. J. A comparison of variations in plasma luteinizing hormone concentrations in male and female domestic chickens (gallus domesticus) from hatch to sexual maturity. **Journal of Endocrinology**, 67(2), pág. 211–223, 1975. doi:10.1677/joe.0.0670211.

SHULTZ, A. J., *et al.* The role of sexual and natural selection in shaping patterns of sexual dichromatism in the largest family of songbirds (Aves: Thraupidae). **Evolution,** Volume 71, edição 4, pág. 1061-1074, 7 de fevereiro de 2017.

SILVA, N. S. R., et al. Determination of seminal plasma protein range with molecular chromatography exclusion in young bulls. **Brazilian Journal of Animal and Environmental Research**. v. 4, n. 2, 2021.

SILVEIRA, M. L., *et al*. Biometria, razão sexual e dimorfismo sexual de Trachemys dorbigni (Duméril & Bibron 1835) (Testudines, Emydidae) em um açude no município de São Gabriel, Rio Grande do Sul, Brasil. **Biotemas**, UFSC, Florianópolis, SC, Brasil, 2012.

SIMPSON, R. K., *et al.* Migration and the evolution of sexual dichromatism: evolutionary loss of female coloration with migration among wood-warblers. **Royal Society**, Volume 282, edição 1809, 22 de junho de 2015.

SOUZA, G. V. Produção de anticorpos monoclonais contra proteínas sexo-específicas de membrana de espermatozóides de equino. **Dissertação de mestrado**. Campos dos Goytacazes – RJ, pág. 1-59, 27 de março de 2003.

SPEIJER, D. What can we infer about the origin of sex in early eukaryotes? **Philos Trans. R. Soc. Lond. B. Biol. Sci.**, 371(1706), 19 de outubro de 2016.

STEINER, G., *et al.* Label free molecular sexing of monomorphic birds using infrared spectroscopic imaging. **Talanta**, Volume 150, pág. 155-161, 1 de abril de 2016.

TERANISHI, M., *et al.* Transcripts of the MHM region on the chicken Z chromosome accumulate as non-coding RNA in the nucleus of female cells adjacent to the DMRT1 locus. **Chromosome Research**, volume 9, pág. 147–165, fevereiro de 2001.

THOMÉ, M. T. C., *et al*. Dimorfismo sexual, uso do ambiente e abundância sazonal de Elachistocleis cf. ovalis (Anura: Microhylidae) em um remanescente de Cerrado no estado de São Paulo, sudeste do Brasil. **Biota Neotrop.,** vol. 7, no. 1, jan/abr de 2007.

TOMASZKIEWICZ, *et al*. Y and W Chromosome Assemblies: Approaches and Discoveries. **Trends Genet**., 33(4), pág. 266-282, abril de 2017.

VALENZUELA, N. Co-evolution of genomic structure and selective forces underlying sexual development and reproduction. **Cytogenet Genome Res**, 127, pág. 232–241, 2009.

Van DAMME, R. *et al.* Causes of sexual dimorphism in performance traits: a comparative approach. **Evolutionary Ecology Research,** 10, pág. 229-250, 2008.

Van TILBURG, M. F., *et al.* Identificação de antígeno macho-específico de ovino. **Revista Portuguesa, Ciências Veterinárias**, RPCV, 101 (559-560), pág. 231-233, 2006.

VIEIRA, J. N., *et al.* Sexagem molecular em aves silvestres. **Rev Bras Reprod Anim**, Belo Horizonte, v.33, n.2, pág. 66-70, abr./jun 2009.

WALDRIGUES, A. Citogenética de aves III. Cromossomos sexuais e digametia em aves. **Semina**, 3(10), pág. 111-115, 1982.

WILLHELM, B. R. Sexagem de sêmen por citometria de fluxo e sua aplicabilidade em animais selvagens. **Trabalhos de Conclusão de Curso de Graduação**, Universidade Federal do Rio Grande do Sul, 2014.

ZAIA, D. A. M., *et al*. Determinação de proteínas totais via espectrofometria: vantagens e desvantagens dos métodos existentes. **Quím. Nova**, vol.21, n.6, pág. 787-793, 1998.

ZERBINO, D. R. *et al.* Ensembl 2018. **Nucleic Acids Research**, Volume 46, edição D1, pág. D754–D761, 4 de janeiro de 2018.

ZHOU, Q., *et al.* Complex evolutionary trajectories of sex chromosomes across bird taxa. **Science**, vol. 346, edição 6215, 12 de dezembro de 2014. DOI: 10.1126/science.1246338.